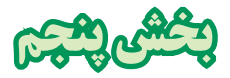

**ديجيتال و گيتهاي منطقي** 

**هدف كلي : تحليل نظري و عملي مدارهاي پايه در ديجيتال** 

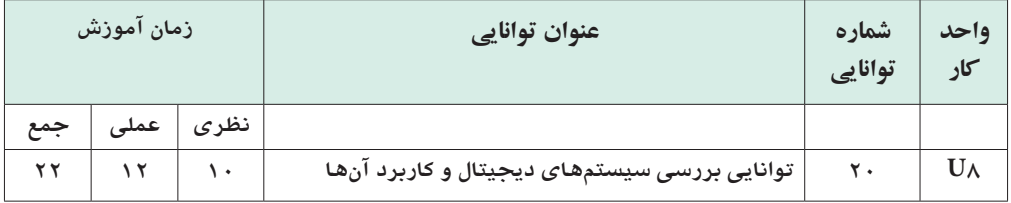

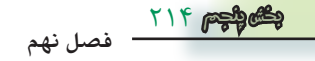

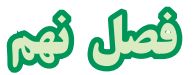

# **سيستمهاي ديجيتال و كاربرد آنها**

**هدف كلي : تحليل نظري و عملي مدارهاي ترکيبي و ترتيبي در ديجيتال**

 **هدف هاي رفتاري :**در پایان این فصل از فراگیرنده انتظار میرود که :

-1 سيستم هاي ديجيتال و آنالوگ را از يكديگر تشخيص دهد. -2 مفهوم صفر و يك منطقي و ســطوح آن را شــرح دهد. -3 نمــاد دروازه هــاي منطقــيAND،OR، NOT،NAND،NOR، XOR،XNOR را رسم كند. -4 جدول صحت دروازه هاي منطقي را با اســتفاده از توابع و گيت ها به دست آورد. -5 جــدول صحــت گيت هــاي منطقــي را از طريق آزمايش به دست آورد . -6 توابع بولي را شرح دهد. -7 عبارت بولي يك تابع منطقي ساده را بنويسد. -8 اتحادهاي اساسي جبر بول را شرح دهد. -9 توابع بولي ساده را به كمك جدول كارنو به دست آورد.

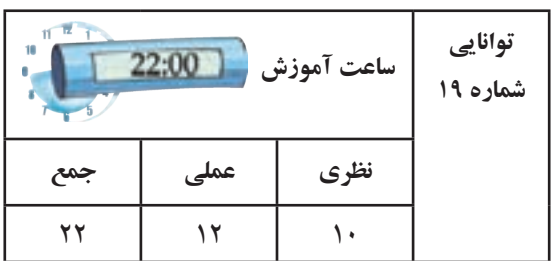

10 - فرق بين IC هاي TTL وCMOS را شرح دهد. -11 سيستمهاي اعداد دهدهي و باینري را شرح دهد. -12 روش تبديــل اعداد اعشــاري به باینري را شــرح دهد. -13عملكرد مدارهاي تركيبي ، رمز گشا )Decoder)، رمز گذار )Encoder ) ، متمركز كننده ) مالتيپلكسر( ومنتشر كننده ( دیمالتي پلكسر) را شرح دهد . -14 عملكرد مدارهاي ترتيبــي فليپ فالپ هاي RS ، JK ، D و T را شرح دهد. -15 اصول كار آي سي اشميت تريگر را توضيح دهد. -16 مدارهــاي Decoder ، مالتــي پلكســرو فليــپ فالپها را از طريق آزمايــش به صورت عملي ببندد و رفتار آن را تحليل كند.

**فصل نهم**

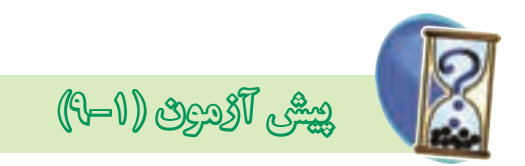

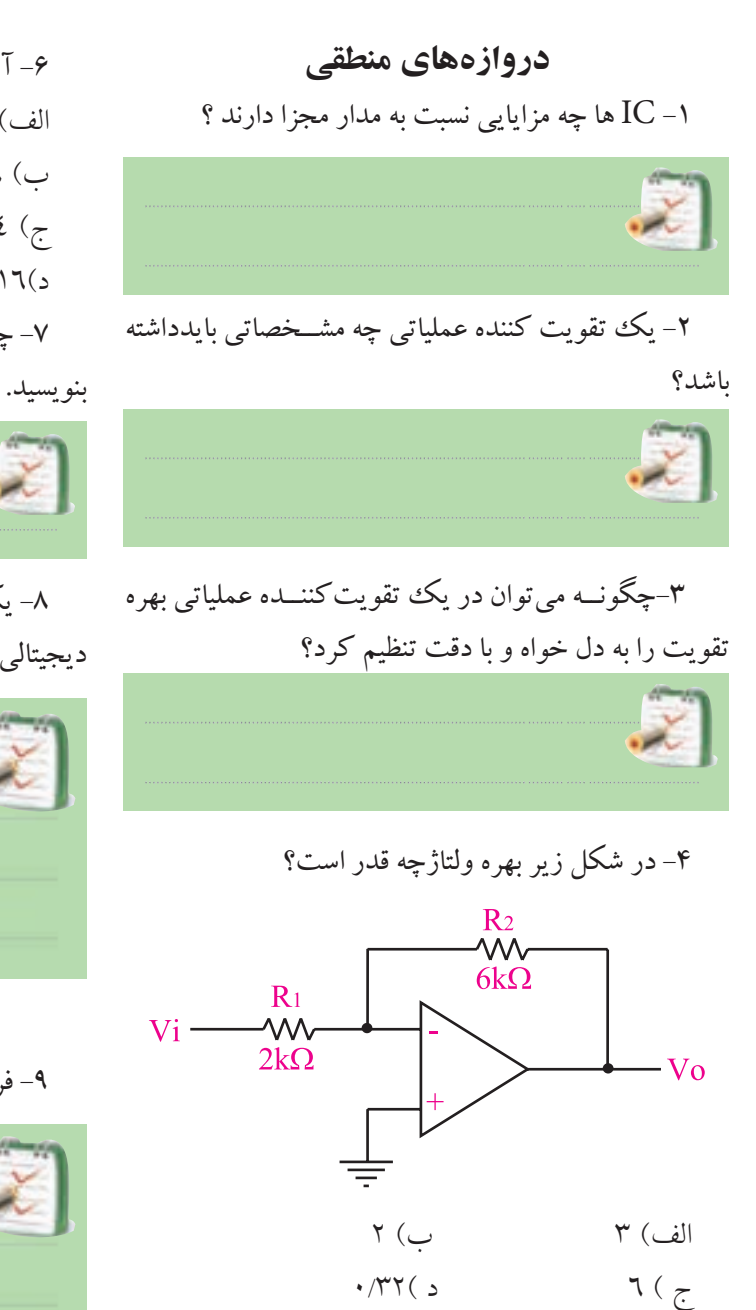

-5 با اســتفاده از چه مداري و چگونه مي توان يك موج مربعي توليد كرد ؟ توضيح دهيد.

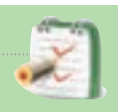

216 **فصل نهم بخش پنجم**

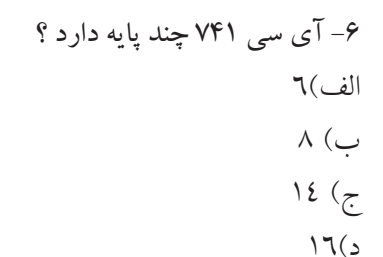

-7 چهــار مــورد از نكات ايمنــي مربوط به آي ســي را

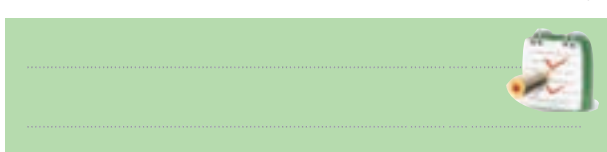

-8 يك نمونــه ســيگنال آنالوگ و يك نمونه ســيگنال ديجيتالي را رسم كنيد.

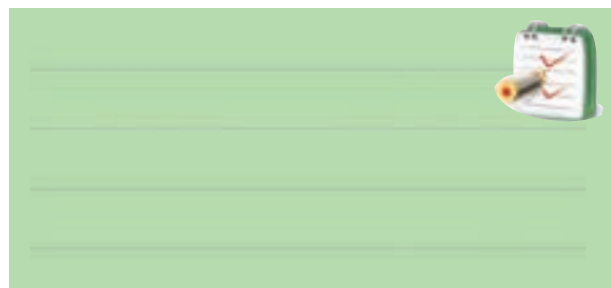

-9 فرق سيستم هاي آنالوگ و ديجيتال را شرح دهيد .

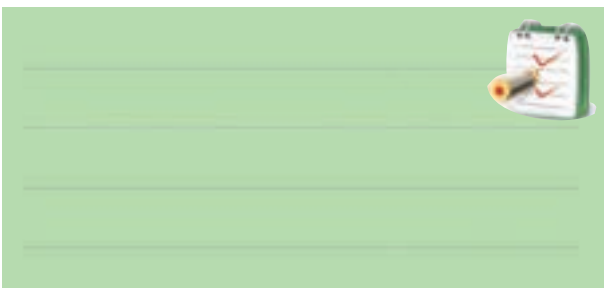

-10دروازه منطقي را تعريف كنيد ؟

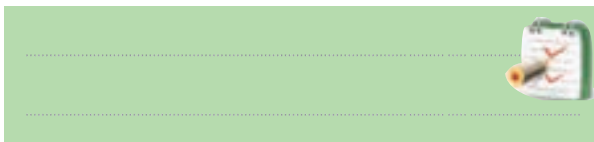

-11 كدام جــدول صحت مربوط به دروازه منطقي AND است ؟

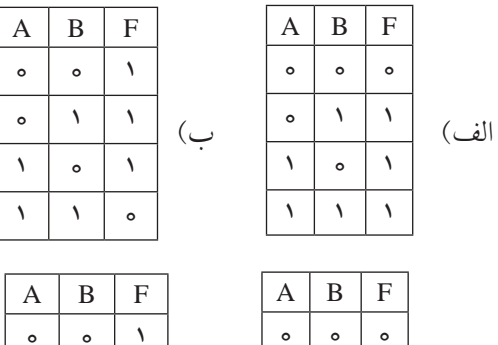

 $\zeta$ 

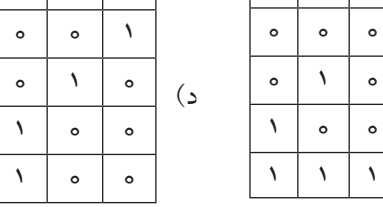

-12 رابطه منطقي خروجي دروازه منطقي XOR كدام است ؟  $\overline{A} \overline{B} + AB$  (  $\overline{A} \overline{B} + \overline{A} \overline{B}$  )  $\overline{A} \overline{B} + AB$  $\overline{A+B}$  (  $\rightarrow$   $A+B$   $\left(\right.$ 

۱۳– مـــدار كليدى زير ، عملكرد كدام گيت را نشــــان ∫از كدام دروازه هاى منطقى پايه تشكيل داد ؟

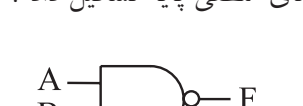

17 - دروازه منطقي رسم شده در شكل زير را ميتوان

-15 ســطوح ولتاژ براي نشان دادن صفر و يك منطقي را

-16 مدار كليدي گيت OR و NOT را رسم كنيد.

رسم كنيد.

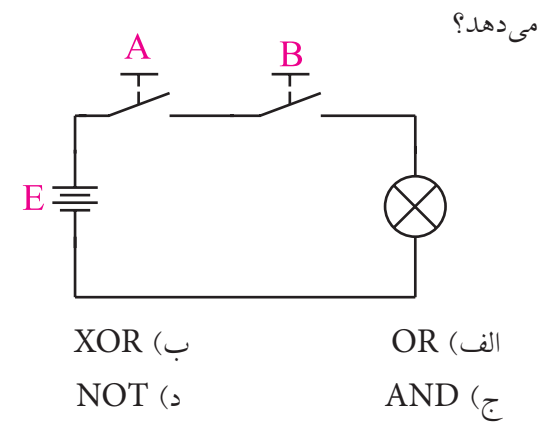

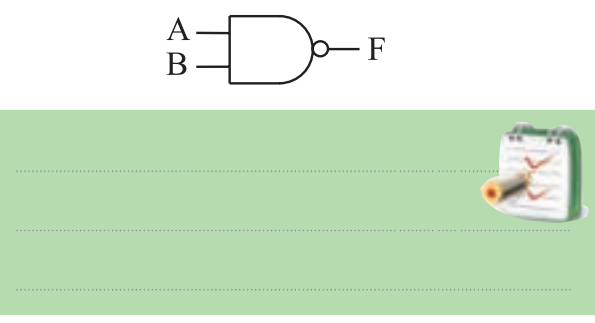

ا- براي اين كه نشان دهيم متغير A و متغير B بايكديگر $\cdot$ شده اند از چه رابطه منطقي استفاده مي كنيم ؟ رابطه $\rm{NOR}$ را بنويسيد.

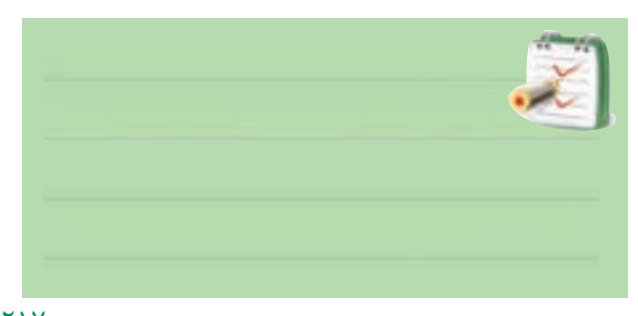

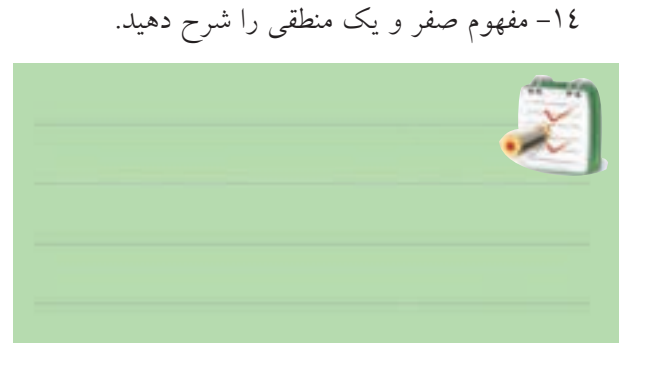

217 **بخش پنجم فصل نهم**

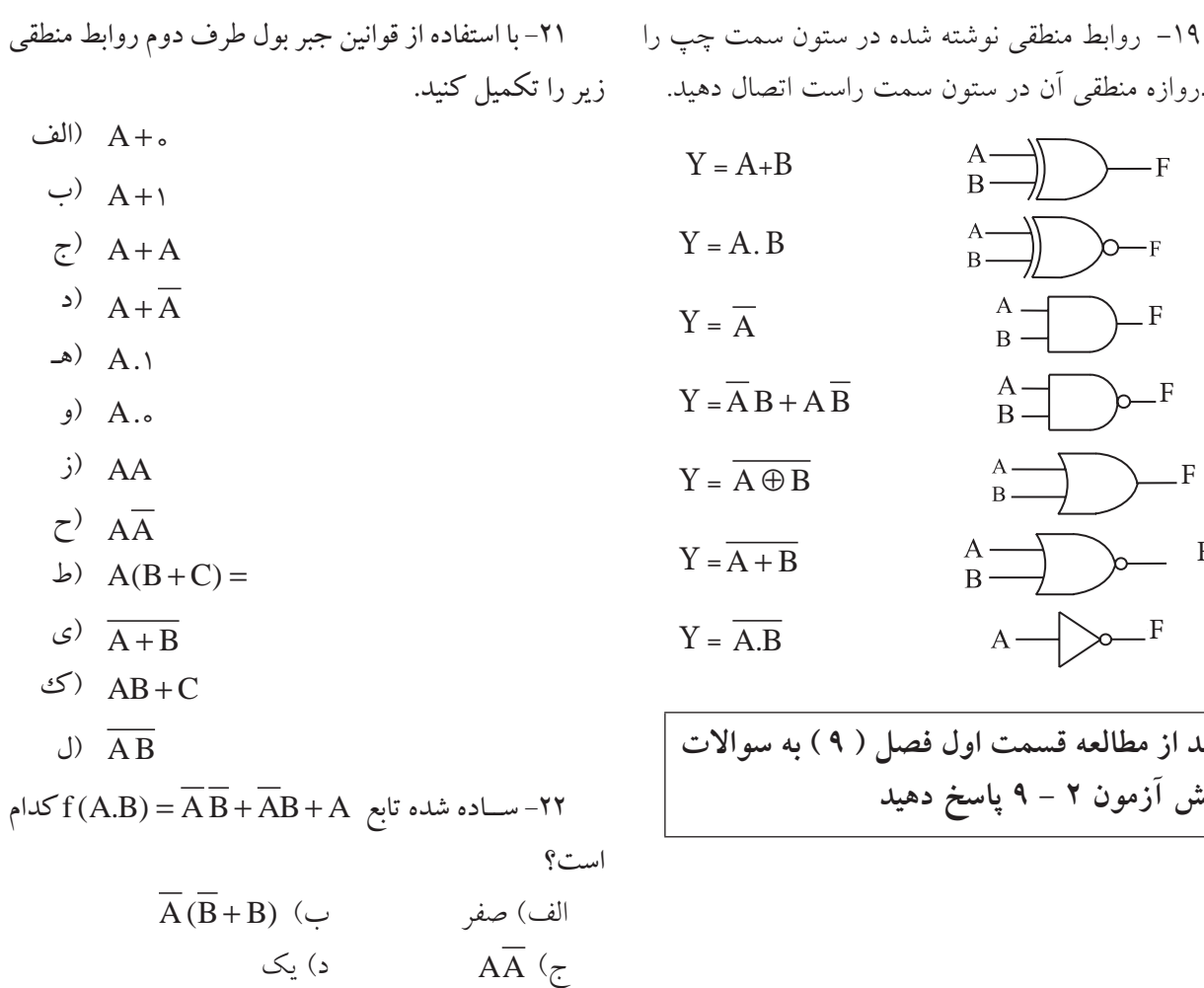

$$
Y = A + B
$$
\n
$$
Y = A \cdot B
$$
\n
$$
Y = \overline{A}
$$
\n
$$
Y = \overline{A}B + A \overline{B}
$$
\n
$$
Y = \overline{A + B}
$$
\n
$$
Y = \overline{A + B}
$$
\n
$$
A = \overline{A}
$$
\n
$$
A = \overline{A}
$$
\n
$$
A = \overline{A}
$$
\n
$$
B = \overline{A}
$$
\n
$$
B = \overline{A}
$$
\n
$$
B = \overline{A}
$$
\n
$$
B = \overline{A}
$$
\n
$$
B = \overline{A}
$$
\n
$$
B = \overline{A}
$$
\n
$$
B = \overline{A}
$$
\n
$$
B = \overline{A}
$$
\n
$$
B = \overline{A}
$$
\n
$$
B = \overline{A}
$$
\n
$$
B = \overline{A}
$$
\n
$$
B = \overline{A}
$$
\n
$$
B = \overline{A}
$$
\n
$$
B = \overline{A}
$$
\n
$$
B = \overline{A}
$$
\n
$$
B = \overline{A}
$$
\n
$$
B = \overline{A}
$$
\n
$$
B = \overline{A}
$$
\n
$$
B = \overline{A}
$$
\n
$$
B = \overline{A}
$$
\n
$$
B = \overline{A}
$$
\n
$$
B = \overline{A}
$$
\n
$$
B = \overline{A}
$$
\n
$$
B = \overline{A}
$$
\n
$$
B = \overline{A}
$$
\n
$$
B = \overline{A}
$$
\n
$$
B = \overline{A}
$$
\n
$$
B = \overline{A}
$$
\n
$$
B = \overline{A}
$$
\n
$$
B = \overline{A}
$$
\n
$$
B = \overline{A}
$$
\n
$$
B = \overline{A}
$$
\n
$$
B = \overline{A}
$$
\n
$$
B = \overline{A}
$$
\n
$$
B = \overline{A}
$$
\n
$$
B
$$

به دروازه منطقي آن در ستون سمت راست اتصال دهيد.

- **بعد از مطالعه قسمت اول فصل ) 9 ( به سواالت پيش آزمون 2 - 9 پاسخ دهيد** 
	- **پيش آزمون )9-2(**

# **جبربول وجدول كارنو**  -20 جدول صحت مربوط به رابطه منطقي AB+AB =F را رسم كنيد .

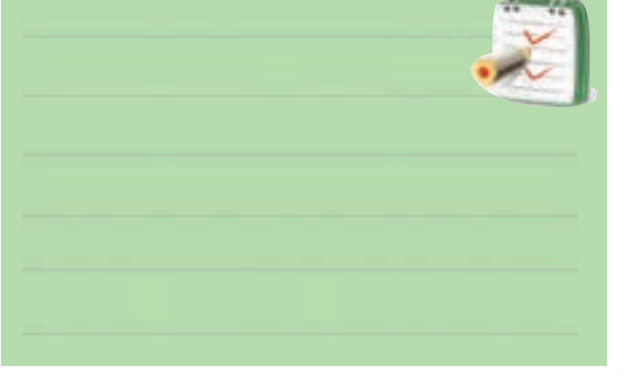

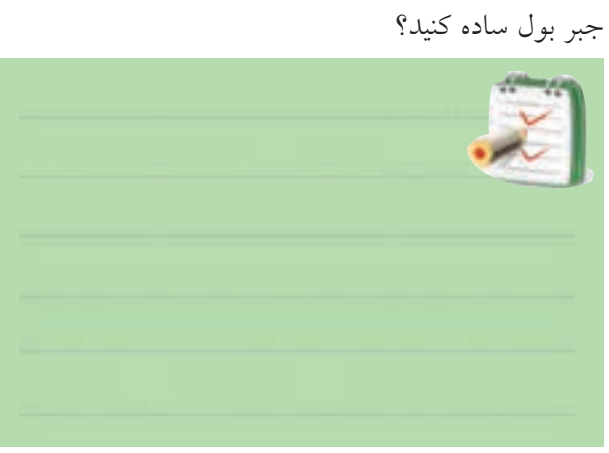

-<br>-27 تابـــع  $\overline{A} + \overline{A} + \overline{B} + \overline{B} + \overline{A}$  را به كمك قوانين

**فصل نهم**

218

 $F = \overline{A} \overline{B} + AB$  جدول كارنوي مربوط به رابطه منطق $Y$ را به همراه جدول صحت تابع رسم كنيد.

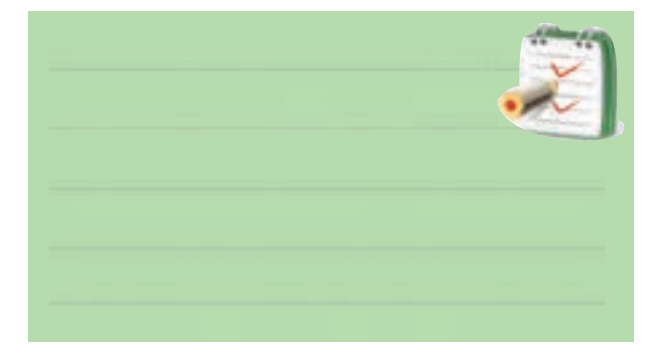

**طعم شيرين موفقيت** برای اين که طعم شــيرين موفقيت را بچشــيد ، بايد نسبت به کاری که انجام می دهيد عالقهمند باشــيد و با استفاده از فنون و روش های مربوط  $\rangle$ به آن کار، آن را با مهارت کامل انجام  $\rangle$ دهيد .

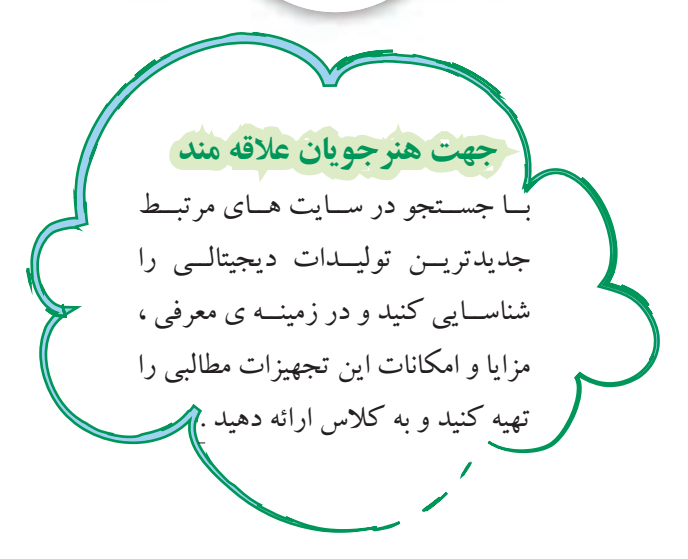

**بعد از مطالعه قسمت دوم فصل 9 به سواالت پيش آزمون 3 - 9 پاسخ دهيد**

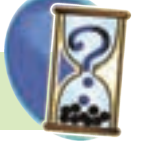

**پيش آزمون )9-3(**

## **سيستمهاي اعداد**

-25 عــدد95 درمبناي دهدهي را بــه مبنايباینری تبديل

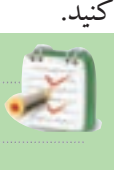

<mark>۲۶</mark>–عدد <sub>۲</sub>(۱۱۱۱۱۱۱) را به مبنای دهده<sub>ی</sub> ( دســیمال)

تبديل كنيد .

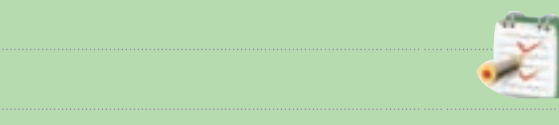

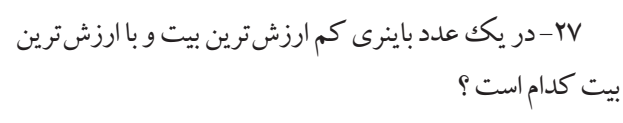

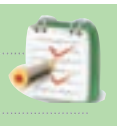

-28 ارزش مكانــي و ضرايــب عــدد باينــري )1001( را

بنويسيد.

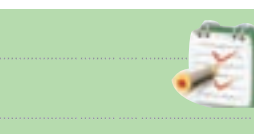

-29 عــدد 5 درمبناي اعشــاري را در كد BCD نمايش دهيد.  $(\Delta)_{1} = (...........)_{\text{BCD}}$ 

-30 در سيستم اعداد باينري به هر ..........بيت يك بايت ( Byte)مي گويند.

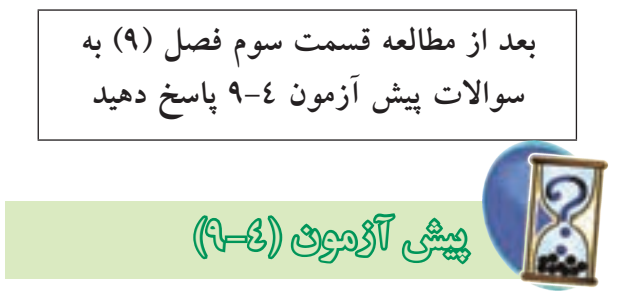

**مدارهاي تركيبي** 

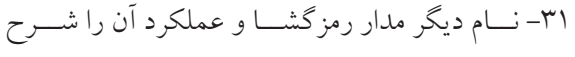

دهيد.

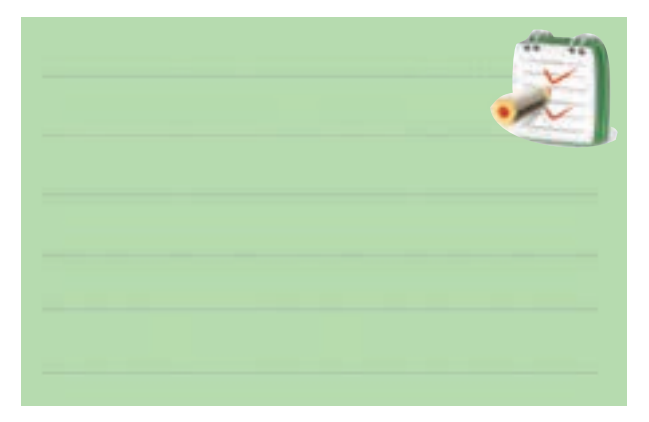

-32 اگــر بخواهيم كلمه اي را در يك ســطر معين از حافظه آدرس دهي كنيم از مدار(رمزگشا ا، رمز گذار  $\Box$ ) استفاده ميكنيم. توضيح دهيد.

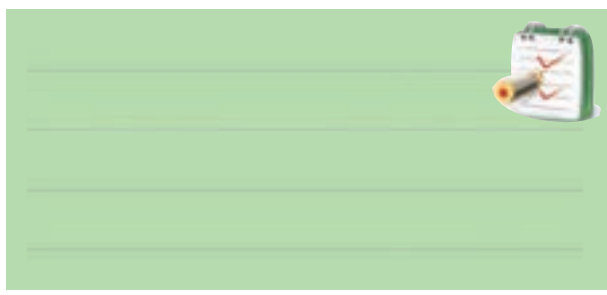

-33 مداري كه اطالعات را از حالت دهدهي به باينري تبديل مي كند رمزگشا نام دارد .

صحيح□ غلط □ -34 هــر رمزگشــا بــا 2 ورودي داراي)2 4) خروجــــي اســت و در هـــــر لحظــه فقــط يكي از )وروديها خروجيها ) فعال است.

-35 يك رمزگشــا داراي 3 ورودي اســت. اين رمزگشا حداكثر ) 4 8 )خط خروجي دارد. -36 عملكرد مدار ) مالتي پلكسر رمزگشا ) مانند يك كليد چند حالته است. -37 تعــداد )ورودي ها خروجي ها )مدار مالتي پلكسر در هر لحظه فقط يكياست. -38 در مدار دیمالتي پلكســر شكل زير اگر خروجي اباشد آدرس A و $B \in A$  كدام است ؟

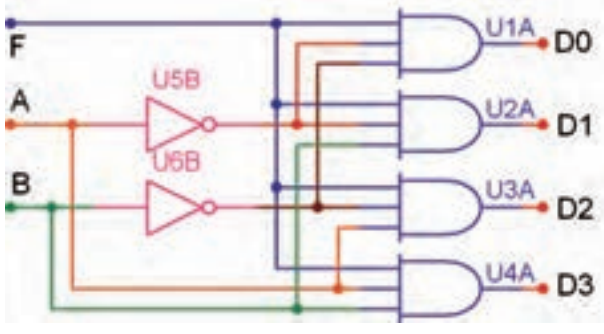

 $B = \wedge$  ،  $A = \circ$  (  $\cup$   $B = \circ$  ،  $A = \circ$  (الف  $B = \langle A = \lambda \rangle$  (  $\Rightarrow$   $B = \circ \langle A = \lambda \rangle$  (  $\Rightarrow$ 

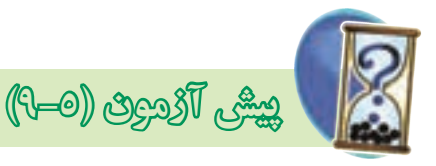

**انواع فليپ فالپ**  -39 در فليب فالپ R-S شكل زير حالت غيرمجاز كدام حالت است ؟  $S=$ الف $($  $R_{\equiv}$  $S=1$  (ب  $R=1$  $S=$  (ج  $S=1$  ( 2)

$$
R = \cdot \qquad R = 1
$$

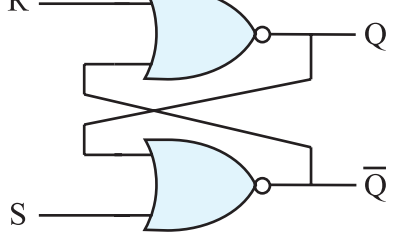

 $rr$ **فصل نهم بخش پنجم**

-40 جدول صحت فليپ فالپ K-J را بنويسيد. عيب اين فليپ فالپ را شرح دهيد.

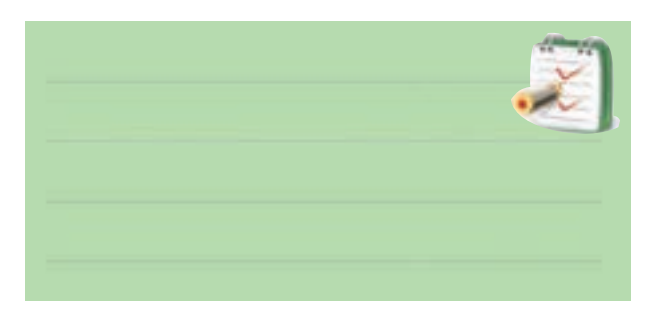

-41 براي ثبت n بيت اطالعات در حافظه به n ســلول حافظه ( فليپ فلاپ ) نياز داريم. ( صحيح $\Box$  غلط  $\Box$  ) -42 رفتار كدام فليپ فالپ از نوع فليپ فالپT است؟

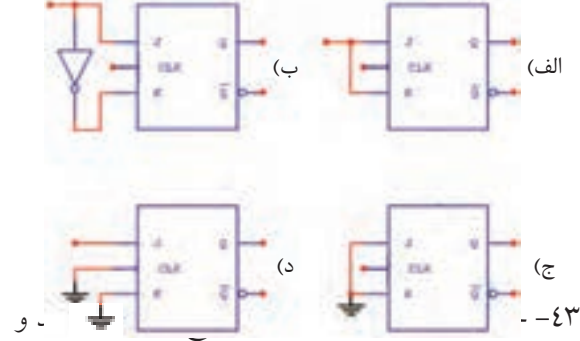

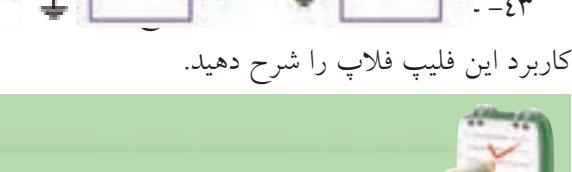

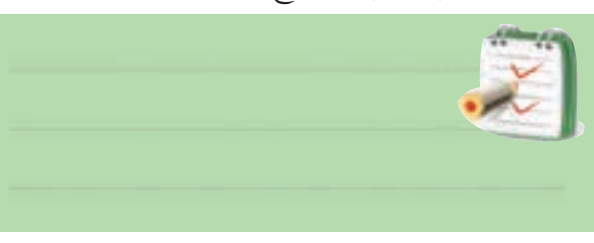

-44 جدول درستی فليپ فالپ R-S باگيت NAND و فليپ فالپ R-S با گيت NOR را بنویسید.

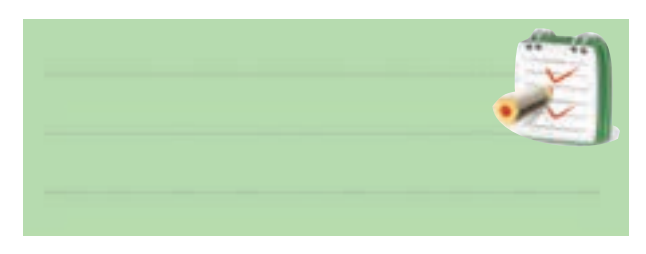

-45 نماي بلوكي فليپ فالپ R-S ساعتي را رسم كنيد.

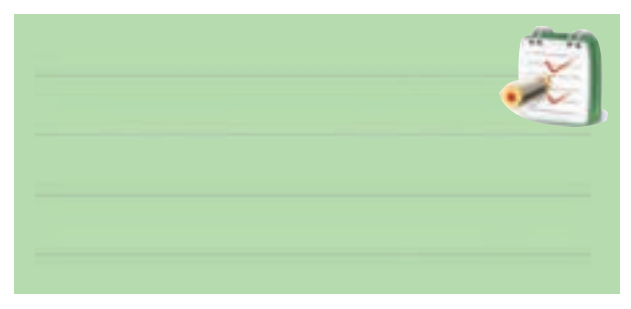

-46 نماي بلوكي فليپ فالپ نوع D را رسم كنيد.

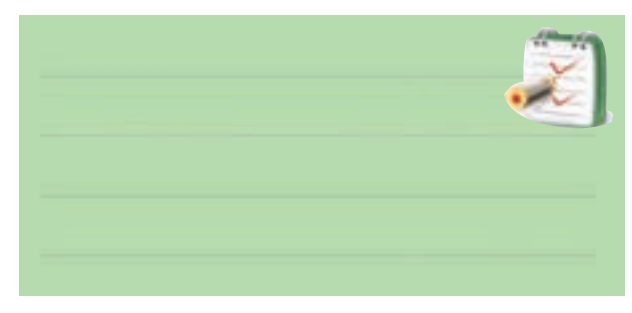

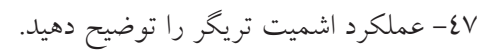

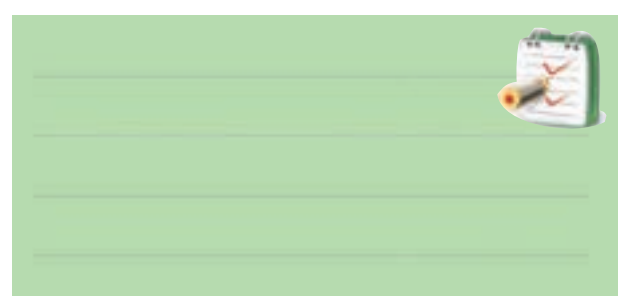

-48 نماد گيت اشميت تريگر را رسم كنيد.

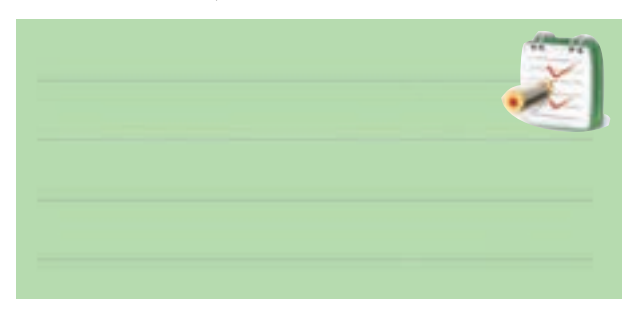

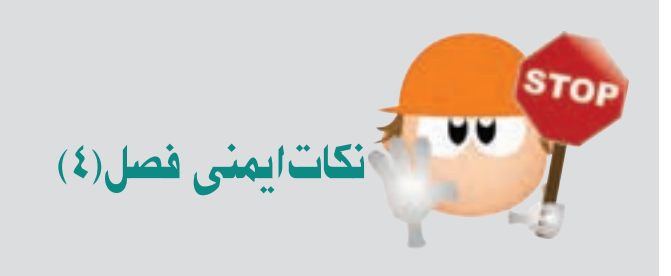

لطفــا ًقبــل از شــروع آزمايــش نــكات زير را بــه خاطر بسپاريد:

-1در صورت امكان از منبع تغذيهاي استفاده كنيد كه در مقابل اتصال كوتاه محافظت شده باشد.

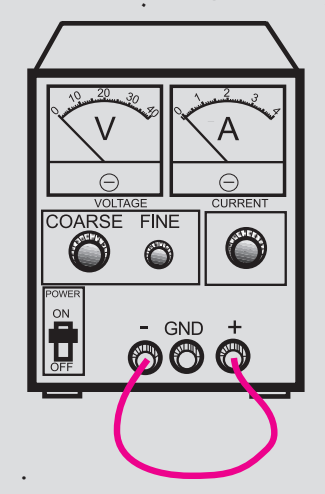

 $\overline{100}$ VOLTAGE COA<u>R</u>SE FINE CURRENT ON $-$  GND  $+$ OFF POWER **00.0 05.0**

-3هنگام جا زدن IC در بردبرد يا درآوردن آن دقت كنيد كه پايه هاي IC كج نشود. در صورت امكان براي درآوردن IC ها ، از IC كش استفاده كنيد .

برخي از  $\rm IC$ در مقابل الكتريسته ساكن حساس هستند و $^4$ چنانچه پايه هاي آن با دست لمس شود آسيب مي بيند. هنگام كار با اين IC ها دقت كنيد تا به آن ها شوك الكتريكي وارد نشود .

-5در صورتي كه از سوكت مخصوص آي سي براي برد آماده اســتفاده كنيد ، احتمال آسيب رسيدن به آي سي كمتر ميشود.

اهاي ســري SN $74$ XXدرمحدوده ولتاژ $\rm{C}$ -۲ $\rm{C}$ تا $\rm{C}$ /25 5ولــت كار مي كند . اگر ولتاژ تغذيه اين IC ها از25 5/ ولت بيشــتر شود ممكن است بسوزد .لذا سعي كنيد ولتاژ كار اين نوع IC ها را دقيقا ًدر محدوده 5 ولت قرار دهيد.

**قابل توجه همكاران ارجمند با توجه به اين كه مدت اختصاص داده شده به كار عملي در اين فصل محدود مي باشد. براي اجراي آزمايش هاي اين فصل ، بر اساس هر آزمايش در هنرستان ها يك برد مدار چاپيآماده تهيه ميشود و در اختيار هنرجويان قرار ميگيرد، لذا هنرجويان بدون بستن تك تك اجزاء مدار مي توانند همهي آزمايشها را انجام دهند .**

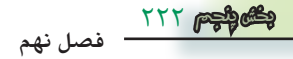

سيستم ، سيستم ديجيتال مي گويند . در شكل 9-3 يك نمونه سيگنال ديجيتال نشان داده شده است . همان طور كه از شكل مشــاهده مي شود ، هنگامي كه ســيگنال در زمان A به صفر ميرســد ، تا زمان B هم چنــان درحالت صفر باقي مي ماند ،  $_{\rm V}$  . يعني در اين فاصله سيگنال قطع شده است  $5V$ 

 $\overline{A}$   $\overline{B}$ 

شكل 9-3 يك نمونه سيگنال ديجيتالي يا ناپيوسته معمولا صفحهی نمایشــگر(Display ) دستگاههایی که با سيســتم ديجیتال كار ميكنند ، مقدار زمــان يا كميتهاي الكتريكــي را بــه صورت ارقــام واعــداد نشــان ميدهند.از اين دســتگاهها ميتوانســاعتديجيتالييامولتيمترديجيتالي رانامبرد.

شــكل 9-4 دو نمونه دســتگاه ديجيتالي را نشان مي دهد. امروزه سيستم هاي ديجيتالي ، كاربردهاي فراواني دارند و در تمام زمينه ها گسترش يافته اند.

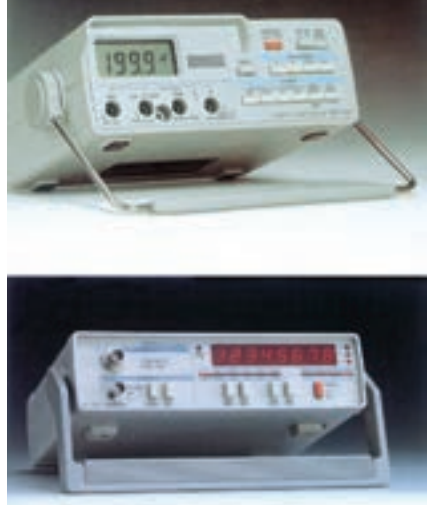

شكل 9-4 دو نمونه دستگاه ديجيتالي **توجهداشتهباشيد دستگاههاي ديجيتالي مانند دستگاه هاي آنالوگ يا هر وسيله ديگري محدوديت دارند.**

قبل از شروع قسمت اول (٩) به سوالات پيش آزمون 9-1 پاسخ دهيد .

# **قسمت اول**

# **9-1 سيستم هاي آنالوگ و ديجيتال**

سيســتم هاي آنالوگ به سيستم هايي گفته مي شود كه در آن سيگنال ها همواره پيوسته هستند. به عبارت ديگر خروجي سيستم هاي آنالوگ تابعي پيوسته از ورودي آن است .

 براي مثــال در يك مولتيمتر عقربــهاي ، حركت عقربه به صورت پيوســته و تدريجي اســت، يعني عقربه به صورت پلــهاي حركــت نمي كند. شــكل ١-٩ يك نمونــه مولتي متر عقربهای با آنالوگ را نشــان میدهـــد. در اين نوع مولتیمتر ، عقربه متناســب با كميت الكتريكي ورودي حركت ميكند و ميتواند بينهايت موقعيت داشته باشد.

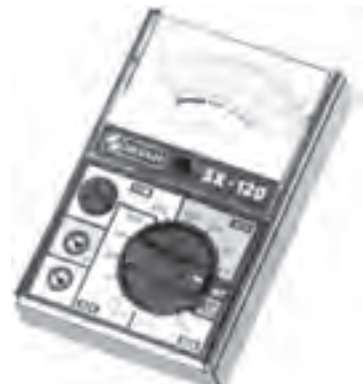

شكل 9-1 يك نمونه مولتي متر آنالوگ در شــكل 9-2 يك نمونه سيگنال پيوســته يا آنالوگ را مشاهده مي كنيد .

شكل 9-2 يك نمونه سيگنال پيوسته عالوه بر سيســتم آنالوگ ، سيستم ديگري نيز وجود دارد كه در آن ســيگنال هــا ، قطع و وصل مي شــوند. به اين نوع

در شكل 9-5 بعضي از اين كاربردهاي ديجيتال نشان داده شــده اســت . در ادامه بحث به اختصار با مدارهاي ديجيتالي

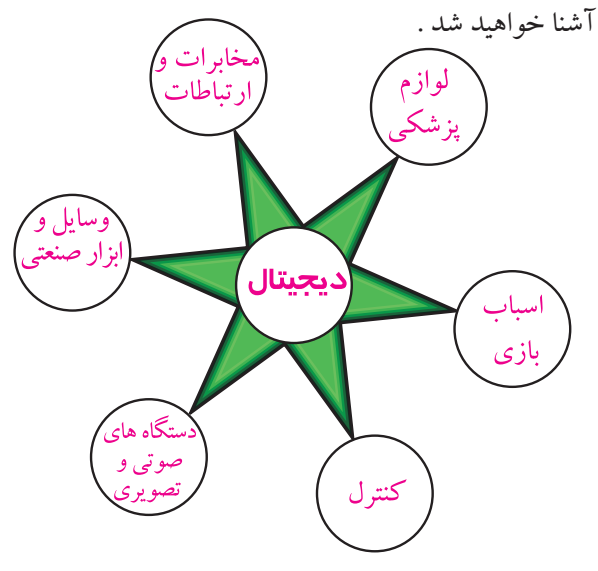

شكل 9-5 كاربردهاي مدارهاي ديجيتالي

**9-2 اصول كار مدارهاي ديجيتال** 

**9-2-1 مفهــوم صفر ويك منطقي :** به شــكل 9-6 توجه كنيد .اگر كليد k بسته باشد المپ روشن مي شود واگر كليد k باز باشــد لامپ خاموش مي شود. بنابراين براي لامپ دو حالت خاموش و روشن وجود دارد .

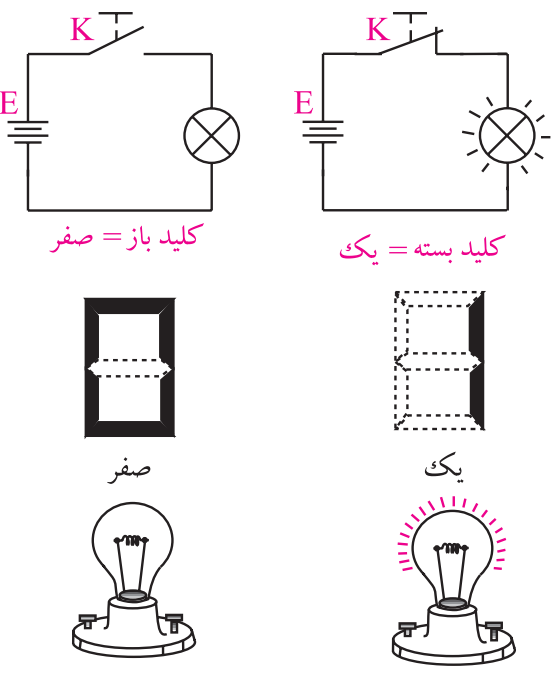

شكل 9-6 مفهوم صفر و يك

اكنــون مي خواهيــم اين دو حالــت المپ يا باز و بســته بــودن كليد را نام گــذاري كنيم. براي ايــن منظور مي توانيم از واژههايــي مانند off خاموش يا low براي المپ در حالت خاموش يا كليد در حالت باز استفاده كنيم . همچنين واژههاي on روشــن يا HIGH را براي المپ در حالت روشن به كار مي بريم، شكل .9-7

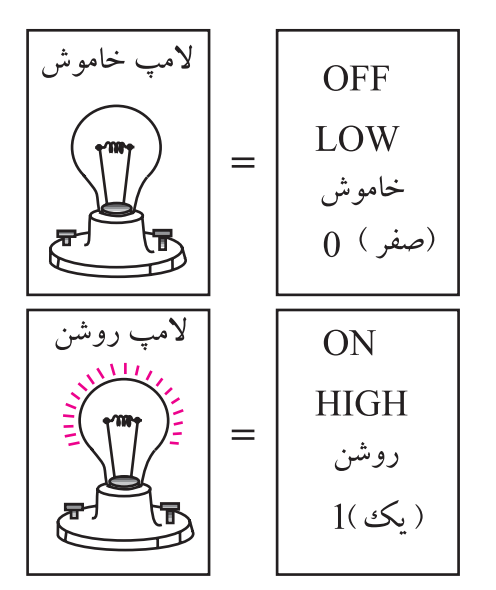

شكل 9-7 نام گذاري المپ در حالت روشن و خاموش بــراي نام گذاري دو حالــت مختلف المپ ، مي توانيم از اعداد صفر (٠)و يك (١) نيز استفاده كنيم : 0 المپ در حالت خاموش 1 المپ در حالت روشن چون صفر و يك از نظر كلمه خيلي كوتاه و همچنين ســاده هستند ،از اين رو اعداد صفر و يك ) 0 و1(را به عنوان نمادهايي براي نمايش دو وضعيت مختلف يك المپ ، كليد يا هر سيســتم دو وضعيتــي ديگر به كار مي بر ند.

براي اين كه صفر و يك كه در اين جا به عنوان نماد به كار برده شــدهاند با صفر و يك جبري اشتباه نشود، واژه ی Logic يــــا منطقى را معمــــولا به دنبال صفر و يك مي آورند. در اين شرايط اعداد را به صورت صفر منطقي، يك منطقي ، Logic 0 يا Logic 1 ميخوانند. شكل 9-8 مفهوم صفر و يك منطقي را نشان ميدهد .

**فصل نهم**

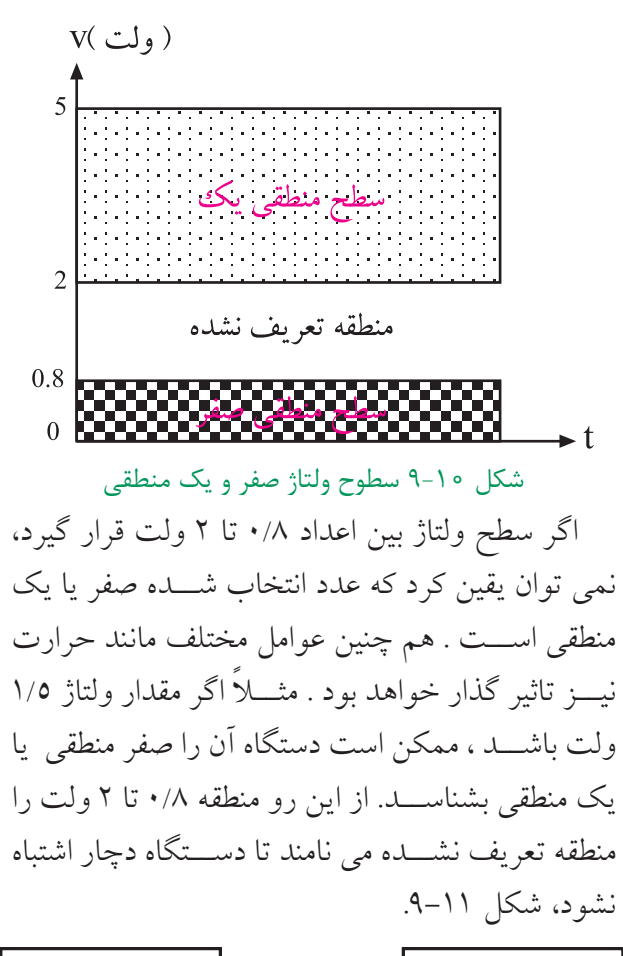

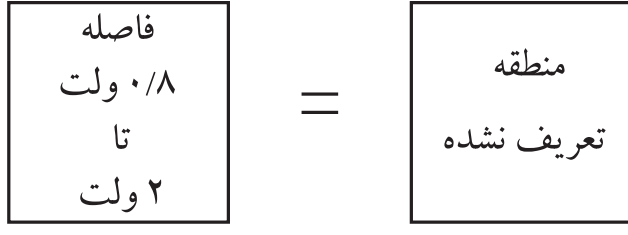

شكل 9-11 منطقه تعريف نشده

**9-3 دروازه هاي منطقي پايه**  دروازه هاي منطقي اســاس كار سيســتم هاي ديجيتالي را تشــكيل مي دهند. يك سيســتم ديجيتالي از تعدادي دروازه منطقي ساخته شده است . يك دروازه منطقي در حقيقت يك مدار الكترونيكي اســت كه با يك يا چند ورودي ، فقط يك خروجي دارد. شكل 9-12 بلوك يك دروازه منطقي را نشان **OLOGIC** خامو ش 0LOGIC

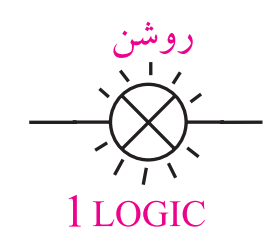

1 LOGIC

شكل 9-8 مفهوم صفر و يك منطقي

رايانه ، ماشــين حساب ، ســاعت ديجيتالي و ساير دســتگاه هاي پيشرفته بر اســاس صفر و يك منطقي كارمي كنند . در اين گونه دستگاه ها مفهوم صفر و يك فقط روشن يا خاموش بودن المپ نيست بلكه وجود يا عدم وجود ولتاژ است ، شكل 9-9 .

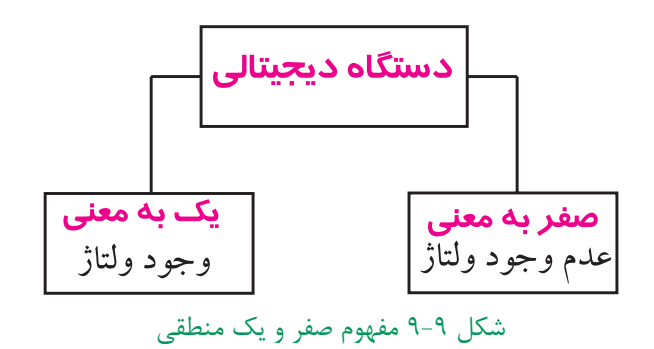

بــه عبارت ديگر ولتاژ حــدود صفر تا 0/8 ولت را صفر منطقی و ولتاژ حدود ۲ تا بین٥ ولت اندکی فاصله ایجاد شــود را به عنوان يك منطقي در نظر مي گيرند. در اصطالح عمومي صفر ولت را به عنوان صفر منطقي و 5 ولــت را به عنوان يك منطقي ميشناســند. ممكن است سطح ولتاژ يك منطقي در سيستم هاي مختلف با يكديگر تفاوت داشته باشد، ولي سطح 5 ولت به عنوان يك منطقي رايجترين اســت. شكل 9-10 سطوح ولتاژ براي صفر منطقي و يك منطقي را نشان مي دهد.

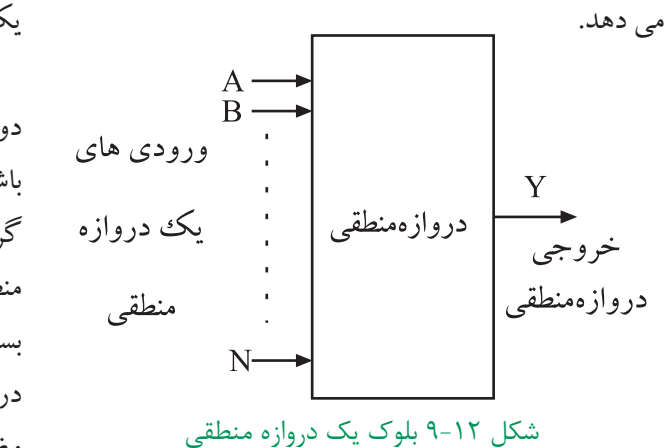

در مدارهاي غير كامپيوتري ، ساخت دروازه هاي منطقي با اســتفاده از كليدها ، شســتي ها ، رله ها امكان پذير اســت،

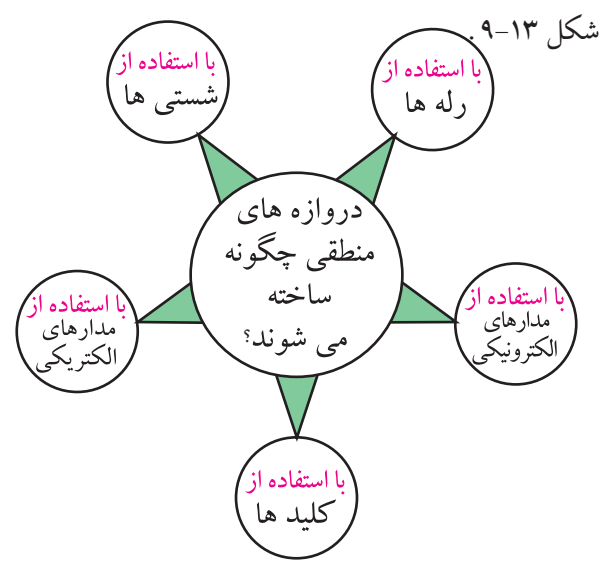

شكل 9-13 عناصر مورد استفاده در دروازههاي منطقي به طور خالصه يك دروازه منطقي ، يك مدار الكتريكي يا الكترونيكي است كه با توجه به حالت هايي كه به ورودي آن داده مــي شــود ) صفر يا يك منطقــي ( خروجي آن نيز در وضعيــت صفر يا يك منطقي قرار ميگيرد . بدين ترتيب انواع دروازه هاي منطقي به وجود مي آيد كه به شرح آن ها مي پردازيم .

**9-3-1 دروازه منطقــيAND:** دروازه منطقــي AND ،دروازهاي اســت كــه اگرهمــه ورودي هاي آن در وضعيــت يك منطقي قرار گيرنــد ، خروجي آن در وضعيت

يك منطقي قرار مي گيرد . مدار الكتريكي شــكل 9-14 را در نظــر بگيريد ، اگر هر دو كليد  $A$ و $B$  باز باشند ( در وضعيت صفر منطقي قرار داشته باشــند) لامپ خاموش است ( لامپ به عنوان خروجي در نظر گرفته مي شــود )، به عبارت ديگر خروجي در وضعيت صفر منطقــي قرار مي گيرد . اگــر فقط يكــي از دو كليد A يا B بســته باشــند ( 1=A و 5= $A$  يا 5= $A$  و 1=B ) باز هم خروجي در وضعيــت صفر قرار مــي گيرد . لذا هنگامــي خروجي در وضعيت يك منطقي ( لامپ روشــن ) قرار مي گيرد كه كليد A و كليد B بسته باشند .

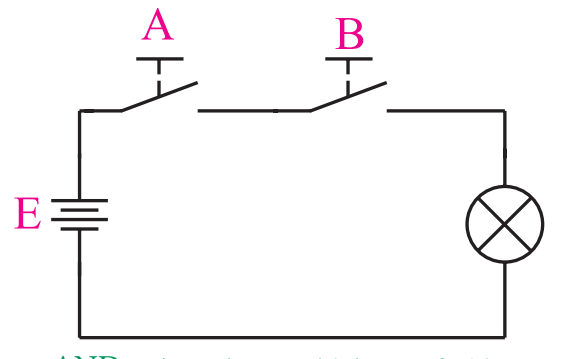

شكل 9-14 مدار كليدي دروازه منطقي AND در جدول 9-1 تمامي حالت مختلف باز و بسته بودن كليد مورد بررسي قرار گرفته است.

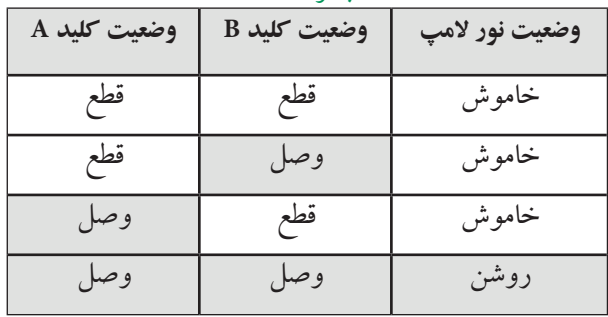

جدول 9-1

اگــر وصل بودن كليد را يك منطقي و قطع بودن كليد را صفر منطقي و روشــن بودن المــپ را يك منطقي و خاموش بودن آن را صفر منطقي در نظر بگيريم ، جدول 9-1 به جدول 9-2 تبديل مي شــود. اين جدول را جدول صحت یا درستي گيت AND مــي نامند. هر دروازه منطقي يــا مدار منطقي ، يك جدول صحت دارد.

> 778 **فصل نهم بخش پنجم**

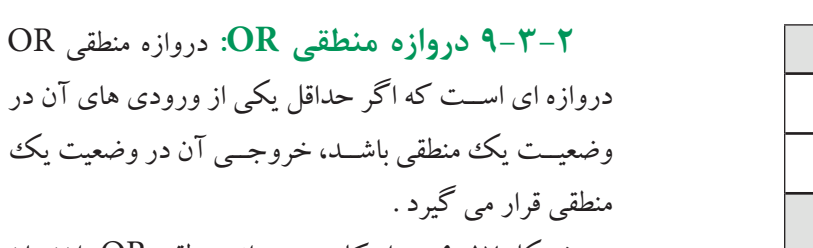

شــكل 9-17 مــدار كليدي دروازه منطقي OR را نشــان ميدهد. در شكل 9-17 اگر فقط يكي از دو كليد Aيا Bيا هر دو در وضعيت يك منطقي(حالت بسته) قرار گيرند،خروجي )در وضعيت يك منطقي قرار خواهد گرفت .

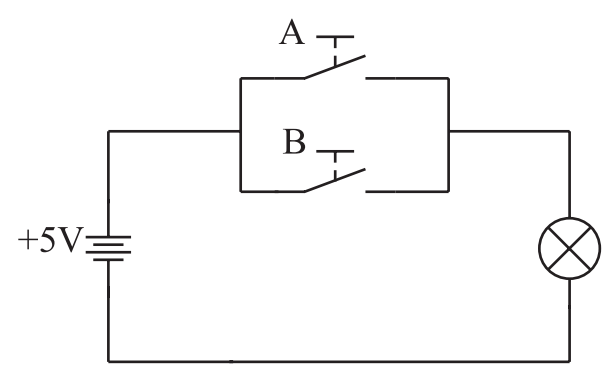

شكل 9-17 مدار كليدي دروازه منطقي OR با دو ورودي

برای بررســی عملکــرد دروازه منطقــي OR ، با توجه به جدول 9-3 حاالت مختلف باز و بســته بودن كليدها را مورد بررسي قرار ميدهيم.

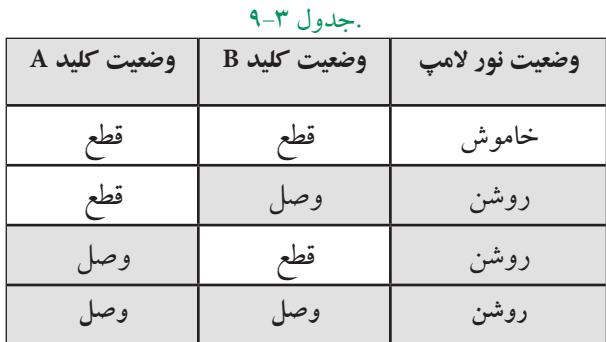

اگــر حالت باز بــودن كليد را صفر منطقي ، حالت بســته بــودن كليد را يك منطقي ، ولتاژ صفــر ولت را صفر منطقي و ولتــاژ ۵ ولت را يك منطقي در نظــر بگيريم ، جدول ۳-۹ تبديل به جدول 9-4 مي شــود . جــدول 9-4 جدول صحت دروازه منطقي OR ناميده مي شود .

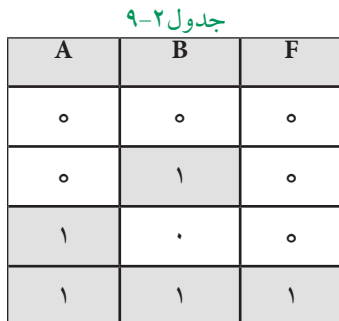

براي نشــان دادن اين مفهوم كه متغير A ومتغير B با يك ديگر AND شده اند، از رابطه زير استفاده مي كنيم.  $F = A \cdot B$ 

عالمت AND و ميخوانيم F برابر است با A و B يا AاندB. براي ساده نويسي مي توانيم عالمت نقطه كه در بين متغيرها قرار دارد را حذف كنيم . شــكل 9-15 ، نماد دروازهی منطقی AND و رابطهی ورودی و خروجی آن را نشان مي دهد .

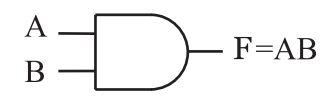

شكل 9-15 دروازه منطقي AND يــك دروازه منطقي AND مي تواند بيش از دو ورودي داشته باشد. در شكل 9-16 يك دروازه منطقي با سه ورودي همراه با مدار معادل كليدي آن نشان داده شده است .  $-Y=ABC$ الف -نماد دروازه منطقیAND با سه ورودی

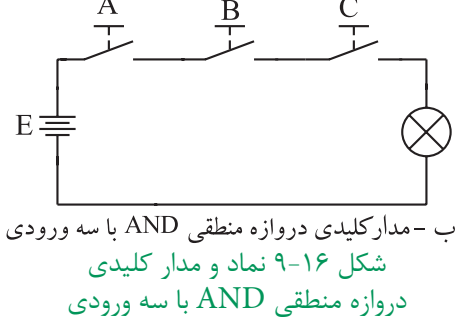

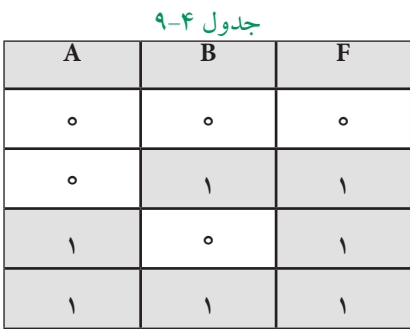

براي اين كه نشــان دهيم متغير A يا متغير B با يك ديگر OR شده اند از رابطه زير استفاده ميكنيم.

 یا B+A=F عالمت OR( نه جمع( مي خوانيم F برابر است با A يا B ، يا A اُر B. مقــدار F زماني يك اســت كه Aيــا B يا هر دو يك باشد.

شــكل 9-18 -الــف نمــاد دروازه منطقي OR و شــكل 9-18 -ب رابطــه ورودي و خروجي در دروازه منطقي OR را نشان مي دهد .

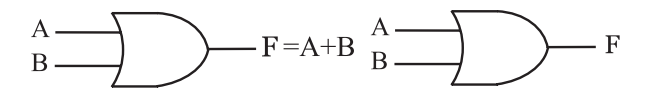

الف :نماد دروازه منطقي OR ب : رابطه خروجي دروازه منطقي OR

شكل 9-18 دروازه منطقي OR

يــك دروازه منطقــي OR مي تواند بيــش از دو ورودي داشــته باشد. شكل 9-19 الف، نماد يك دروازه منطقي OR با چنــد ورودي و شــکل 9-19 ب، مدار كليدي آن نشــان مي دهد .

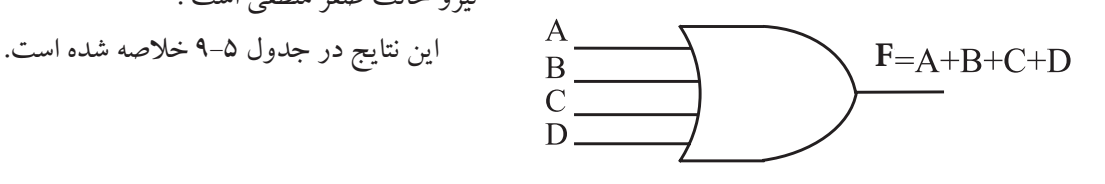

شكل ۱۹-۹ الف) نماد دروازه منطقی با چند ورودی

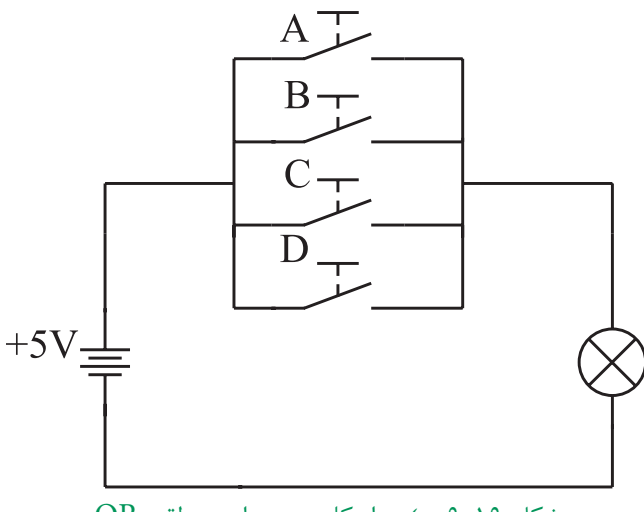

شكل 19-۹ ب) مدار كلیدی دروازه منطقی OR

**9-3-3 دروازه منطقــي NOT :** دروازه منطقــي NOT داراي يك ورودي و يك خروجي اســت. خروجي آن زمانــي در وضعيت يك منطقي قرار مي گيرد كه ورودي آن در وضعيــت صفر منطقي باشــد. شــكل 9-20 الف نماد دروازه منطقي NOT را نشان مي دهد.

براي بررســي عملكرد دروازه منطقي NOT به شــكل -9-20 ب توجــه كنيــد. اگر كليد در وضعيت عادي باشــد يعنــي ورودي صفر منطقي شــود ، المپ روشــن مي ماند و چنانچــه كليد را تحريك كنيم ( يك منطقي ) لامپ خاموش مي شو د.  $5V =$  $\infty$   $-F=\overline{A}$ 

الف :نماد دروازه منطقي NOT ب : مدار كليدي دروازه منطقي NOT  $NOT$  دروازه منطقی NOT

در اين مدار نيروي وارد بر كليد حالت يك منطقي و نبود نيرو حالت صفر منطقي است .

**فصل نهم**

771

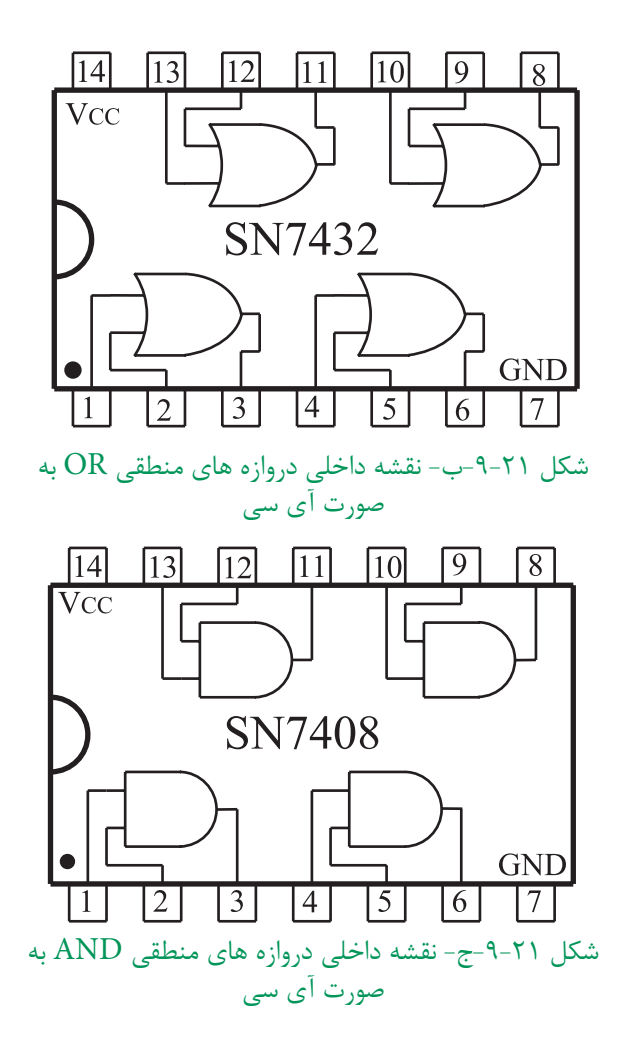

همان طور كه از شــكل 9-21 مشخص است درهر IC تعــدادي حدود 4 يا 6 دروازه منطقي وجود دارد. هم چنين بــراي هر IC يك پايه GND بــراي اتصال زمين يا صفر ولــت و يک پايه  $\rm V_{\rm oc}$ + براي ولتـــاژ تغذيه ۵ ولت در نظر گرفته ميشود .

## **9-4 دروازههاي منطقي تركيبي**

بــا تركيب برخي از دروازه هاي منطقي پايه با يكديگر، دروازه هاي منطقي جديدي ساخته مي شوند كه در مدارهاي ديجيتالي و كامپيوتري كاربرد فراواني دارند.

**9-4-1 دروازهمنطقــيNAND:** دروازه منطقــي NAND از تركيــب دو دروازه منطقــي AND و دروازه منطقي NOT به وجود مي آيد. در دروازه منطقي NAND

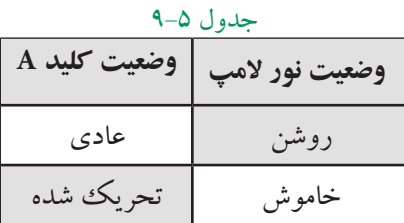

جدول 9-5 را مي توان به صورت جدول 9-6 نيز نوشــت جدول ۶-۹ جدول صحت دروازه منطقي NOT است.

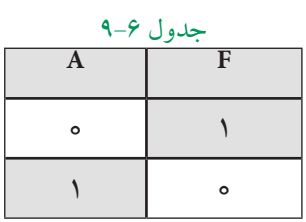

براي نشان دادن اين كه خروجي ، NOTِورودي است، از رابطه زير استفاده مي كنيم :

 $F = \overline{A}$ 

را A NOT ( آنات ) يا نات A مي خوانند . دروازه هــاي منطقــي AND ، OR و NOT را بــه صــورت IC ( مدار مجتمع (مي ســازند و به بازار عرضه میکنند. ایـــن ICها معمولا ۱۶ یا ۱٦ پایه هســـتند و چند گيت در آن جاي دارد . شــكل 9-21 ،سه نمونه IC شامل دروازههاي منطقي فوق را نشان ميدهد .

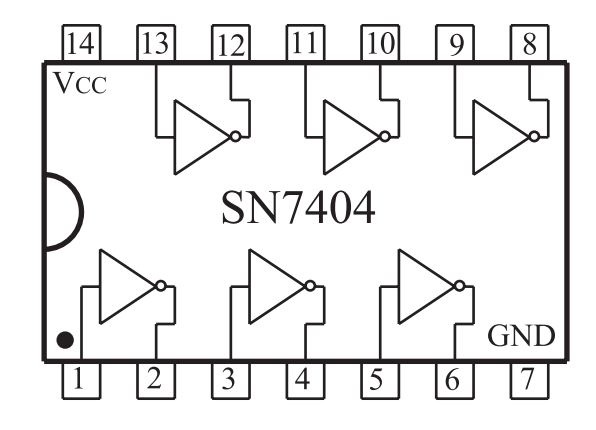

شكل ۲۱-۹- الف- نقشه داخلي دروازه هاي منطقي NOT به صورت آي سي

ابتدا متغيرهاي ورودي با يكديگر AND شده و حاصل به دســت آمده NOT مي شود. شــكل 9-22 – الف تركيب دروازه منطقي NAND را نشان مي دهد .

نماد دروازه منطقي NAND در شــكل 9-22 ب نشان داده شده است.

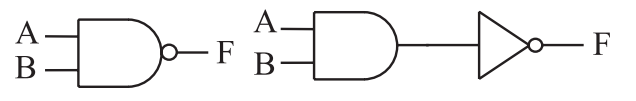

الف : تركيب دروازه منطقي NAND ب : نماد دروازه منطقي NAND شكل 9-22 دروازه منطقي NAND

بــراي اين كه نشــان دهيم دو متغيــرAوB با يكديگر NAND شده اند از رابطه منطقي زير استفاده ميكنيم :  $F = A B$ 

جدول صحت دروازه منطقي NAND را با اســتفاده از جدول 9-7 مي توانيم به دست آوريم. براي اين منظور ابتدا ورودي ها را با يكديگر AND و حاصل به دســت آمده را NOT مي كنيم .

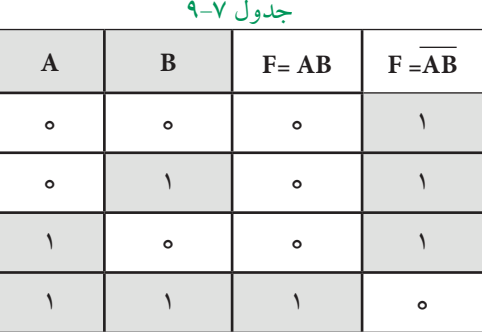

جــدول 9-7 را مي توانيم به صورت خالصه تر به شــكل جدول 9-8 بنويسيم .

جدول 9-8

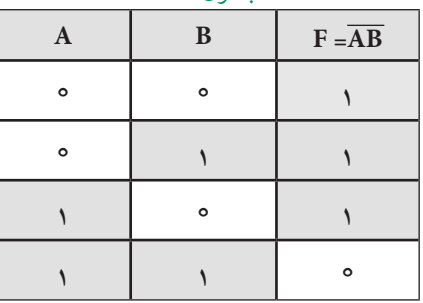

همــان طور كه از جدول صحت 9-8 پيداســت ،خروجي دروازه منطقي NAND زماني در وضعيت يك منطقي قرار ميگيرد كه حداقل يكي از ورودي هاي آن در وضعيت صفر منطقي باشد.

دروازه منطقــي NAND نيز مانند دروازه منطقي OR يا AND مي تواند بيش از دو ورودي داشته باشد . شكل 9-23 يك دروازه منطقي NAND رابا سه ورودي نشان مي دهد.

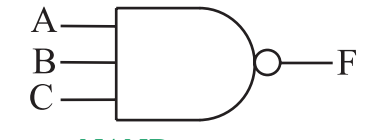

شكل 9-23 دروازه منطقي NAND با سه ورودي

**9-4-2 دروازه منطقــي NOR :** دروازه منطقــي NOR از تركيب دروازه منطقي OR و دروازه منطقي NOT به وجــود مي آيد . در دروازه منطقــي NOR ابتدا متغيرهاي ورودي با يكديگر OR شــده و سپس حاصل به دست آمده NOT مي شود . شــكل 9-24 -الف عملكرد دروازه منطقي NOR وشكل -24 9 -ب نماد دروازه منطقي NOR را نشان مي دهد.

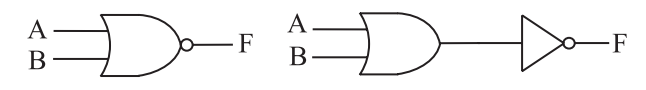

الف : تركيب دروازه منطقي NOR ب : نماد دروازه منطقي NOR

شكل 9-24 دروازه منطقي NOR با دو ورودي براي اين كه نشــان دهيم متغيــر A و متغير B با يكديگر NOR شده اند ، از رابطه منطقي زير استفاده مي كنيم :

## $F = \overline{A+B}$

جدول صحــت دروازه منطقــي NOR را مــي توانيم با اســتفاده از جــدول 9-9 به دســت آوريم . بــراي اين منظور ابتدا ورودي ها را با يكديگر OR وســپس حاصل را NOT مي كنيم .

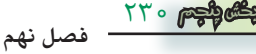

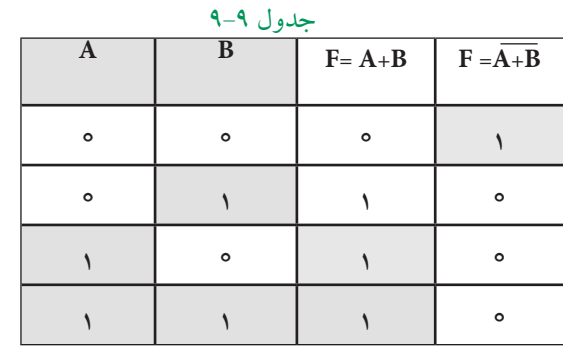

جدول 9-9 را مي توانيم به صورت خالصه تر طبق جدول 9-10 نشان دهيم .

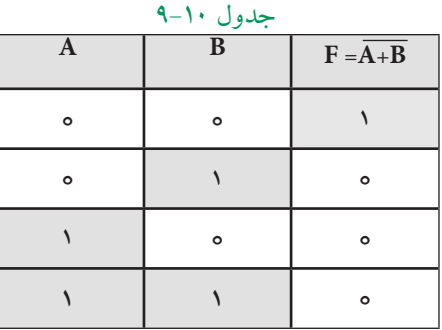

همان طور كه از جدول 9-10 پيداســت خروجي دروازه منطقي NOR زماني در وضعيت يك منطقي اســت كه همه ورودي هاي آن در وضعيت صفر منطقي باشند.

دروازه منطقــي NOR نيــز مانند بعضــي از دروازه هاي منطقي مي تواند بيش از دو ورودي داشــته باشد. شكل 9-25 نماد يك دروازه منطقي با سه ورودي را نشان مي دهد.

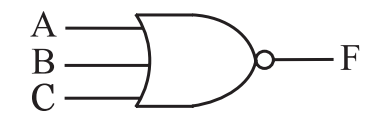

شكل ٢۵-۹ نماد دروازه منطقي NOR با سه ورودي در شــكل ،9-26 IC هاي مربوط بــه دروازه هاي منطقي NAND و NOR نشــان داده شــده انــد . اين آي ســي ها در بــازار به فراواني يافت مي شــوند . در قســمت هاي بعدي

بــه دروازه هــاي منطقــي تركيبــي OR-X و NOR-X مي پردازيم .

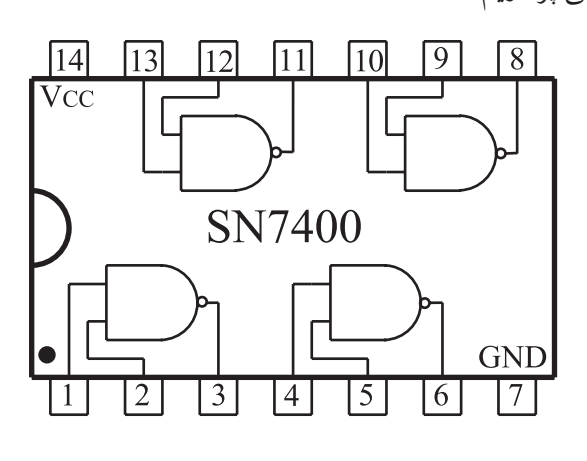

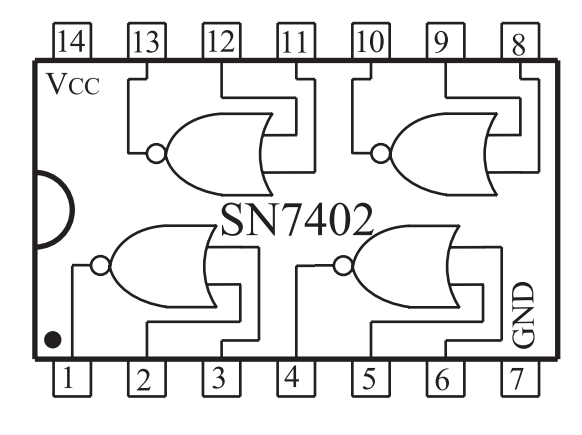

شكل 9-26 نماي داخلي آي سي هايي با دروازه منطقي NAND وNOR

 **نقشـه داخـلي آي سيهاي مخـتلف را** ـــ **ميتوانيد از برگه اطالعات آيسي استخراج كنید. با وجود اين كه اطالعات داده شده در Datasheet ً معموال به زبان انگليسي است، بايد بتوانيد اطالعات مورد نياز را استخراج کنيد. براي دسـترسي به برگهی اطالعات آيسيها به كـتاب هاي مربوط يا به سايتهاي اينترنتي مراجعه كنيد.**

**فصل نهم**

**-4-3 9دروازه منطقي OR انحصاري ياXOR :** اين دروازه منطقي فقط داراي دو ورودي است و خروجي اين گيت زماني در وضعيت يك منطقي قرار مي گيرد كه دو ورودي آن در ســطح منطقي مشابه نباشــند. نماد اين دروازه منطقي در شكل27 - 9نشان داده شده است.

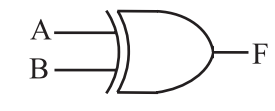

شكل ٢٧ - 9نماد دروازه منطقيXOR جدول صحــت دروازه منطقی XOR را در جدول11 9- مشاهده مي كنيد.

جدول11 9-

| $\mathbf{A}$ | B | $F = A \bigoplus B$ |
|--------------|---|---------------------|
| ۰            | ົ | ۰                   |
| ٥            |   |                     |
|              | e |                     |
|              |   | Ó                   |

بــراي اين كه نشــان دهيم متغير Aو متغيــر B با يكديگر XOR شده اند، از رابطه منطقي زير استفاده مي كنيم :  $F = A \oplus B$ 

 $F = \overline{AB} + \overline{AB}$ 

شــكل9-28 مــدار دروازه منطقــيXOR را با اســتفاده

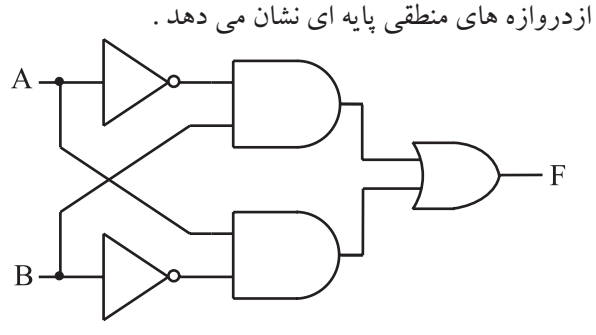

شكل 9-28 ساختمان داخلي دروازه منطقي XOR

**9-4-4 دروازه منطقــي NOR انحصــاري يا XNOR:** 

ايــن دروازه منطقي ماننــد XOR فقط داراي دو ورودي اســت و خروجي آن هنگامي در وضعيت يــك منطقي قرار ميگيــرد كــه دو ورودي آن در يك ســطح منطقي مشــابه باشــند ( از يك نوع باشند ). نماد اين دروازه منطقي در شكل 9-29 نشان داده شــده است. جدول صحت دروازه منطقي را درجدول 9-12 مشاهده مي كنيد .

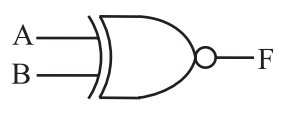

شكل 9-29 نماد دروازه منطقي XNOR

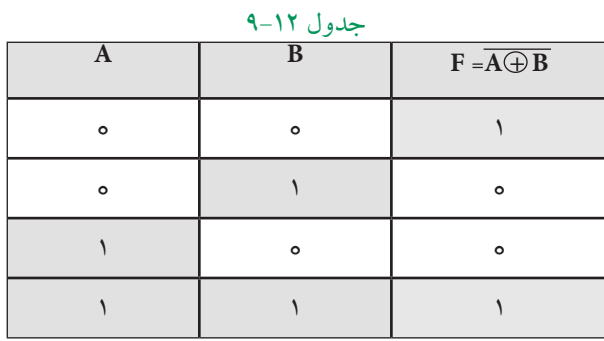

برای اين كه نشان دهيم متغير  $\rm A$  ومتغير  $\rm B$  با يک ديگر XNOR شدهاند، از رابطه منطقي زير استفاده مي كنيم :

 $F = \overline{A \oplus B}$ 

 $F = \overline{AB} + AB$ 

شــكل30 - 9دروازه منطقي XNOR را با اســتفاده از دروازه هاي منطقي پايهاي نشان مي دهد.

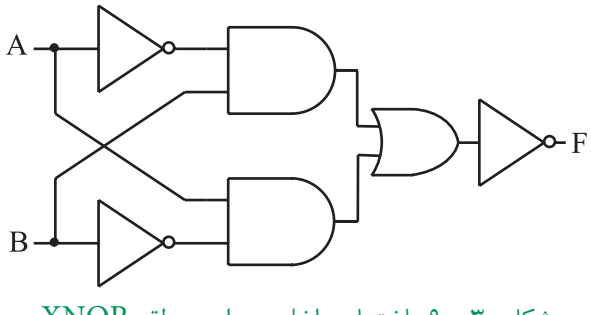

شكل30 - 9ساختمان داخلي دروازه منطقيXNOR

 $\tau\tau\tau$ **فصل نهم بخش پنجم**

در شــكل31 ،9- IC مربوط به دروازه منطقيXOR نشــان داده شده اســت . اين IC در بازار به فراواني يافت

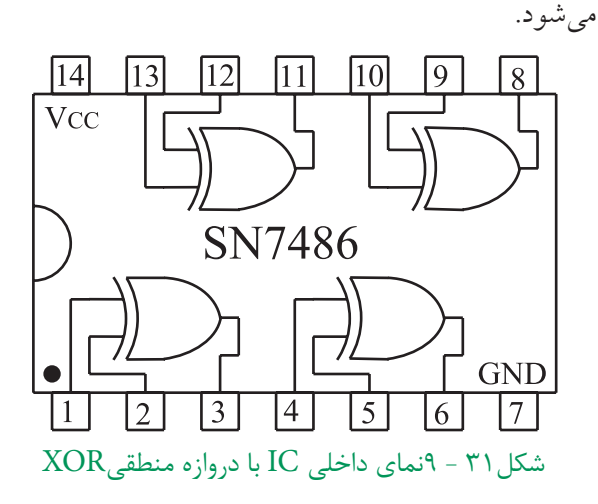

## **-5 9ساختمان داخلي دروازه هاي منطقي**

همانطور كه در ابتداي اين فصل گفته شــد به طوركلي يك دروازه منطقي ، يك مدار الكترونيكي نسبتاًساده است كه با توجه به سطوح ولتاژ تعريف شده صفر يا يك منطقي كه بــه ورودي آن اعمال ميكنيم خروجــي آن نيز داراي يك سطح ولتاژ تعريف شــده صفر يا يك منطقي ميشود. مدار الكترونيكي دروازه هاي منطقي از يك ســري قطعات الكترونيك تشكيل ميشود كه مهمترين آنها ترانزيستورها هســتند .تقســيم بندي هايي كه مي توان براي دروازههاي منطقي در نظر گرفت به نوع ترانزيستور و آرايش آن ها در مدارهاي الكترونيكي بستگي دارد . بر اين اساس يك سري تقسيم بنديهايي براي دروازههايي منطقي در نظر ميگيرند. دو نوع تقســيم بندي براي دروازههاي منطقي كه در عمل به صورت IC ســاخته شده و متداول و حائز اهميت است عبارتند از:

# **9-5-1IC هايســري TTL (Logic Transistor Transistor (**

دراين نوعICها ،دروازههاي منطقي ازترانزيستورهاي معمولي ســاخته مي شوند وIC هاي آن با پيش شماره74 شروع مي شوند. ولتاژ كار اين آي سي ها از 4/75 تا 5/25 ولت است .

ICهـاي TTL در دو نوع معمولــي ( Totem pole ) وكلكتور باز )OpenCollector ) ساخته مي شوند . از نظر نماد و يا شكل پايه هاي IC، هيچ فرقي بين اين دو نوع وجود ندارد و معمولاً به جای هم نمی توانند بهکار روند . برای مثال IC به شــماره 7400 شامل 4 دروازه منطقي NAND از نوع معمولي است و IC شــماره 7403 نيز شامل 4 دروازه منطقي NAND از نوع كلكتور باز اســت. شكل ظاهري IC ها در شكل 9-32 نشان داده شده است .

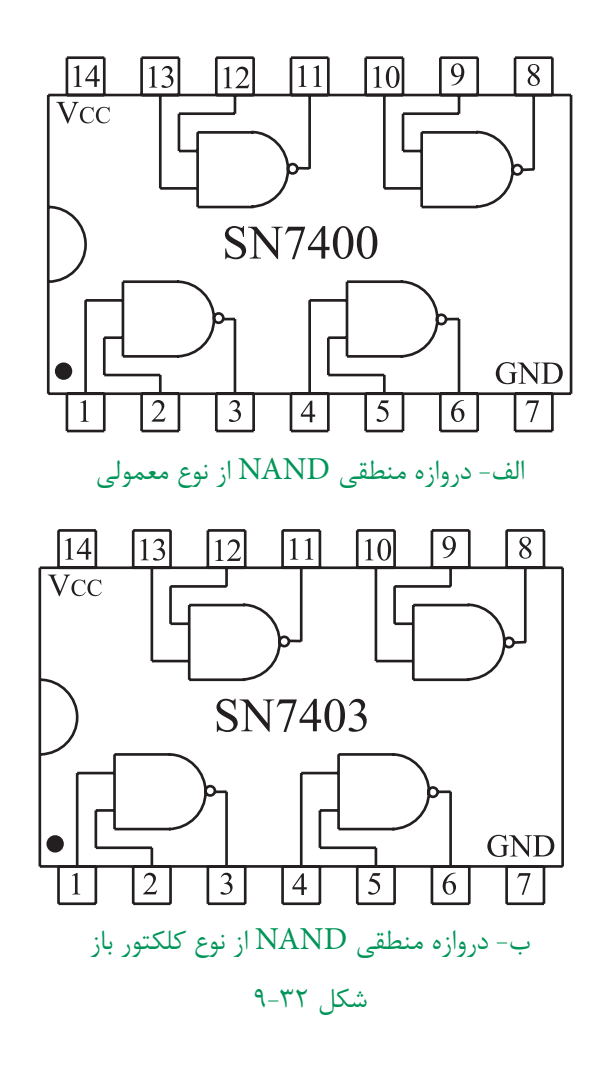

براي مشــخص شــدن اين كه دروازه هاي منطقي يك از كدام نوع اســت بايد به كتاب هاي مرجع براي مثال ${\rm I\!C}$ Book Data TTLمراجعه شود.

**هنگام تعويض يكICكهشاملدروازههاي منطقيياسايرعناصرالكترونيكياست،IC جايگزين ً حتما بايد مشابه IC موجود در مدار باشد .**

**توجه داشته باشيد** كه هميشه بايد خروجي دروازههاي منطقي از نــوع كلكتــور بــاز را با يك مقاومت kΩ1 بــه $\rm V_{CC}$ + وصل كنيــد . از مزايــاي دروازه هــاي منطقــي از نوع كلكتــور باز اين اســت كه ميتوان خروجي آنها را بــه يكديگر اتصال داد. در اين صــورت تمامي خروجــي ها از نظــر منطقي بــا يكديگر AND ميشــوند. ايــن نــوع AND را AND سيمي مينامند.

در صورتــي كه در دروازه هاي منطقــي معمولي مجاز به اتصال خروجيها به يكديگر نيســتيم. در شكل 9-33 مزاياي دروازه هاي منطقي از نوع كلكتور باز نشــان داده شده است. توجه داشــته باشــد كــه در مدارهاي شــكل 9-33 الف وب بــا وجود اين كه در شــكل ب يك گيــت AND را حذف كرديم. خروجي هاي الف و ب مشــابه است. به عبارت ديگر در شــكل 9-33ب خروجــي دو گيت NAND و OR با هم AND سيمي شدهاند.

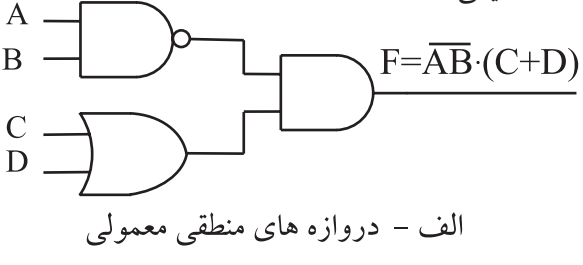

234 **بخش پنجم**

**فصل نهم**

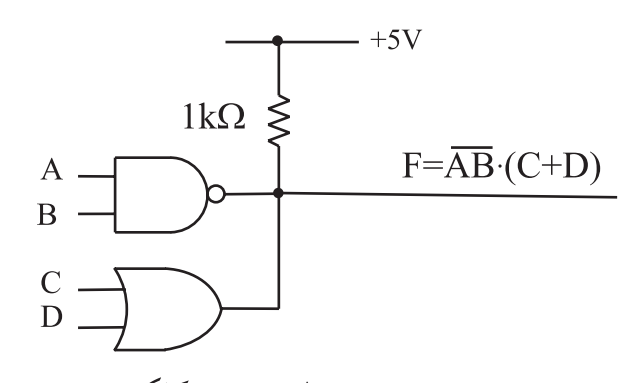

ب – دروازه های منطقی از نوع کلکتورباز شكل 9-33 خروجي دروازه هاي منطقي از نوع كلكتور باز را مي توان با يك ديگر AND سيمي كرد .

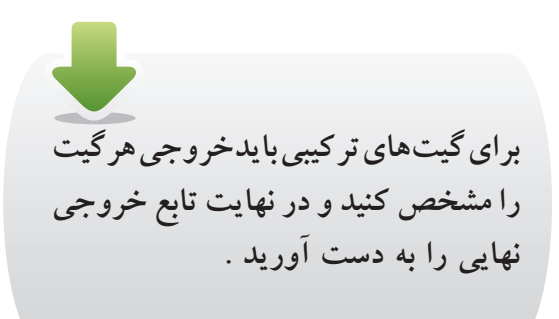

## **9-5-2 ICهاي با تكنولوژي CMOS**

در اين نوع ICها ، دروازه هاي منطقي از ترانزيستورهاي MOSFET ســاخته شده اند . در داخل آي سي هاي مكمل ) CMOS ) هــر دو نوع MOSFET با كانال P و N وجود دارد .

**براي تشخيص پايه هاي آي سي بايد از كاتالوگ يا كتاب اطالعات آي سي استفاده كنيد** 

شماره اين نوع IC ها ، با پيش شماره 40 شروع مي شود. ولتــاژ تغذيه اين IC ها درمحــدوده 3 تا 15 ولت قرار دارد . در اين ICها ولتاژي را كه به تغذيه IC وصل مي كنيم همان ولتاژ ســطح يك منطقي است. توان مصرفي اين ICها نسبت به ICهاي TTL به مراتب كمتر اســت .در شكل 9-34 يك نمونه ICاز نوع CMOS نشان داده شده است .

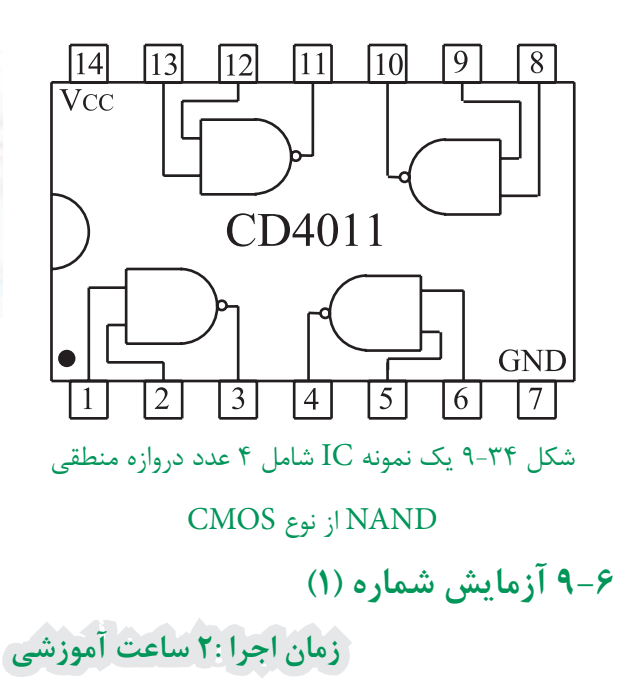

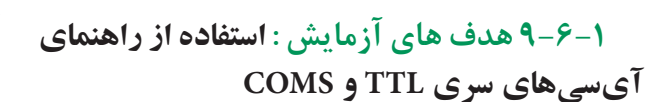

**9-6-2 تجهيزات، ابزار،قطعاتو مواد موردنياز:**

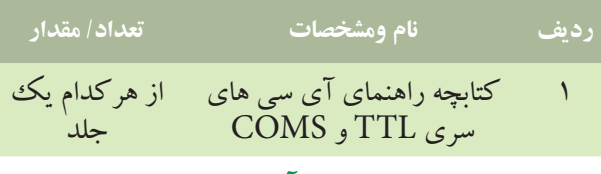

**9-6-3 شرح خالصه آزمايش :**

اغلب آي ســيهايي كه براي آزمايشها استفاده ميكنيم از نــوع TTL معمولي هســتند. اين آي ســيها به ســري74 مشــهورند زيرا دو رقم ســمت چپ شماره سريال آن ها با 74 شروع ميشود .

براي شماره گذاري آي سي معمولا حداكثر تعداد ۹ حرف يا عدد ميآيد كه هر يك مفهوم خاصي را دارد . دســتهبندي اعداد و حروف به اين ترتيب اســت كه ابتدا دو عدد ، ســپس دو حرف و در ادامه ســه عــدد و در نهايت يك يا دو حرف قرار مي گيرد .

درشكل 9-35 مشــخصات مربوط به شماره گذاري يك نمونه آي سي نشان داده شده است .

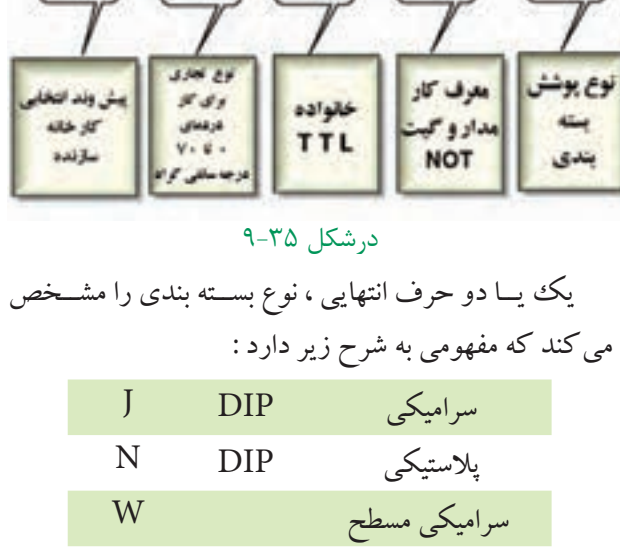

 $04$ 

 $\boxed{\text{SN}}$   $\boxed{74}$   $\boxed{\text{LS}}$ 

مفهــوم حروفي كه بعد از شــماره 74 قرار مي گيرد را در جدول 9-13 آورده ايم . جدول 9-13

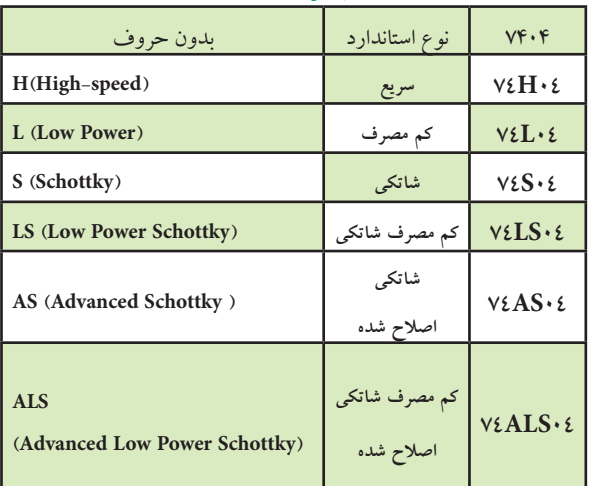

 **نکته مهم:**توجه داشــــته باشــــيد که به خاطر سيردن اعداد و حروف مربوط به IC ضرورتی نــدارد ، بلکه برای یافتن اطلاعات مربوط به آی سی باید بتوانید از بر گههای اطلاعات یا Data sheet. مشخصات IC را استخراج کنید.

235 **بخش پنجم**

**فصل نهم**

 $(I_{in} \max)$  آی سے های ســری TTL با ولتاژ تغذیــه ۳/۷۵ تا ۵/۲۵ هندرت ، زمان تاخیر (,t ) ، حداکثر جریان ورودی (I $_{in} \max$ ولت کار می کنند. آی ســی های ســری CMOS با شماره \_ وحداکثــر جریان خروجــی ((max) سربوط به دو نوع سري ۴۰ شناخته مي شوند و با ولتاژ ۱۵۲۳ ولت کار ً مي کنند. در جـدول١٤-٩ برخي از اطلاعــات مانند ولتاژ تغذيه (V) ،

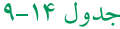

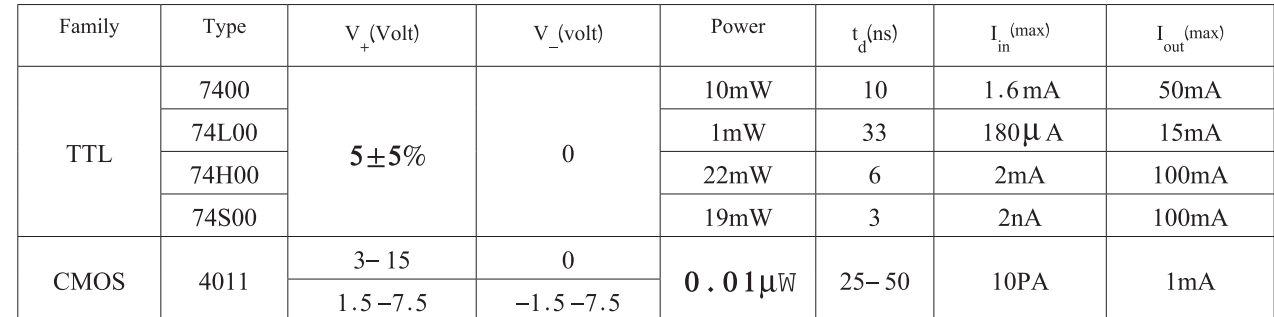

۴۰۰لارا استخراج كنيد.

سوال ا=شماره فني آي سي را بنويسيد.

۴-۶- ۹مراحل اجرای آزمایش

۔<br>۔ اسا توجه به قســـمتي از برگهي اطلاعات كه در شـــكل ۳۶- ۹آمده است، اطلاعات فنی خواسته شده در مورد آی سی

**DM74LS00 Quad 2-Input NAND Gate** 

#### • General Description

This device contains four independent gates each of which performs the logic NAND function.

#### • Connection Diagram

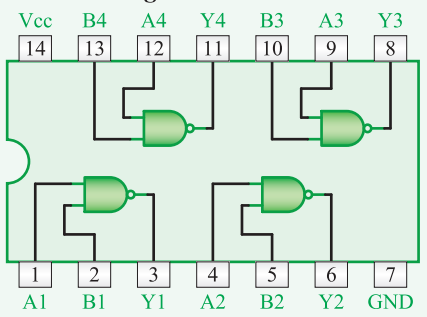

• Function Table

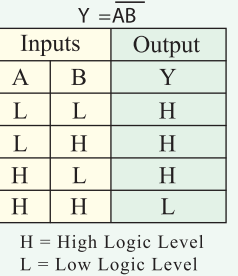

شكل ۳۶-۹

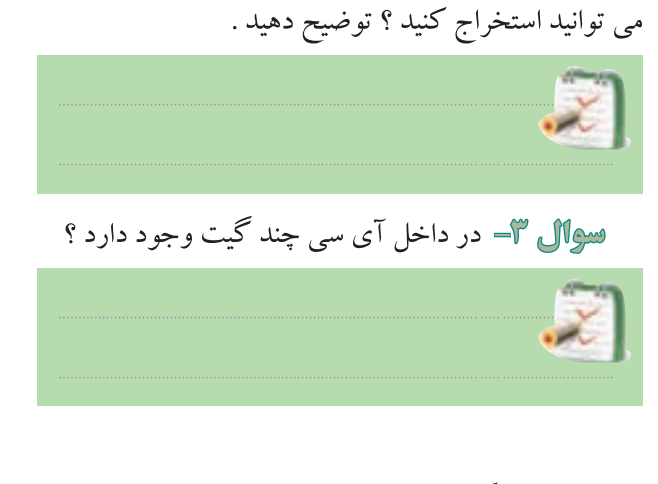

سے ال ۲- از شمارہ فنی آی سے چه اطلاعاتی را

آی سی سری TTL و CMOS را ملاحظه می کنید.

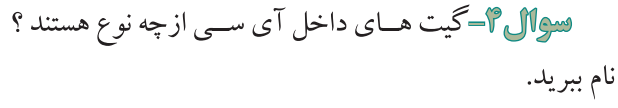

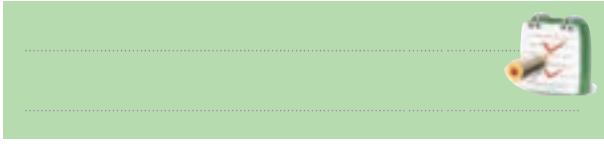

) level low ) چندولت است؟ **ســوال -10** جريــان خروجــي درســطح ولتــاژ كــم ) level low )چند ميلي آمپر است؟

 با توجه به قسمتي از برگه اطالعات كه در شكل 9-37 9-38 -الف و -9-38ب آمده اســت به سوال هاي زير پاسخ بــا توجه به قســمتي از برگه اطالعات که در شــكل دهيد.

#### 7404 Hex Inverters

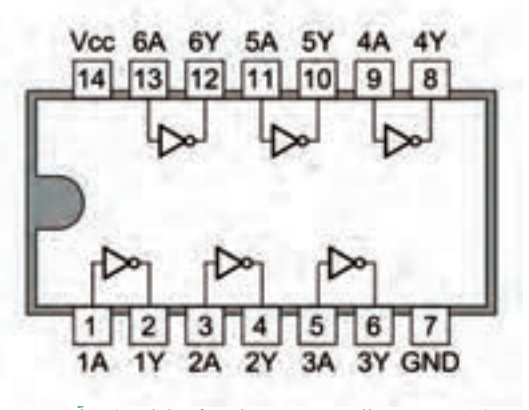

شكل ٣٨-٩- الف قسمتي از برگه اطلاعات آي سي

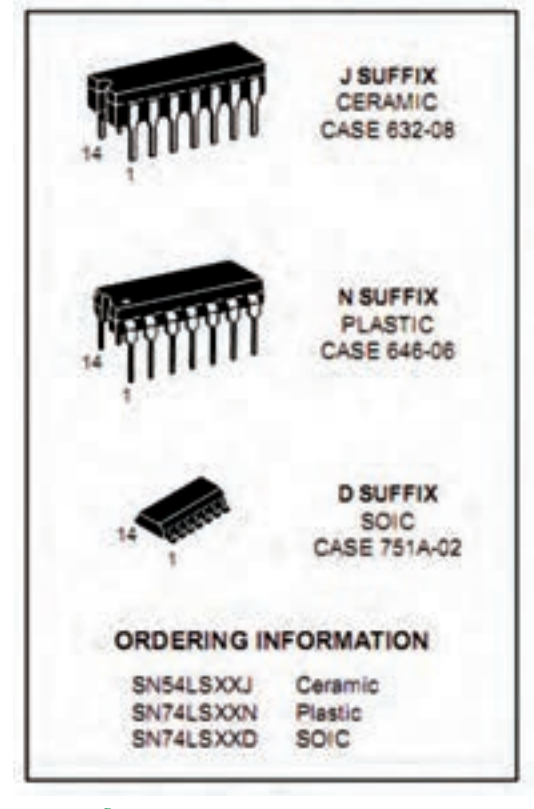

شكل ٣٨-٩- ب قسمتي از برگه اطلاعات آي سي

**سوال -5** شــماره پايهي مربوط Vcc+ و GND كدام

است ؟

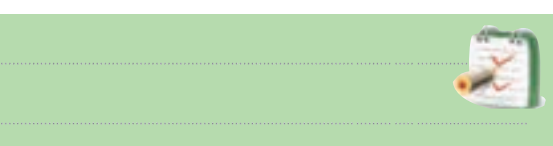

آمده است به سوال زير پاسخ دهيد .

## *Ratings Maximum Absolute*

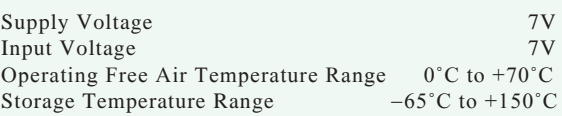

## *Conditions Operating Recommended*

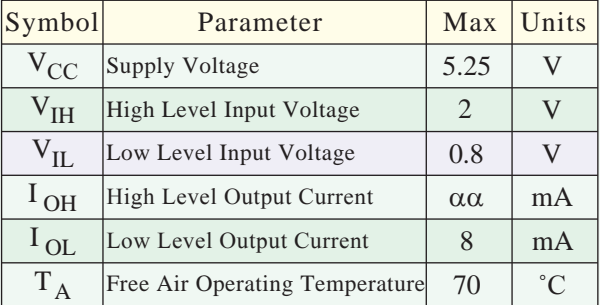

*Physical Dimenssions* inches (millimeteres) unless otherwise noted

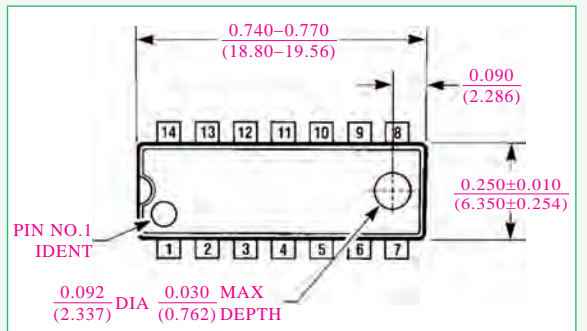

## $-7V$  شكل  $-7V$

**سوال -6** مقدار ماكزيمم ولتاژ تغذيه آي سي چند ولت است ؟ **سوال -7** درجه حرارت كار آي سي در چه محدودهاي قرار دارد ؟ **ســوال -8** درجه حرارت ذخيره سازی آي سي در چه محدوده اي قرار دارد؟ **ســوال -9** ولتــاژ ورودي در حالــت ســطح ولتاژ كم 16-2 Datasheet 2014 Page 2016 Page 2016 Page 2016 Page 2016 Page 2016 Page 2016 Page 2016 Page 2016 Page 2016<br>177 Page 2017 Page 2017 Page 2016 Page 2016 Page 2017 Page 2016 Page 2016 Page 2016 Page 2016 Page 2016 Page 2

237 **بخش پنجم فصل نهم**

**سوال -11** شماره فني آي سي را بنويسيد. **سوال -12** از شــماره فنــي آي سي چه اطالعاتي قابل دسترسي است ؟ توضيح دهيد.

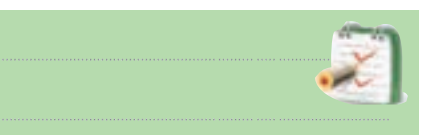

**ســوال -13** در داخل آي سي چند گيت وجود دارد ؟ گيت ها از چه نوعي هستند؟ **سوال 16-** آي سي چند پايه دارد ؟ **سوال -15** شماره پايــه ي تغذيه Vcc+ و زمين آي سي كدام است ؟ شــماره پايه هاي خروجي و ورودي دو عدد از گيت ها را مشخص كنيد.

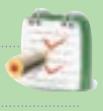

 نمونــه ديگــري از قســمتي از برگــه اطالعــات مربــوط به يــك نمونــه آي ســي كــه از كتــاب اطالعات )book cook CMOS )اســتخراج شده است را در شكل 9-39 مالحظــه ميكنيد بــا توجه به اين برگــه اطالعات ، به بنويسيد. سوالات پاسخ دهيد.

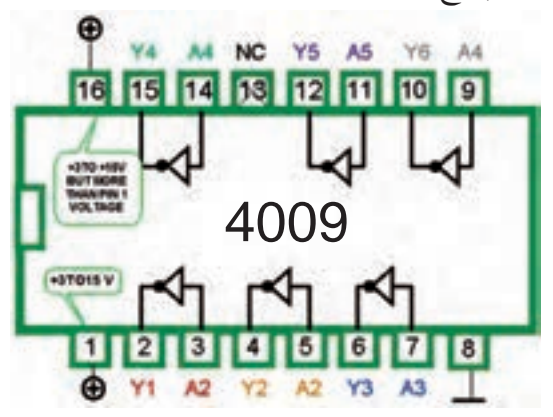

Device is functionally equivalent to the 7404 (TTL) and 74C04 (CMOS) devices.

 $-79$  شكل **سوال -16** شماره فني آي سي را بنويسيد. **سوال -17** داخل آي سي چند گيت و جود دارد ؟ **سوال -18** نوع گيت را بنويسيد.

**سوال -19** پايه تغذيه Vcc+ و زمين )GND )آي سي را بنويسيد. **ســوال -20** مقــدار ولتــاژ تغذيه آي ســي چند ولت است؟ **ســوال -21** معادل اين آي سي را در نوع TTL و نوع CMOS مشخص كنيد .

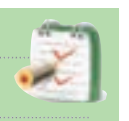

با مراجعه به سايت COM. ALLDATASHEET مشــخصات دو نمونــه آي ســي را پيــدا كنيد كــه درآن ها گيتهاي OR و AND باشد.

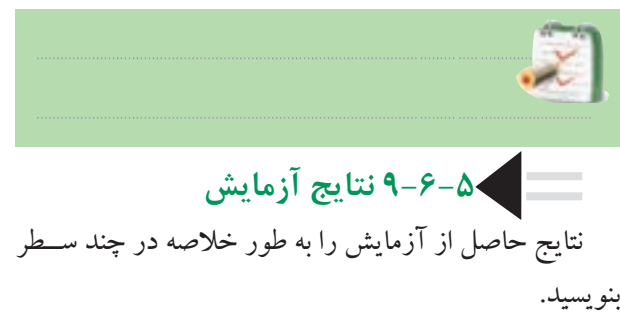

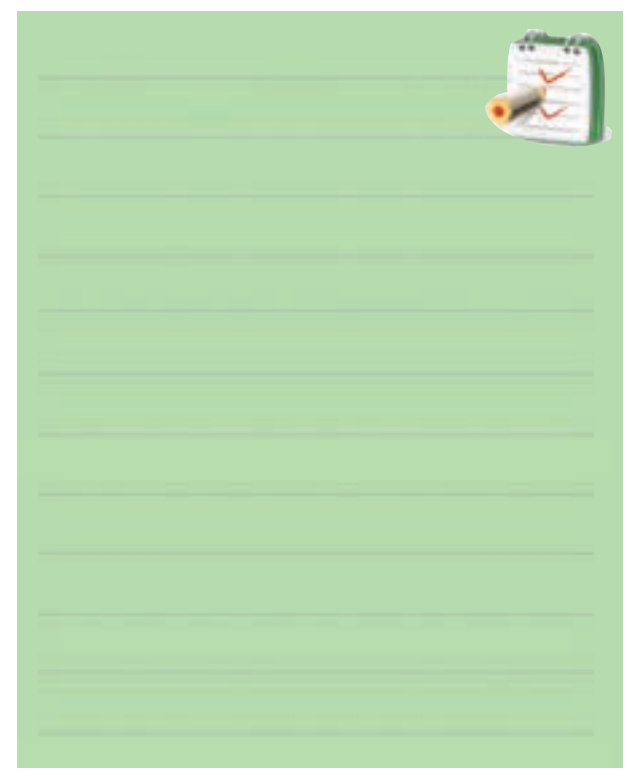

771 **بخش پنجم**

**فصل نهم**

**9-7 آزمايش شماره 2 زمان اجرا: 4 ساعت آموزشي**

**9-7-1 هدف آزمايش:** 

**الف :** به دست آوردن جدول صحت دروازه هاي منطقي AND ، OR ، NOT ،NANDوNOR بــا اســتفاده از آيسي .

**9-7-2 تجهيزات، ابزار،قطعاتو مواد موردنياز:**

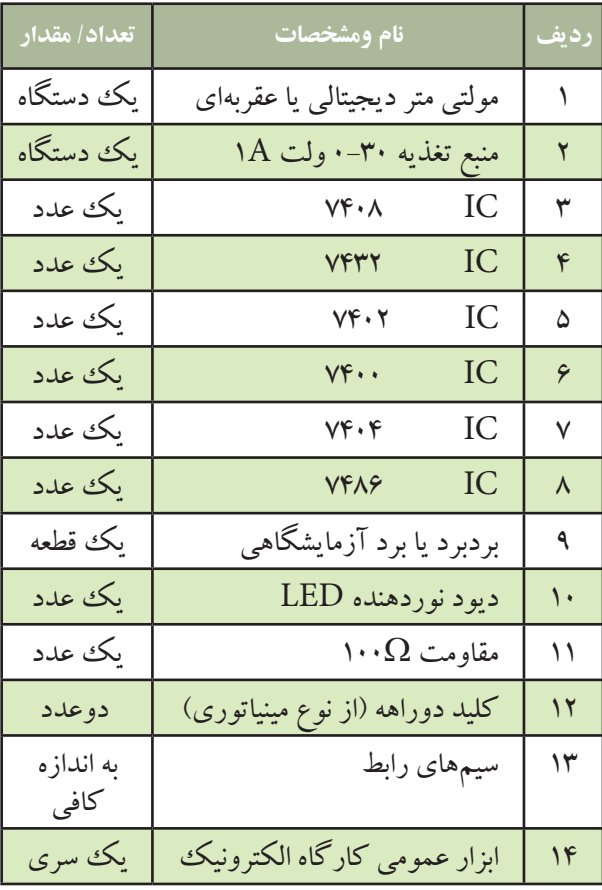

اگر كليد دو راهه در اختيار نداريد مي توانيد توســط یک تکه سيم، پايه آي سي را به زمين الکتريکي يا ۵+ ولت وصل كنيد .

**9-7-3 مراحل اجراي آزمايش الف : به دســت آوردن جدول صحت دروازه منطقي AND با استفاده از آي سي.**  وسايل مورد نياز را آماده كنيد. مدار شــكل 9-40 را روي برد برد يا برد آزمايشگاهي ببنديد.

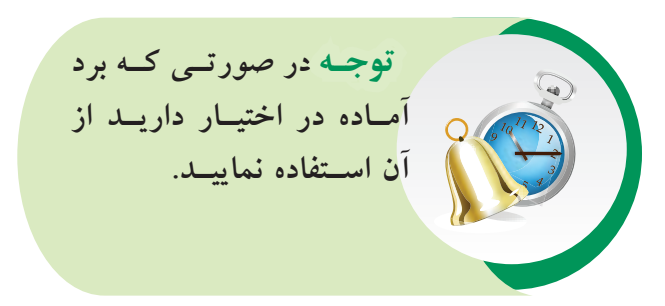

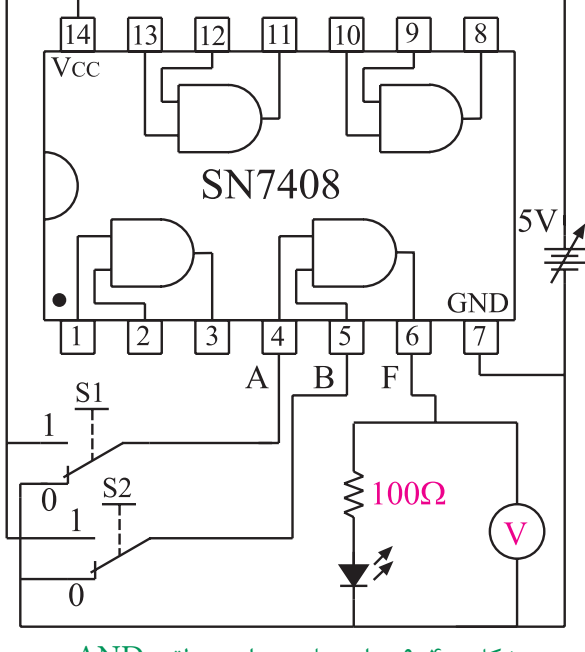

شكل 9-40 مدار عملي دروازه منطقي AND

اگرمنبع تغذيــه موجود در آزمايشــگاه داراي ولتاژ 5 ولت ثابت است از آن براي تغذيه مدار استفاده كنيد. در صورتي كه منبع تغذيــه متغير در اختيار داريد ابتدا ولتاژ منبع تغذيه را روي 5 ولت تنظيم و ســپس آن را به مدار اتصال دهيد.

239 **بخش پنجم فصل نهم**

با قرار دادن كليدهــاى S<sub>۱</sub> و $\mathrm{S}_{\gamma}$  در حالات مختلف جدول 9-15 را تكميل كنيد.

**توجه داشــته باشيد** كه ولتاژ خط تغذيــه  $\rm IC$ هـــا (Vcc) همان س<mark>ــطح ولتاژ يك منطق<sub>ى</sub> اســت و</mark>  $\operatorname{GND}$  ( زمين ) ولتاژي كه به پايه وصل ميشود، صفر منطقي است. گــر كليدهــاى S و  $\mathrm{S}_\mathrm{v}$ در حالت  $^3$ يك قــرار گيرنــد ولتــاژ 5 ولت (يك منطقي) را به ورودي دروازه منطقــي اعمال مي كنــد و اگر در حالت صفر قرار گيرند صفر ولت يا صفر منطقي را به ورودي دروازه منطقي اعمال مي كند .

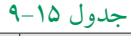

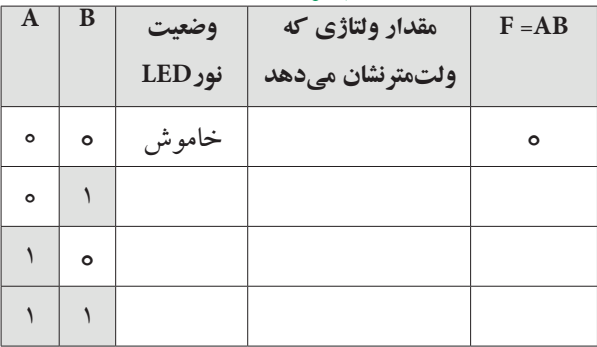

**ســوال -22** خروجي دروازه منطقي ANDكه داراي دو ورودي A وB مي باشــد ، در چه حالتي برابر يك منطقي است ؟

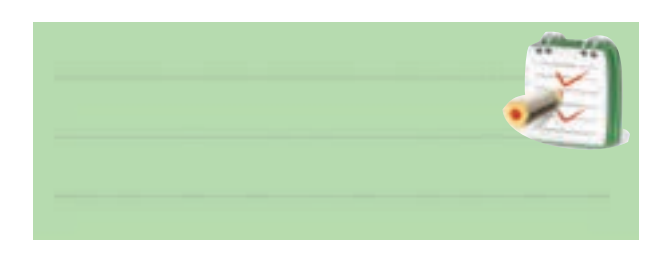

**ب : به دســت آوردن جــدول صحت دروازه منطقي OR با استفاده از آي سي.**  مدار شــكل 9-41 را روي برد برد يا برد آزمايشگاهي

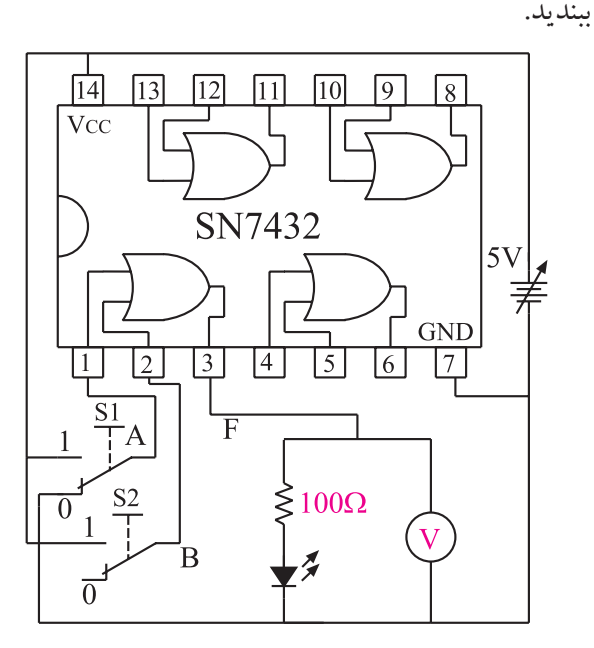

شكل 9-41 مدار عملي دروازه منطقي OR منبع تغذيه را روي 5 ولت تنظيم كنيد و سپس آن را به IC اتصال دهيد.

اگرمنبع تغذيــه موجود در آزمايشــگاه داراي ولتاژ 5 ولت ثابت است براي تغذيه IC از آن استفاده كنيد. با اســتفاده از كليدهــاى S و $\mathrm{S}_{\gamma}$  بــه ورودى يكى از $\blacksquare$ دروازه هاي منطقي OR ، سيگنال هاي صفر ويك منطقي را اعمال كنيد وضعيت خروجي را در هر حالت مشاهده كنيد و در جدول 9-16 درج نماييد.

جدول 9-16

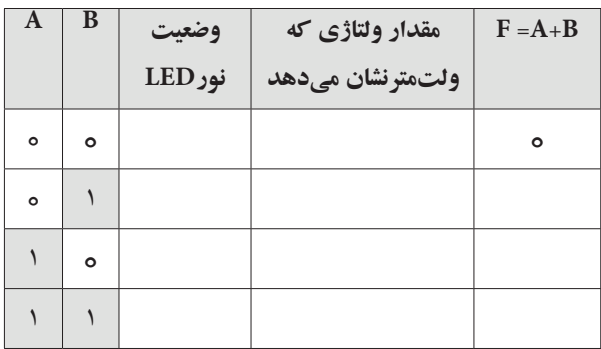

740 **فصل نهم بخش پنجم**

## جدول 9-17

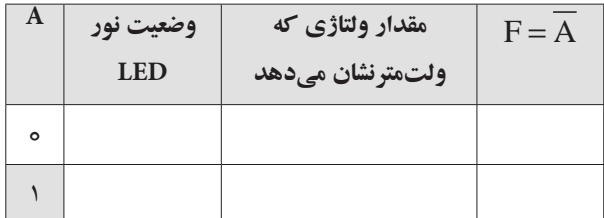

**سوال-24** در يك گيت NOT آيا همواره سطح ولتاژ خروجي ، نفي ) NOT ) سطح ورودي مي باشد يا خير ؟

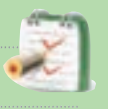

**د : بــه دســت آوردن جدول صحــت دروازه منطقي ) گيت ( NAND با استفاده از آي سي.**  وسايل و قطعات مورد نياز را آماده كنيد. مدار شكل 9-43 را ك ً ه قبال روي برد مدار چاپي ساخته شده است بررسي كنيد.

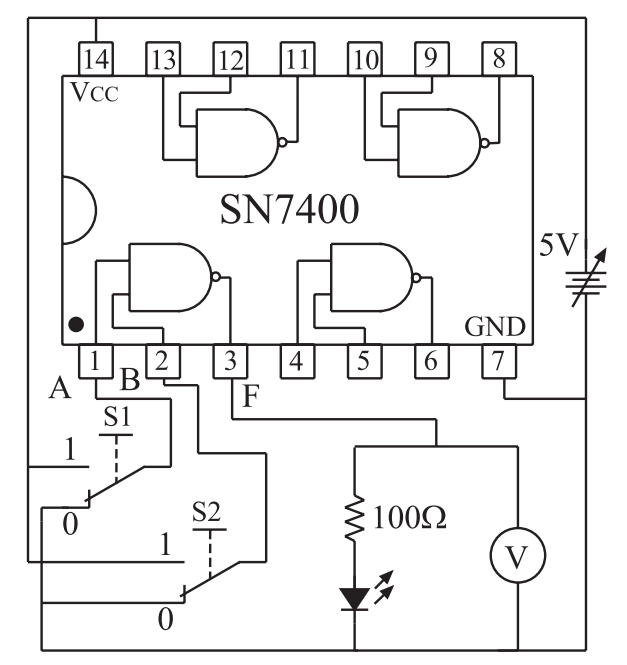

شكل 9-43 مدار مربوط به دروازه منطقي NAND

اگر منبع تغذيه موجود در آزمايشگاه داراي ولتاژ ثابت 5 ولت اســت از آن براي تغذيه IC استفاده كنيد . در غير اين صورت ابتدا منبع تغذيه را روي 5 ولت تنظيم و ســپس آن را

 **سوال -23** خروجــي دروازه منطقي OR كه داراي دو ورودي AوB مي باشــد در كدام حالــت برابر با صفر منطقي است ؟

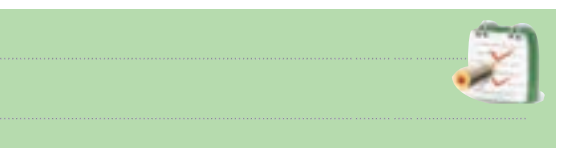

**ج : به دست آوردن جدول صحت دروازه منطقي NOT با استفاده از آي سي.** 

مدار شــكل 9-42 را روي برد برد يا برد آزمايشگاهي ببنديد.

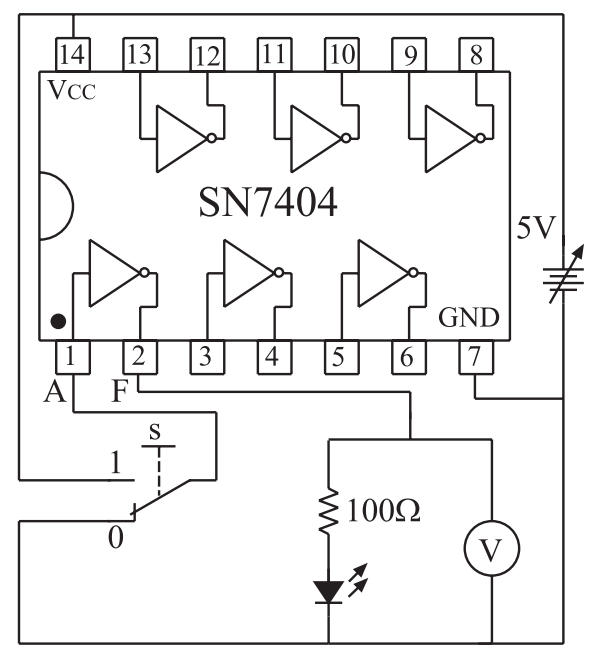

شكل 9-42 مدار عملي دروازه منطقي NOT

منبع تغذيه را روي 5 ولت تنظيم و ســپس آن را به IC اتصال دهيد .

اگر منبع تغذيه موجود در آزمايشگاه داراي خروجي 5 ولت ثابت است براي تغذيه IC از آن استفاده كنيد .

با استفاده از يك كليد دو راهه ، صفر و يك منطقي را به ورودي دروازه منطقي NOT بدهيد .

در هــر دو حالت وضعيت خروجي را در جدول 9-17 يادداشت كنيد .

به مدار IC وصل كنيد .

اقسرار دادن كليدهــاى , $\mathrm{S}_{\mathrm{v}}, \mathrm{S}_{\mathrm{v}}, \mathrm{V}$  در حالات مختلف،  $\hspace{.1cm}$ يايه Vcc آي سي (١٢٠٢هـ) اتصال دهيد . جدول 9-18 جدول 9-18 را تكميل كنيد.

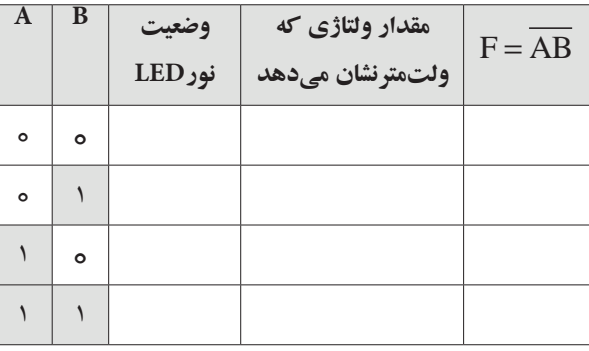

**سوال -25** در چه شرايطي خروجي گيت NAND در سطح منطقي صفر قرار دارد .

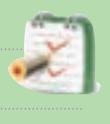

 **هـ : به دســت آوردن جــدول صحت دروازه منطقي NOR با استفاده از آي سي**  مدار شكل 9-44 را ك ً ه قبال روي برد مدار چاپي ساخته

شده است مورد بررسي قرار دهيد .

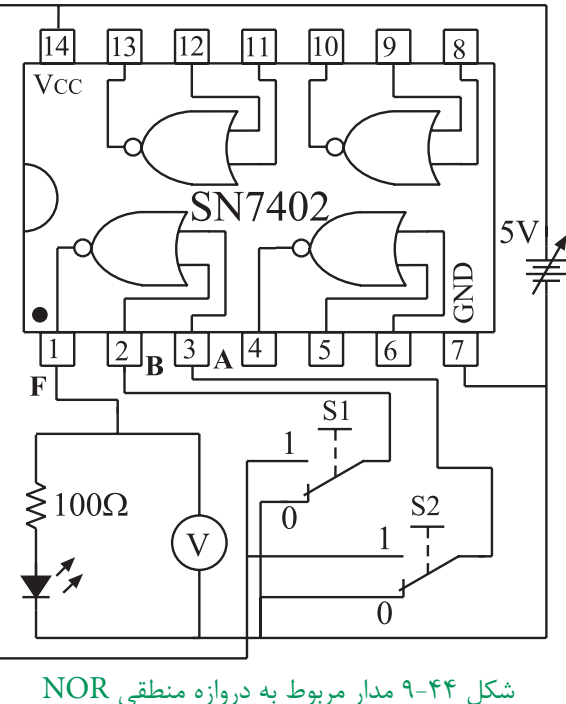

منبع تغذيه را روي 5 ولت تنظيم كنيد و سپس آن را به

اگر منبع تغذيه موجود در آزمايشگاه داراي ولتاژ ثابت 5 ولت است براي تغذيه IC ، از اين ولتاژ ثابت استفاده كنيد. ابا اســـتفاده از كليدهاى S و $\mathrm{S}_\mathrm{v}$  كــه به ورودى هاى $\blacksquare$ يكي از دروازه هاي منطقي IC به شــماره 7402 SN وصل شــدهاند . صفر و يك منطقــي را مطابق جدول 9-19 به IC اعمال كنيد.

وضعيت خروجي دروازه مورد نظر را مشــاهده كنيد و نتايج به دست آمده را در جدول 9-19 بنويسيد .

جدول 9-19

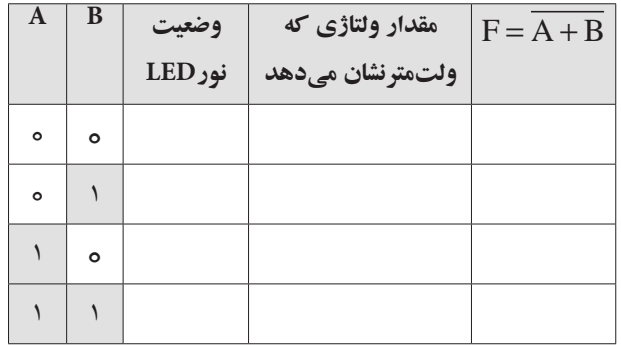

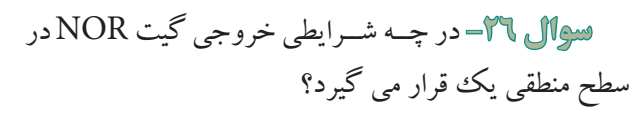

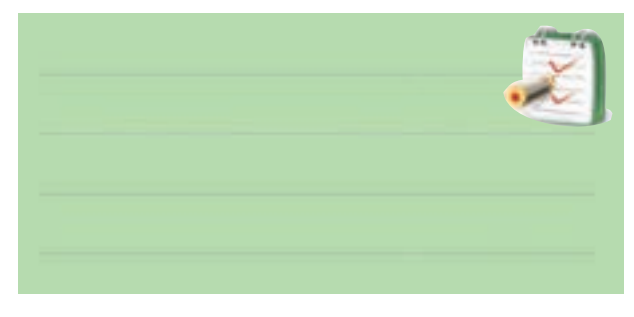

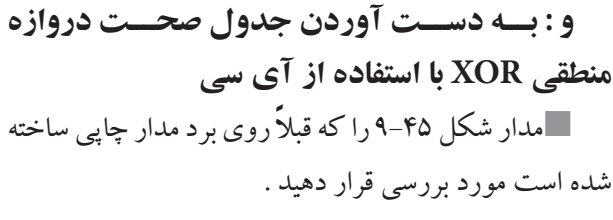

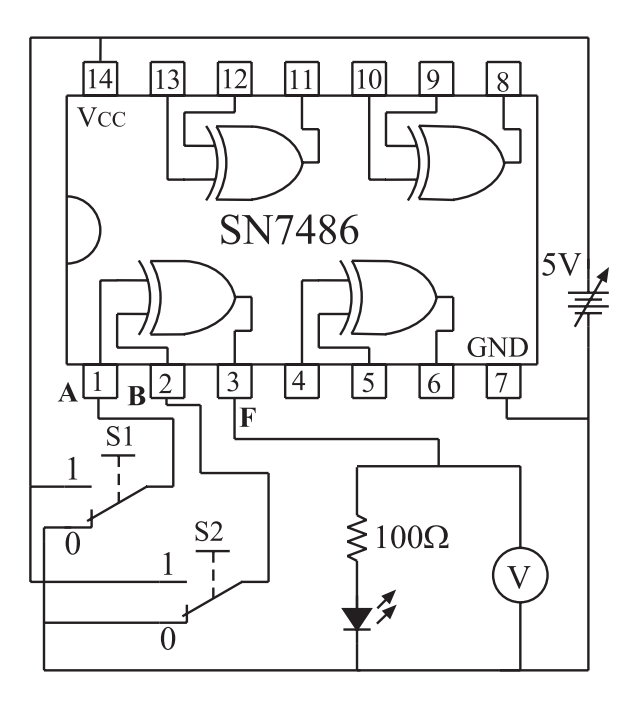

شكل 9-45 مدار مربوط به دروازه منطقي XOR منبع تغذيه را روي 5 ولت تنظيم كنيد و ســپس آن را به پايه Vcc آي سي )7486IC ) اتصال دهيد . اگرمنبع تغذيه موجود در آزمايشگاه داراي تغذيه ثابت 5 ولت است از آن براي تغذيه ICاستفاده كنيد . بــا اســتفاده از كليدهاي 1Sو2S ، بــه ورودي يكي از

دروازه هــاي منطقي XOR مطابــق جدول 9-20 صفر ويك منطقي را اعمال كنيد .

وضعيت خروجي را در حاالت مختلف مشاهده كنيد و نتايج را در جدول 9-20 بنويسيد.

جدول 9-20

| A       | В       | وضعيت<br>نور LED | مقدار ولتاژی که<br>ولتمترنشان مىدهد | $F = A \oplus B$ |
|---------|---------|------------------|-------------------------------------|------------------|
| $\circ$ | $\circ$ |                  |                                     |                  |
| $\circ$ |         |                  |                                     |                  |
|         | $\circ$ |                  |                                     |                  |
|         |         |                  |                                     |                  |

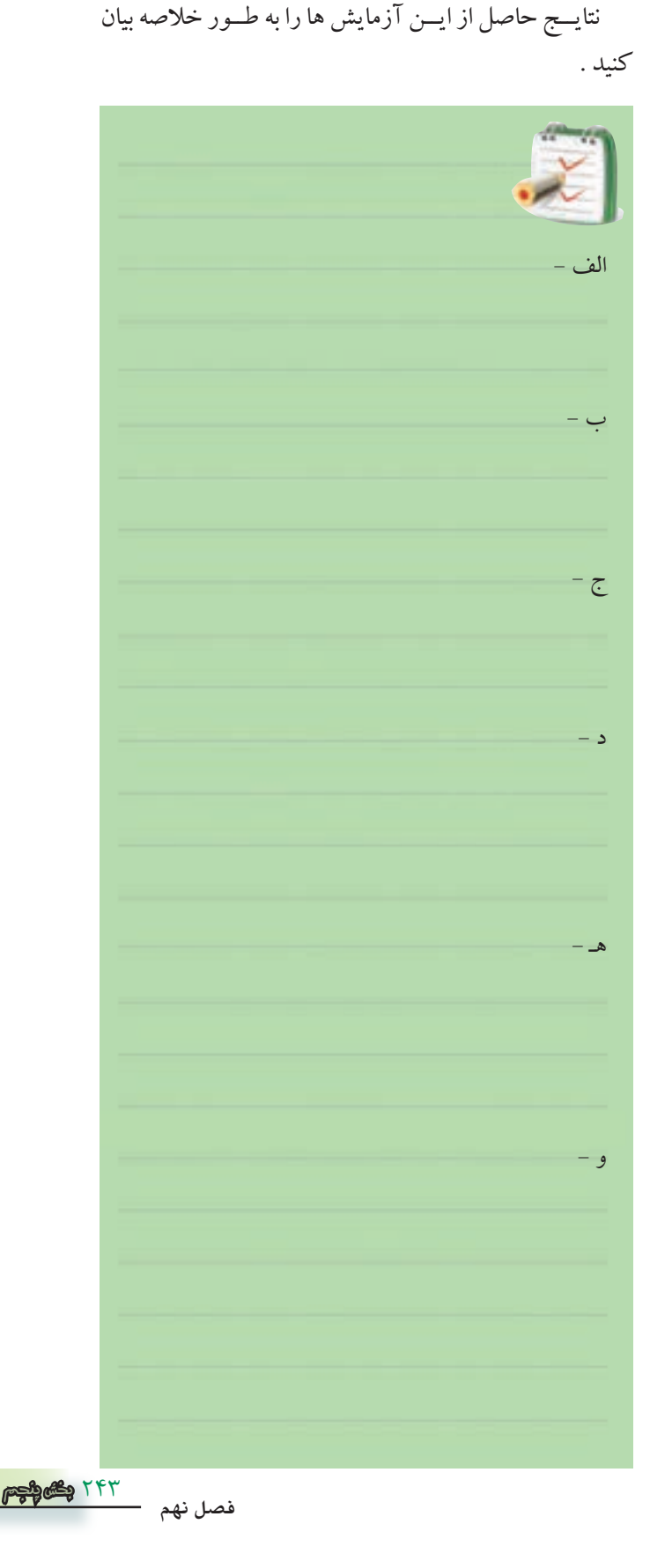

**9-7-4 نتايج آزمايش**

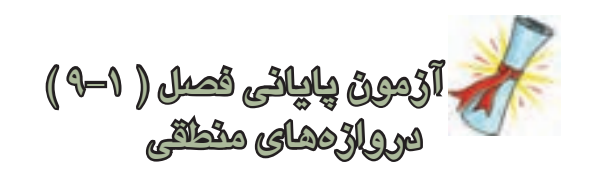

-1 در يك دروازه منطقي اگر همه ورودي ها يك باشند خروجــي آن دروازه منطقي نيز برابر با يك<sup>ي</sup> منطقي مي شــود<br>ّ اين دروازه منطقي كدام است ؟ الف( AND ب( OR ج ) NOT ( مورد الف وب

-2 خروجــي يــك دروازه منطقــي OR كــه داراي دو ورودي A و B اســت در كــدام حالت برابر بــا صفر منطقي يك مي شود ؟ است ؟ الف) حداقل يكي از ورودي های آن برابر يک باشد. ب( همه ورودي های آن برابر يك باشند. ج) همه ورودهاي آن صفر باشند. د( حداقل يكي از ورودي هاي آن صفر باشد.

-3 در رابطــه منطقــي B+A=F ، در كــدام حالت 0=F ميشود ؟

| $A = ∘ B = ∖$ | $(\Delta = √ B = ∘$ |
|---------------|---------------------|
| $A = ∱ B = ∘$ | $(\Delta = √ B = ∖$ |
| $A = ∖ B = ∖$ | $(\Delta = ∘ B = ∙$ |
| $A = ∙ B = ∙$ | $(\Delta = √ B = √$ |
| $F = ∩ B = √$ | $(\Delta = √ B = √$ |

| $A = \{B = 0 \}$    | $(\cup A = 0.6 + 1.6)$ |
|---------------------|------------------------|
| $A = 0.6 + 1.6 = 1$ | $(\cup A = 0.6 + 1.6)$ |
| $A = \{B = 1 \}$    | $(\cup A = 0.6 + 1.6)$ |
| $\triangle$ →       | $(\cup A = 0.6 + 1.6)$ |
| $\triangle$ →       | $(\cup A = 0.6 + 1.6)$ |
| $\triangle$ →       | $(\cup A = 0.6 + 1.6)$ |
| $\triangle$ →       | $(\cup A = 0.6 + 1.6)$ |
| $\triangle$ →       | $(\cup A = 0.6 + 1.6)$ |
| $\triangle$ →       | $(\cup A = 0.6 + 1.6)$ |
| $\triangle$ →       | $(\cup A = 0.6 + 1.6)$ |
| $\triangle$ →       | $(\cup A = 0.6 + 1.6)$ |
| $\triangle$ →       | $(\cup A = 0.6 + 1.6)$ |
| $\triangle$ →       | $(\cup A = 0.6 + 1.6)$ |
| $\triangle$ →       | $(\cup A = 0.6 + 1.6)$ |
| $\triangle$ →       | $(\cup A = 0.6 + 1.6)$ |
| $\triangle$ →       | $(\cup A = 0.6 + 1.6)$ |
| $\triangle$ →       | $(\cup A = 0.6 + 1.6)$ |
| $\$                 |                        |

الف( همه ووردي هاي آن صفر باشند . ب ( حداقل يكي از ورودي هاي آن صفر باشد. ج ( همه ورودي هاي آن يك باشند. د ( حداقل يكي از ورودي هاي آن يك باشد. -6 خروجي دروازه منطقــي NOR ، در كدام حالت در وضعيت یک منطقي قرار ميگيرد ؟ الف( حداقل يكي از ورودي هاي آن يك باشند. ب( حداقل يكي از ورودي هاي آن صفر باشد. ج ( همه ورودي هاي آن يك باشد. ج( همه ورودي هاي آن صفر باشد. -7 در كدام حالت خروجي دروازه منطقي XOR برابر با الف( دو ورودي آن در يك سطح منطقي نباشد . ب( دو ورودي آن در يك سطح منطقي باشد. ج ( همه ورودي هاي آن يك باشد . د( همه ورودي هاي آن صفر باشد . -8 در شكل 9-46 رابطه منطقي F كدام است ؟ الف(1 ب ( 0 ج ( A د ( A

1 Logic

شکل 9-46

-9 سطح ولتاژ يك منطقي درخروجي دروازه هاي منطقي بيش تردركدام محدوده قرار نمیگیرد ؟ الف( 4 تا 5 ولت ب( 3 تا 4 ولت ج) ۲ تا ۳ ولت د ) ۱ تا ۲ ولت

-10 هنــگام كار بــا IC هــاي دروازه هــاي منطقــي بــا تكنولوژي CMOS چه نكاتي را بايد مورد توجه قرار داد ؟ كنيد.

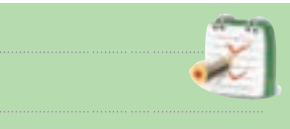

-11 محدوده تغذيه ICهاي با تكنولوژي CMOS كدام گزينه است ؟ الف ( V 3-15 ب ( V 4/75-5/25 ج( V 5-10 د ( V 5-15 -12 فــرق سيســتم ديجيتال و آنالــوگ را با ذكر مثال توضيح دهيد. -13 فرق صفر و يك منطقــي با صفر و يك جبري را شرح دهيد . -14 نمــاد دروازه هاي منطقي پايــه را همراه با جدول صحت آنها رسم كنيد . -15 دروازه هــاي منطقــيNAND و NOR از كدام دروازههاي منطقيپايهتشكيلشــدهاند؟ بارسمشــكل

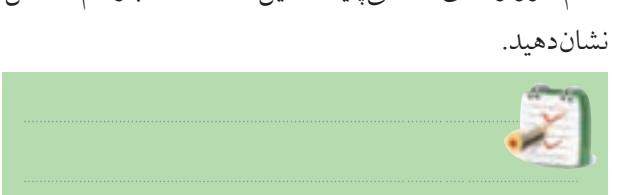

-16 فــرقدروازه منطقــي OR بــاOR انحصاري را شرحدهيد .

-17 نماد و مدار كليدي دروازه منطقي NOT را رســم

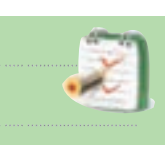

-18 رابطه منطقي كه نشــان ميدهد دو متغير AوB با يكديگر NAND شدهاند را بنويسيد.

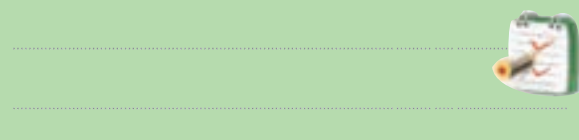

-19 فرق دروازههــاي منطقي معمولــي بادروازههاي بي كلكتور باز(Open Collector) را شرح دهيد .

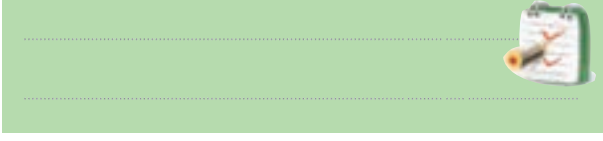

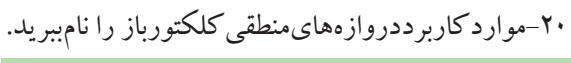

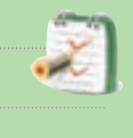

-21 آي ســي هاي ســري TTL در كدام محدوده ولتاژ كارمي كنند ؟

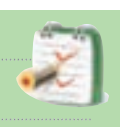

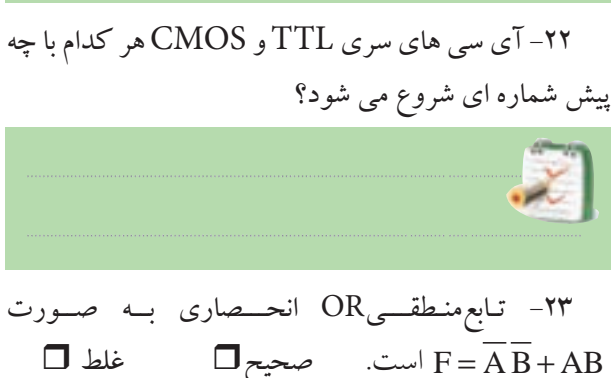

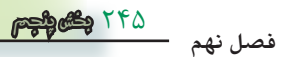

**قسمت دوم** 

**قبل از شروع قسمت دوم فصل 9 به سواالت پيش آزمون9-2 پاسخ دهيد .**

**9-8 جبر بول و ساده سازي توابع 9-8-1 ساده سازي توابع بول بااستفاده از جبربول:**  به كمك دروازه هاي منطقي مي توانيم مدارهايي طراحي كنيم كه بتوانند يك كار خاص را انجام دهند، شكل ۴۷-۹.

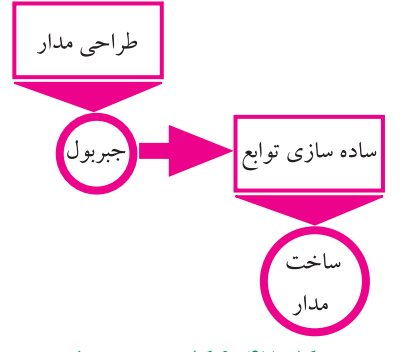

شكل 9-47 كاربرد جبر بول فرض كنيد مي خواهيم با اســتفاده از دروازه هاي منطقي مداري طرح كنيم كه داراي مشخصات زير باشد : -1 دو كليــد در ورودي و يــك خروجــي متصل به يك ديود نوردهنده) LED )داشته باشد، شكل .9-48

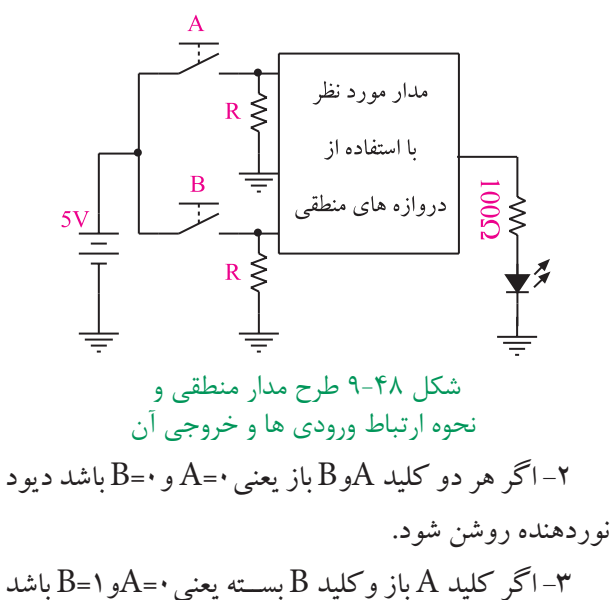

748 **بخش پنجم** ديود نوردهنده روشن شود. -4 اگر كليدA بســته وكليد B باز يعني 1=Aو0=B باشد ديود نوردهنده خاموش شود .

**فصل نهم**

-5 اگر هر دو كليد AوB بســته يعني 1=A و1=B باشــد ديود نوردهنده روشن شود به جاي مطرح كردن بندهاي دو تا پنج مي توانيم صورت مسئله را به صورت جدول 9-21 بيان كنيم

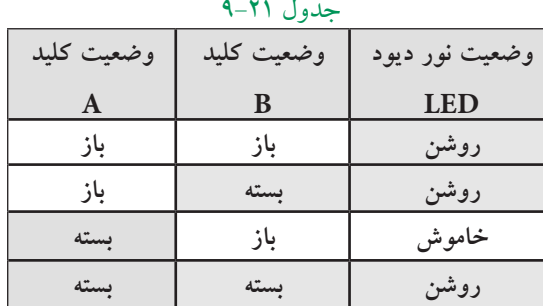

اگر روشن بودن ديود نوردهنده را يك منطقي و خاموش بــودن آن را صفر منطقي در نظر بگيريم و بــاز بودن كليد را صفر منطقي و بســته بــودن آن را يك منطقــي بناميم جدول 9-21 به صورت جدول 9-22 در مي آيد .

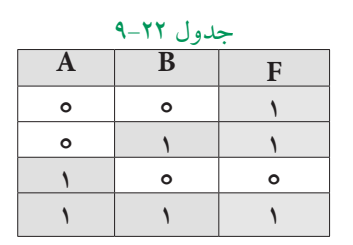

جدول صحت مســئله فــوق را مي توان بــه صورت يك عبارت جبــري در آورد. عبــارت جبري رابــراي حاالتي از ورودي ها مي نويسند كه خروجي سيستم برابر يك مي شود،

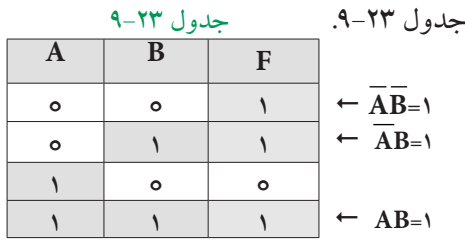

 $\overline{AB} + \overline{AB} + AB$ جمله سوم جمله دوم جمله اول خروجي مدار مورد نظر

اين عبارت خروجي را تابــع بول و قوانين حاكم بر آن را جبر بول مي نامند.

مدار شكل 9-49 مداري اســت كه از گيتهاي AND OR و NOT تشــكيل شده اســت و خروجي آن همان تابع مورد نظر است .

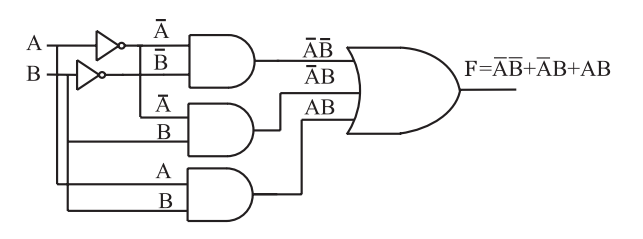

 $F = \overline{A} \overline{B} + \overline{A} B + AB$  شكل ۴۹-۹ مدار منطقى مربوط به تابع به ســادگي ميتوانيم با اســتفاده از يــك جدول صحت مشخص ، رابطه منطقي يا بولي آن جدول را استخراج كنيم . **مثال 1** : رابطه منطقي جــدول صحت 9-24 با توجه به خروجي هاي 1=F را بنويسيد. **حل :**

 $F = \overline{AB} + \overline{AB}$ 

جدول 9-24

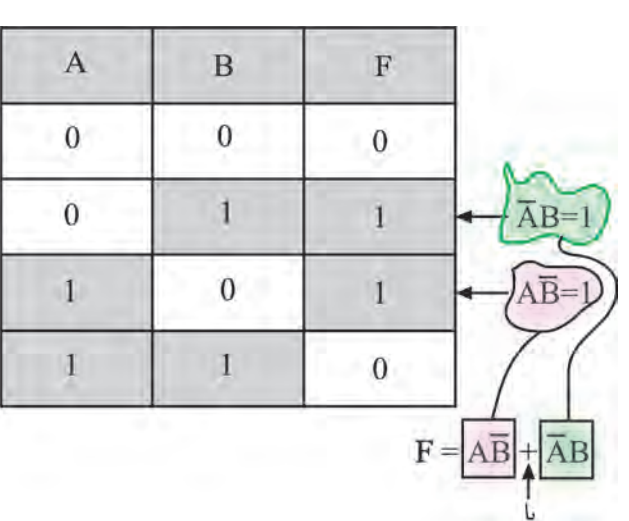

همچنين در صورتي كه يك رابطه منطقي يا بولي داشــته باشــيم ، مي توانيم جدول صحت مربوط به آن رابطه را رسم كنيم . **مثال 2 :** جدول صحت رابطــه منطقي AB+AB=F را

بنويسيد.

با توجه به رابطه منطقــي F جدول صحت تابع به صورت جدول 9-25 است.

جدول 9-25

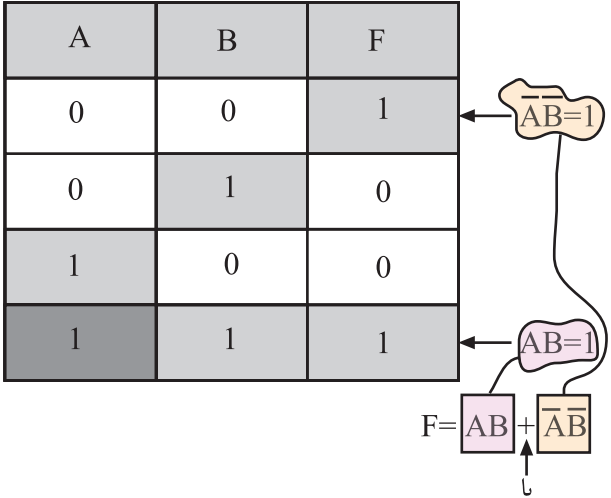

مفهوم رابطــه منطقي AB+AB=F اين اســت كــه هنگامــي 1=F ( F خروجي سيســتم اســت ( است كه ا اسلسد در غير اين AB=۱ $\overline{\text{A}}$ يا  $\overline{\text{A}}$  باشــد در غير اين صورت •=F است و  $\overline{\text{A}}\overline{\text{B}}$  هنگامی مســاوي يك مي شــود كه •= A و 0= B باشد و همچنين AB هنگامي مســاوي يك مي شــود كه1= A و 1 $B = B$  شود، شكل ۵۰ $B = P$ . **يادآوري**

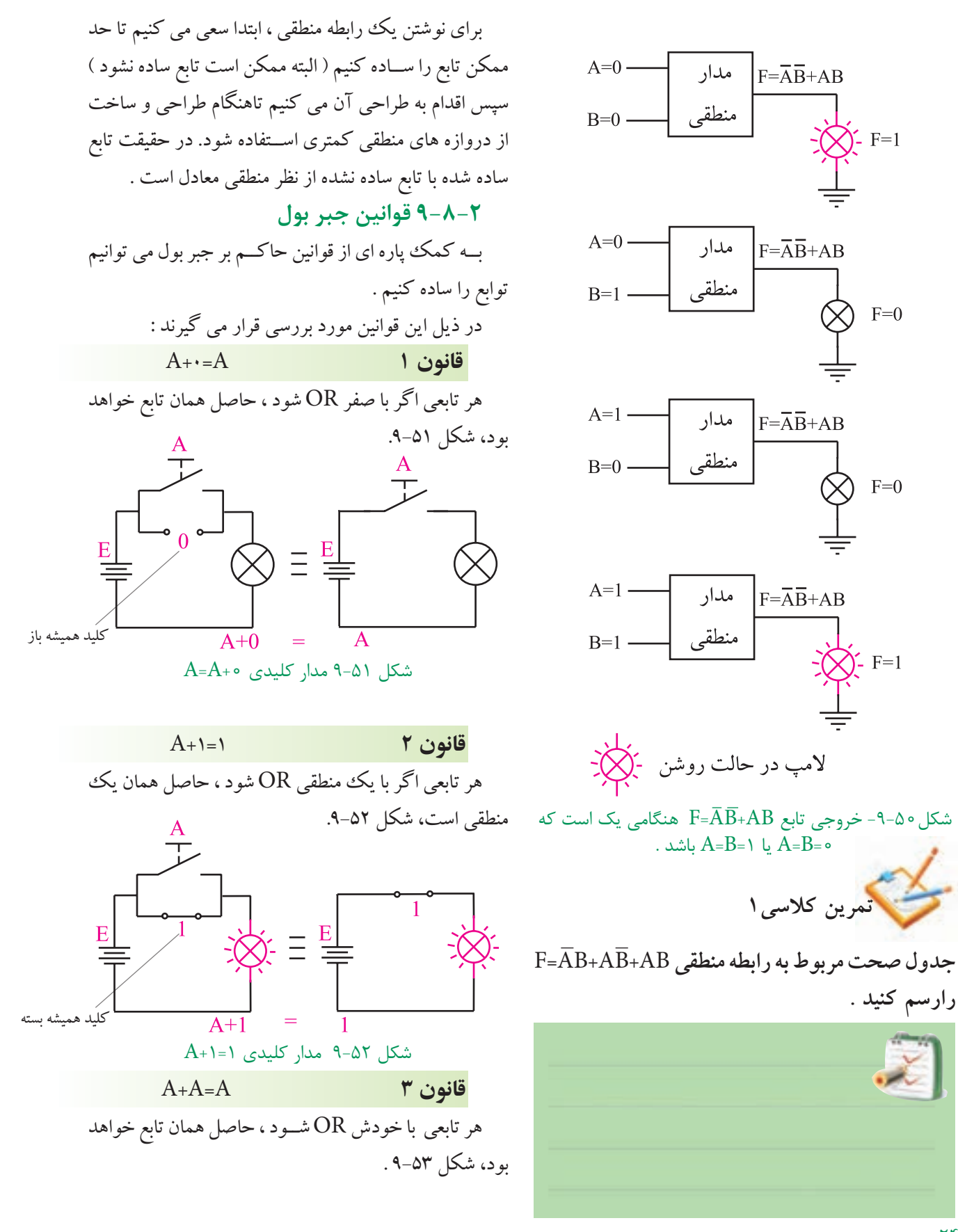

241 **فصل نهم**

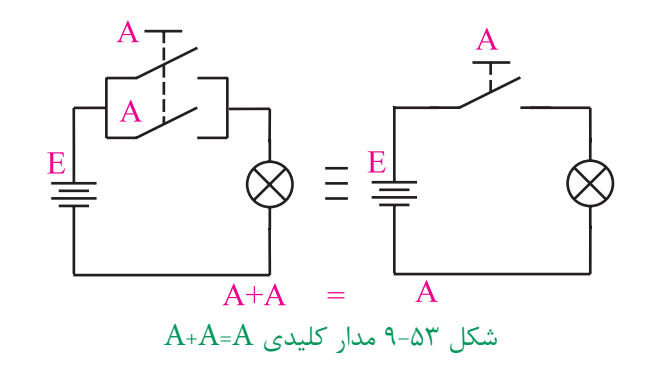

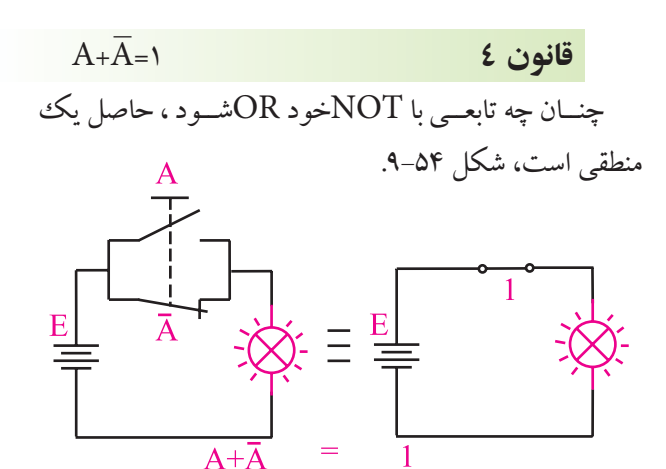

 $A+\overline{A}$ -1 مدار كليدى 1 $A+\overline{A}$ 

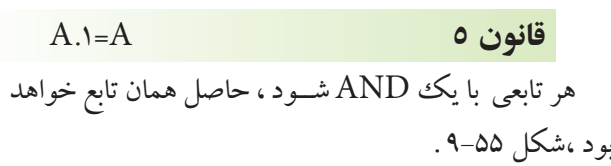

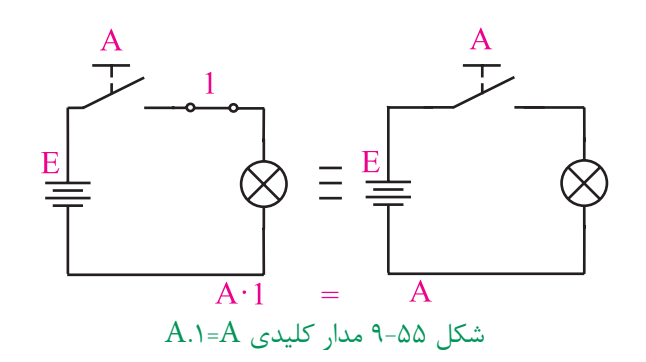

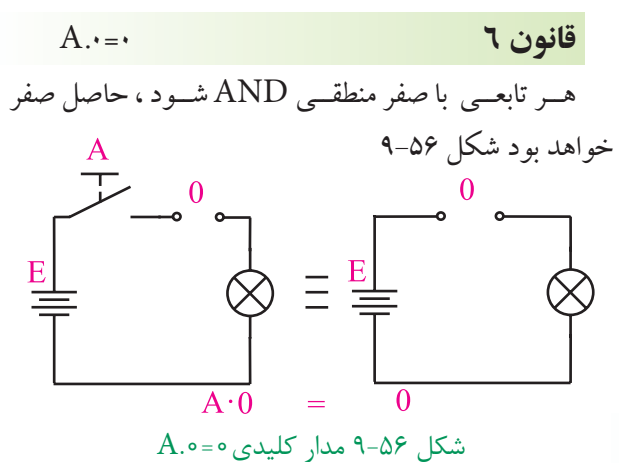

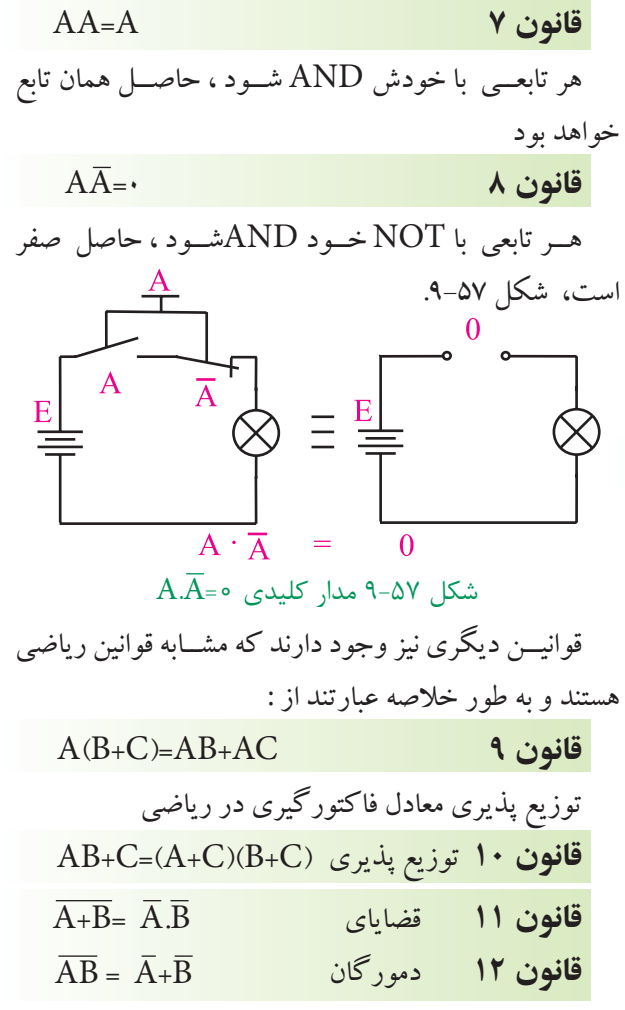

اســاس ساده سازي توابع جبر بول ، فاكتورگيري و حذف متغير هاست.

249 **بخش پنجم فصل نهم**
**مثال 3 :** تابعAB+AB=F را ساده كنيد. ابتـــدا از  $\overline{\rm A}$  كــه در هر دو جمله مشـــترك اســـت فاكتور ميگيريم . در شــكل 9-58 تابع ســـاده نشــده و ساده شـــده رسم  $\overline{B} = \overline{A}(\overline{B} + B)$  $B+\overline{B} = 1$  $F=\overline{A}$   $\lambda=\overline{A}$ 

شدهانـد.

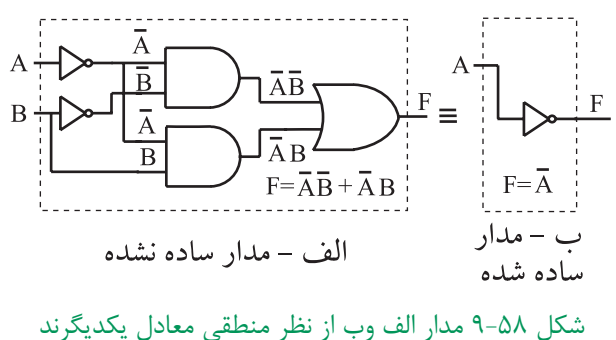

عالمــت به معني هم ارز بــودن دو مدار از نظر منطقي است .

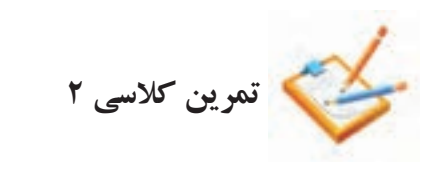

تابــع AB+AB+ AB =F را بــه كمــك روابط جبر بول ساده كنيد .

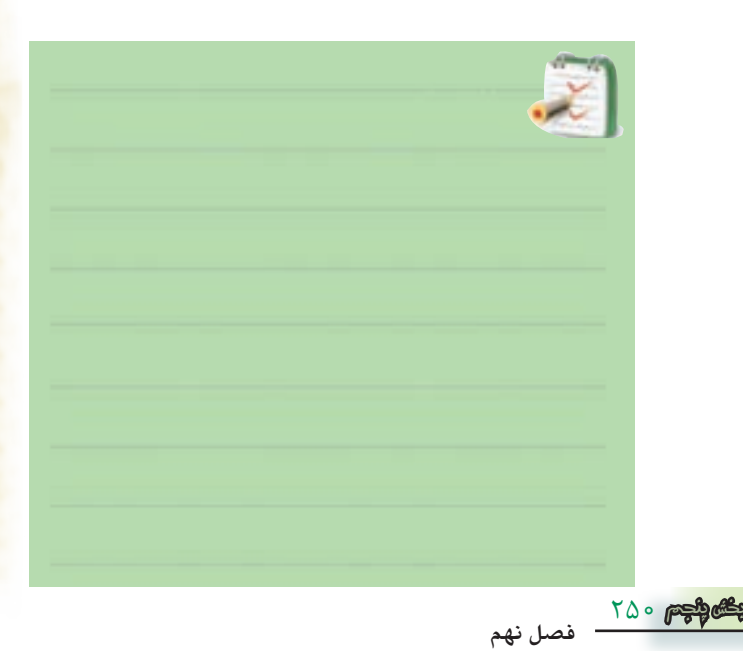

 **تمرين كالسي 3** تابع خروجي مربوط به جدول 9-26 را بنويســيد و آن را

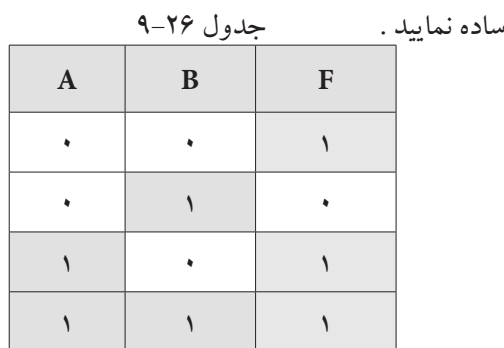

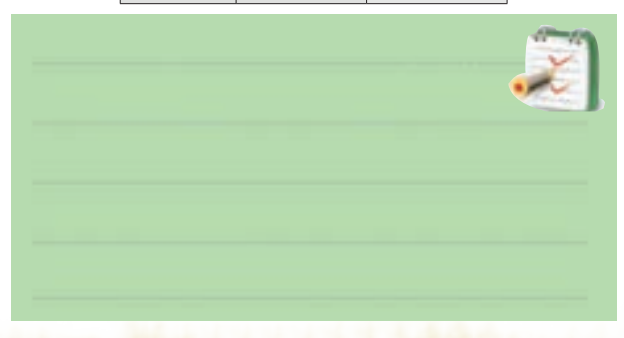

# **شرح حال دانشمندان جورج بول1815-1864م**

جــورج بــول از پــدری کفاش و مــادری خدمتــکار در انگلســتان به دنیا آمد. به منظور حمایــت از خانواده و به دلیل مشــکالت مالی، خیلی زود تحصیالت ابتدایی را ترک کرد. در ســال های جوانی از طریق معلمــی امرار معاش می کرد و در سال 1834 مدرسه ای را بنیان گذاشت. به تنهایی مطالعات ریاضیات پیشــرفته را دنبال کرد و به واسطه ی انتشار مقاالتی در این زمینه به شــهرت جهانی دست یافت. اولین مدال طالی ریاضیات را از انجمن ســلطنتی لندن در ســال 1844 دریافت کــرد و به عنــوان اولین پرفســور ریاضیــات در کالج کوئین منصــوب شــد. او همچنیــن لقب **پدر منطــق نمادین** و **بنیانگذار ریاضیات محض** را از آن خود ساخت.

براي كســب اطالعات بيــش تر در مــورد زندگي نامه و فعاليت هاي اين دانشــمند، مي توانيد از طريق درج نام وي در يكي از موتورهاي جســتجو مانندYahoo يا google اقدام كنيد .

**9-8-3 ساده سازي توابع با استفاده از جدول كارنو** جــدول كارنو شــكل تغيير يافته ي جدول صحت اســت كه به وســيله آن مي توان ساده ترين حالت توابع منطقي را به دست آورد.

**جدول كار نو دو متغيره**

با داشــتن دو متغير در جدول صحت ۴=٢٢حالت خواهيم داشــت براي دو متغير $\rm A$  و  $\rm B$ جدول صحت به صورت جدول -27 9در مي آيد.

جدول27 9-

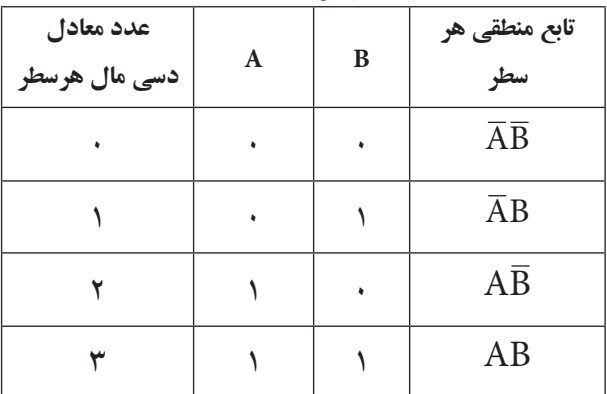

در جــدول كارنو چهار ســلول وجــود دارد. از اين چهار  $\,\mathrm{B}\,$  سلول تعداد دو سلول به متغير  $\,\mathrm{A}\,$ و تعداد دو سلول به متغير اختصاص داده شده است .

لذا جدول كارنوي دو متغيره مانند شكل 9-59 است .

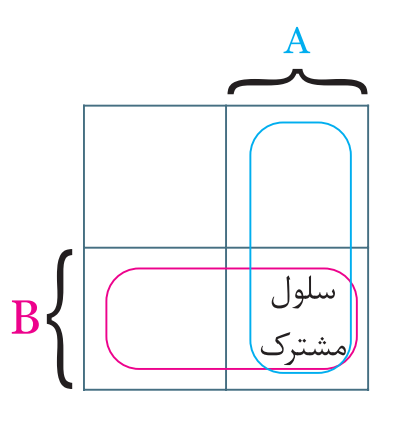

شكل 9-59 جدول كارنوي دو متغيره همان طور كه مشــاهده مي شود متغيرهاي A و B در يك سلول مشترك هستند.

در شــكل 9-60 سلول هايي كه به متغير A تعلق ندارند به

عبارتي مربوط به  $\overline {\textbf A}$  هســـتند و نيز سلول هاي مربوط به متغير B مشخص شده است .  $\overline{A}$  $\mathsf{A}$ 

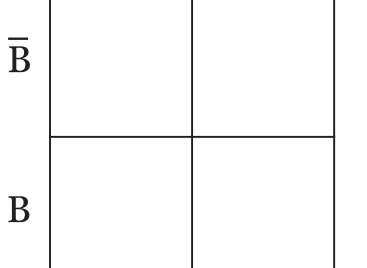

 $A$ 8 -60 سلول هاي مربوط به متغيرهاي $A$  و در شــكل 9-61 تابــع منطقي مربوط به هر ســطر جدول صحت در ســلول مربوط به آن ســطر نوشته شده است. توجه داشــته باشــيد كه رديف بالا به A و $\overline{A}$  و ستون سمت چپ به و $\overline{\text{B}}$  اختصاص دارد .  $\overline{\text{B}}$  و  $\overline{\text{B}}$ 

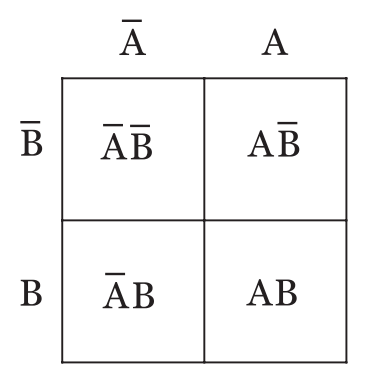

شكل 9-61 جدول كارنوي دو متغيره

مــي توان جاي هــر رديف از جدول صحت را در نقشــه كارنو به صورت شكل 9-62 نيز نمايش داد.

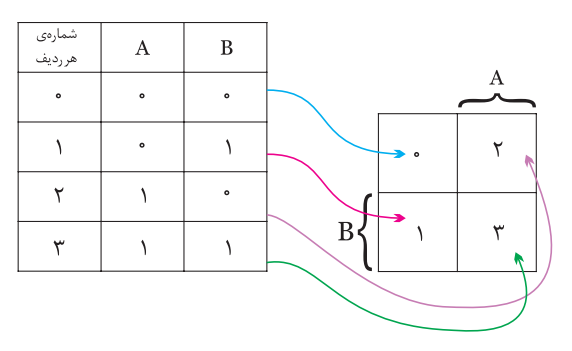

شكل 9-62 فرم تغيير يافته جدول صحت

بــا توجه به شــكل 9-62 مي تــوان فرم ديگــري را براي نمايش جاي ســلول هاي متعلق به متغيرهاي A و B در جدول كارنو انتخاب نمود، شكل .9-63

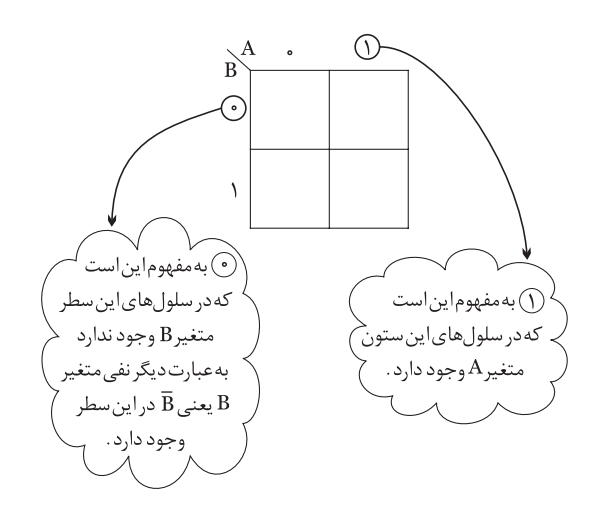

 $A$ 8-63 نمايش جاي سلول هاي متعلق به متغيرهاي  $A$ و $A$ عدد مربوط به هر سلول و تابع منطقي آن را مي توان مانند شكل 9-64 نمايش داد.

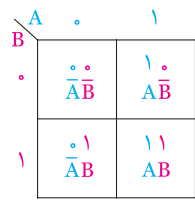

شكل 9-64 نمايش عدد مربوط به هر سلول در جدول كارنو

### **سلول هاي مجاور**

ســلول هايي رامجاور گويند كه وقتــي تابع مربوط به آن ســلول ها نوشته شــوند، فقط در يكي از متغيرها )مانندAB و بــا يكي از حالت هاي متغير ( مانند AB ، AB ) با هم ) با هم تفاوت داشــته باشند و ساير قســمت ها مشابه باشند. در شكل -9-65 الف دو سلول مجاور و در شكل -9-65 ب دو سلول غيرمجاور نشان داده شده است .

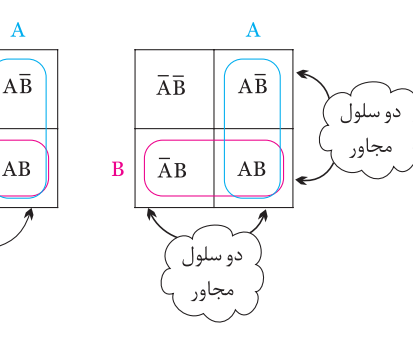

الف : سلول مجاور ب : سلول غير مجاور

شكل 9-65 سلول هاي مجاور و غيرمجاور همان طور كه مشــاهده مي شــود ســلول هــاي كنارهم ) غيرقطري ( مجاور هســتند و سلول هاي واقع در قطر مجاور نيستند.

 $\overline{AB}$ 

 $\overline{A}B$ 

دو سلولَ

سامحاه،

### **نمايش تابع در جدول كارنو**

يكي از كاربردهاي جدول كارنو ســاده سازي توابع جبر بول مي باشــد. براي اين منظور ابتدا تابع جبر بول را در جدول كارنو نمايش مي دهيم و سپس آن تابع را ساده مي كنيم . **مثال 4 :** AB+AB+AB=Fرا در جدول كارنو نمايش

دهيد .

**حــل :** تابع داراي دو متغير A وB اســت لذا نمايش هر عبــارت از تابــع در جدول كارنو به صورت شــكل 9-66 در مي آيد .

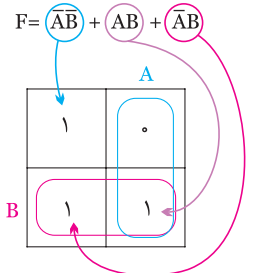

شكل 9-66 نمايش تابع جبر بول در جدول كارنو

با استفاده از جدول كارنو مي توانيم عبارت هاي مربوط به خانه هايي كه در آن ها عدد يك قرار داد را بنويسيم مجموع اين عبارت ها تابع موردنظر است.

> 707 **فصل نهم بخش پنجم**

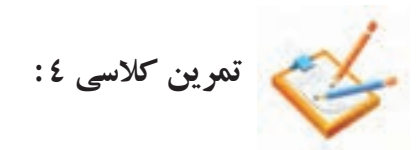

تابع AB+AB+AB=F را در جدول كارنو نمايش دهيد )حرف ( استفاده مي كنيم، شكل 9-69 .

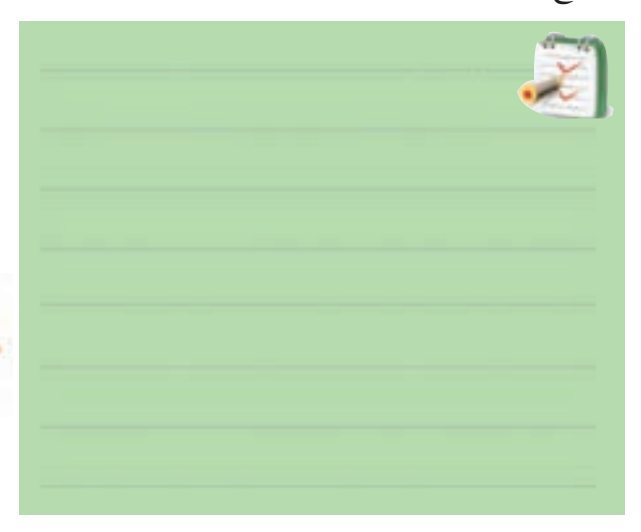

**ساده نمودن تابع توسط جدول كارنو** پــس از نمايــش تابع در جدول كارنو ، ابتدا ســلول هاي مجاور را پيدا مي كنيم ، ســپس براي هر دو ســلول مجاور از يــك متغير ) حرف ( و براي هرســلول غير مجاور از دومتغير (دو حرف ) استفاده مي كنيم .

**مثال 5 :** تابع F را توسط جدول كارنو ساده كنيد.  $F = \overline{A}B + \overline{A}B + \overline{A}B$ 

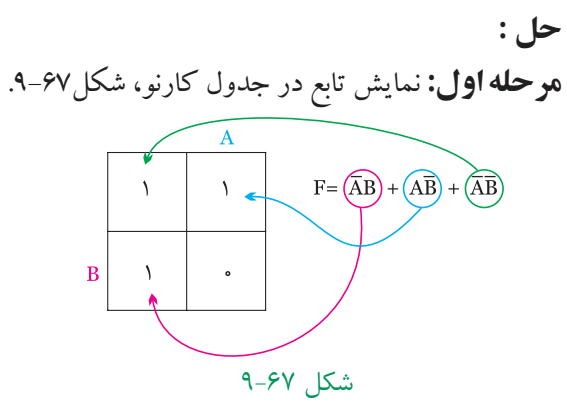

**مرحله دوم:** انتخاب سلول هاي مجاور،شكل .9-68

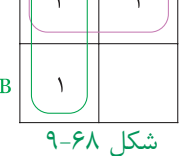

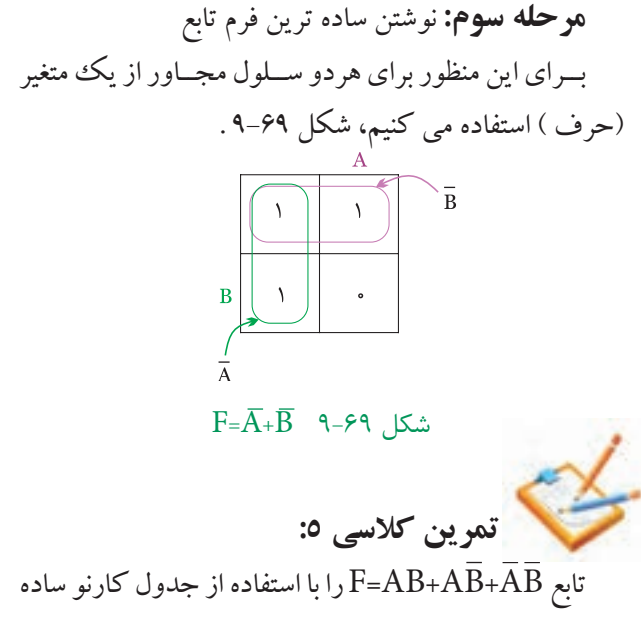

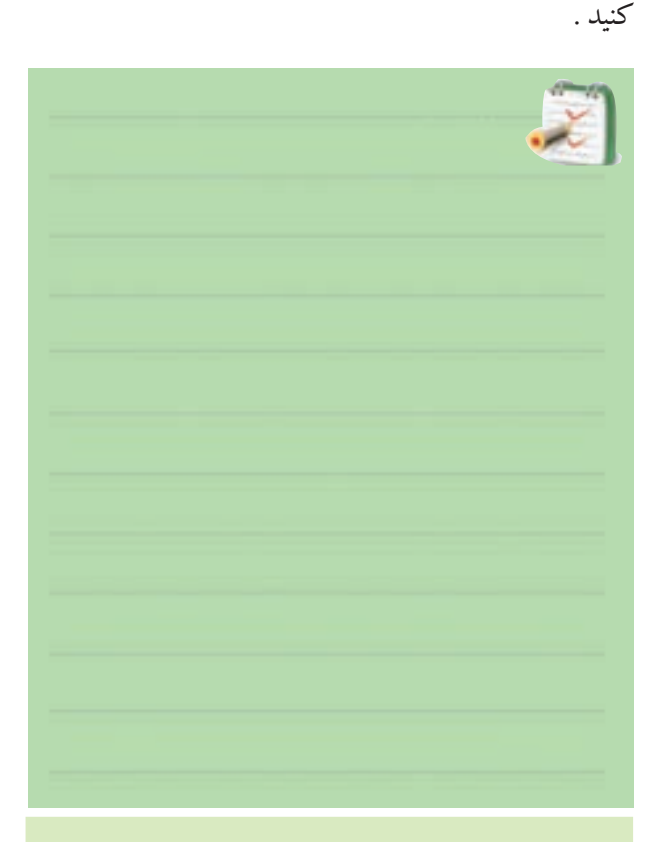

توجه داشــته باشيد كه جدول كارنو شيوه جديد ســاده ســازي را ارائه نمــي دهد بلكه فقط جمالتي را كه مي توان از آن ها فاكتور گرفت براي ما مرتب مي كند.

جدول كارنو براي توابع سه متغيره بايد داراي 8 خانه باشد به عبارت ديگر ســه متغير مي توانند هشــت حالت مختلف ب<mark>ه</mark> خود بگيرند (٣٤٨ ) ، جدول ٢٨-٩ جدول كارنو را براي ســه متغير (A،B،C) نشــان مي دهد اگر بــه جدول كارنو خوب دقت كنيد مشـــاهده م<sub>ى</sub> كنيد كه از هر خانه به خانه مجاور د<mark>ر</mark> جهــت افقي يا عمودي فقط يكــي از متغيرهاي جمله ها تغيي<mark>ر</mark> مي كند .

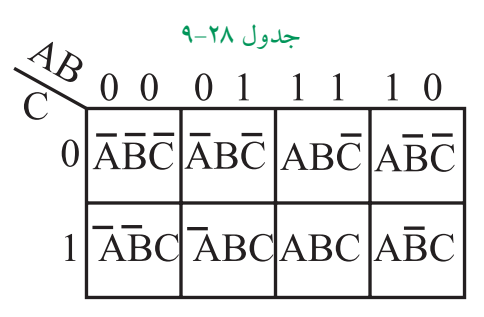

مي توانيم توابع با ٣ متغير ، ۴ متغير و ... را نيز توسط جدول كارنو ســاده نماييم .ساده سازي اين جداول از بحث ما خارج است .

# **شرح حال دانشمندان موریس کارنو**

متولد 4 اکتبر 1924 در شهر نیویورک، فیزیکدان آمریکایی که نقشه کارنوی او در جبر بول مشهور است.او مطالعات خود را با فیزیک و ریاضیات در کالج شــهر نیویورک آغاز کرد. پس از رفتن به دانشــگاه ییل در ســال ،1924 موفق به کسب درجه دکترا در رشته فیزیک در سال 1952 شد.

کارنو در آزمایشــگاه های بل، جدول کارنو، کدگذاری PCM و نیز کدگذاری مدارهای مغناطیسی را گسترش داد. کارنو در ســال 1976 به عنوان رئیس انجمن IEEE( انجمن بین المللی استانداردهای مهندسی الکترونیک) انتخاب شد. براي كســب اطالعات بيــش تر در مــورد زندگي نامه و

فعاليت هاي اين دانشــمند مي توانيد از طريق درج نام وي در يكي از موتورهاي جســتجو مانندYahoo يا google اقدام كنيد .

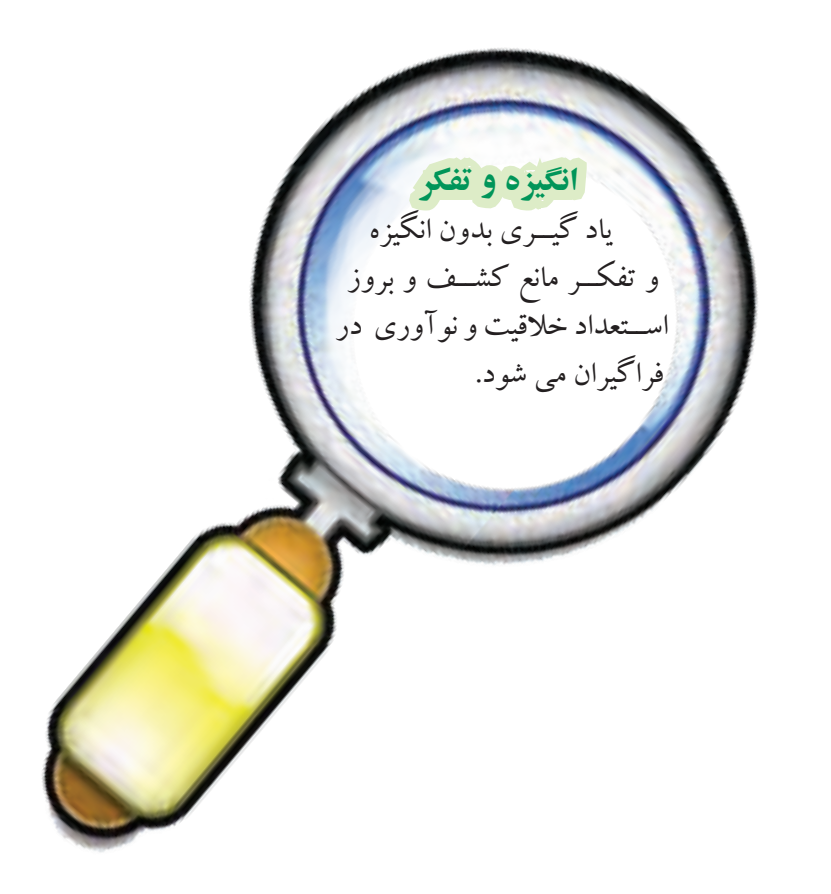

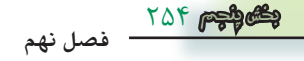

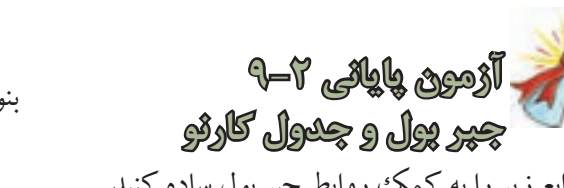

-1 توابع زير را به كمك روابط جبر بول ساده كنيد.  $F = \overline{A} \overline{B} + \overline{A} \overline{B} + \overline{A} \overline{B}$  $F = AB\overline{C} + AB\overline{C} + A\overline{B}\overline{C} + A\overline{B}C + \overline{A}\overline{B}$  $F = \overline{A} \overline{B} \overline{C} + \overline{A} B \overline{C} + ABC + \overline{A} \overline{B} C + \overline{A} C$ 

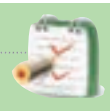

-2 توابع زير را به كمك جدول كارنو ساده كنيد.  $F = \overline{A}\overline{B} + \overline{A}B$  $F = AB + \overline{A}B$ 

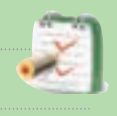

-3 جــدول كارنــوي مربــوط بــه رابطــه منطقــي با به همراه جدول صحت تابع رسم كنيد F= $\bar{\rm A}{\rm B}{\rm +}{\rm A}{\rm \bar{B}}{\rm +}{\rm A}{\rm B}$ و در نهايت تابع را ساده كنيد.

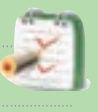

<sup>9</sup>– ساده شده تابع 
$$
\overline{AB} + \overline{AB} + \overline{AB}
$$
 کدام است ?  
\n  
\n $A + \overline{B}$   
\n $\overline{A} + B$   
\n $\overline{A} + \overline{B}$   
\n $\overline{A} + \overline{B}$   
\n $\overline{A} + \overline{B}$   
\n $\overline{A} + \overline{B}$   
\n $\overline{A} - \overline{B}$   
\n $\overline{A} - \overline{B}$   
\n $\overline{A} - \overline{B}$   
\n $\overline{B} = \overline{A} \overline{B} + \overline{A} \overline{B} + \overline{A} \overline{B}$ 

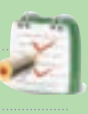

-6 تابع ســاده شــده مربوط به جدول كارنــوي29 - 9را

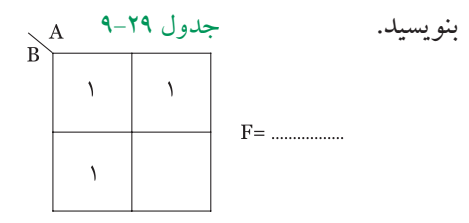

-7تابع ساده شده مربوط به جدول كارنوي 9-30 را بنويسيد.

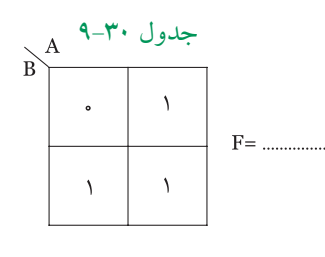

-8 جدول صحت مربوط بــه رابطه منطقي AB+AB=F را بنويسيد.

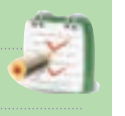

-9 مــدار منطقي مربوط به تابع AB+AB=F را به كمك گيت هاي AND ، OR و NOT رسم كنيد .

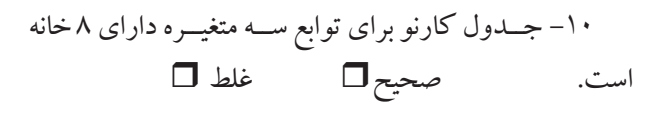

-11 چنان چه تابعي با NOT خود OR شود ، حاصل ) صفر يك ) منطقي خواهد بود.

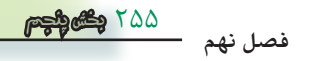

**قبل از شروع قسمت سوم فصل )9 ( به سواالت پيش آزمون 3 9- پاسخ دهيد.** 

## **قسمت سوم**

### **9-9 سيستم هاي اعداد**

**9-9-1 اعداد باينري :** اعــدادي كه ما روزانه با آن ها سروكار داريم از ده عدد نماد 1،<sup>0</sup> ، 2 ، 3 ، 4 ، 5 ، 6 ، 7 ، 8 ، 9 تشكيل شده اند . براي شمارش از صفر تا نه از اين نمادها به طور مستقيم استفاده مي كنيم. براي اعداد بزرگ تر از نه نمادهاي اعداد را با قواعد خاصي با هم تركيب ميكنيم مثلاً براي عدد13 از نماد 1 و3 به صورت 13 استفاده ميكنيم .

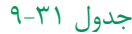

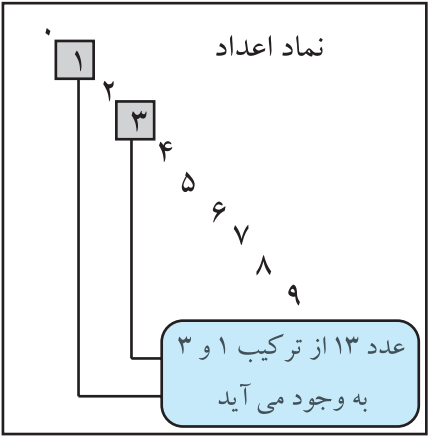

نوشــتن اعداد با تعداد نمادهاي كم تر يا بيش تر از ده نيز به شــرط اين كه تعداد نمادها دو و بيشــتر از دو باشد امكان پذير است .

بنابراين با دوعددنماد <sup>0</sup> و1 نيز مي توان اعداد را نوشت. به اين سيستم اعداد كه در آن از دو نماد استفاده شده است سيســتم دودویي يا باينري مي گويند. در اين سيستم براي نمايــش عدد صفر از نمــاد <sup>0</sup> و براي نمايش 1 از نماد 1 و بــراي نمايش اعداد بزرگ تر از يــك از تركيب <sup>0</sup> و1 طبق قواعد خاصي استفاده مي كنيم . به عنوان مثال اعداد از صفر تا هشت به صورت جدول 9-32 نوشته مي شوند .

جدول ٣٢-٩

| ، ی  |
|------|
| دو   |
| سه   |
| چھار |
| پنج  |
| شش   |
| هفت  |
| ۵    |
|      |

 صفرهــا و يك ها همانند اعداد اعشــاري ، داراي ارزش ً مكاني هستند ، مثال در سيستم اعشاري یا دهدهي كه عدد 43 نمايش داده شده است، چون 3 در مكان اول قرار دارد داراي ارزش مكانى ٣=°١٠×٣و عــدد ۴ كه در مكان دوم قرار دارد دارای ارزش مکانی۴۶-۱۵\*۱×۱۴ست، جدول ۳۳–۹.

جدول ٣٣-٩

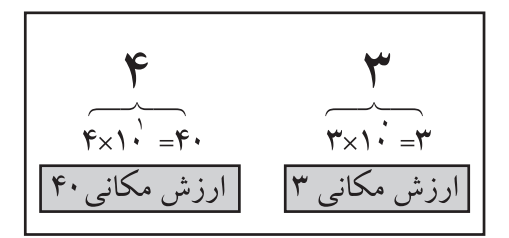

در مورد اعداد باينري نيز رقم اول ) از سمت راست به چــپ )دارای ارزش ۱=۱×°۲°و رقم دوم دارای ارزش مكانی ۲-۱×۲<sup>۱</sup> و رقم سوم اگر یک باشد دارای ارزش مکانی ۴=۲×۲ است، جدول ۳٤–۹.

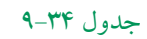

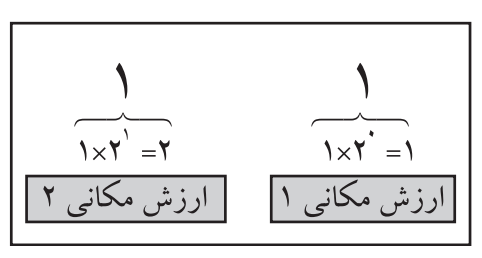

708 **فصل نهم بخش پنجم**

**مثال 6 :** عــدد باينــري )1101 ( معادل چــه عددي در سيستم اعشاري است؟ **حل :** مطابــق جــدول 9-35 ارزش مكاني هــر رقم را مشخص مي كنيم .

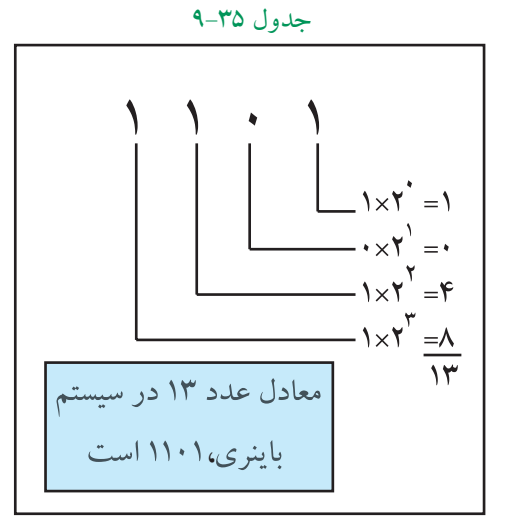

سيســتم هاي اعداد كه در كامپيوتر يا ماشين هاي محاسب به كار مي روند باينري هستند. در اعداد باينري ، به هريك از صفر ها يا يك ها يك بيت (Bit ) مي گويند .

**عدد101 يك عدد سه بيتي است**

### **9-9-2 تبديل اعداد اعشاري به اعداد باينري:**

يكي از روش هاي تبديل اعداد اعشاري به اعدادباينري استفاده از روش تقســيم هاي متوالي است . در اين روش ً عدد اعشاري را متواليا بر دو تقسيم مي كنيم و اين تقسيمات را آن قدر ادامه مي دهيم تا آخرين خارج قسمت يك شود سپس در سمت چپ، آخرين خارج قسمت را مي نويسيم و به ترتيب باقي مانده هاي به دســت آمده را در جلوي آن قرار مي دهيم .

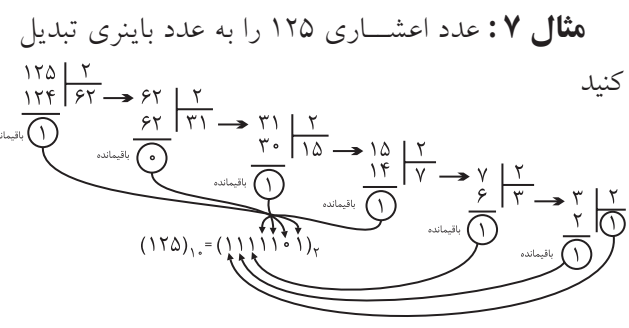

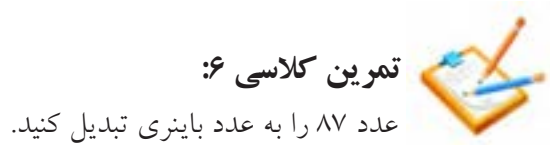

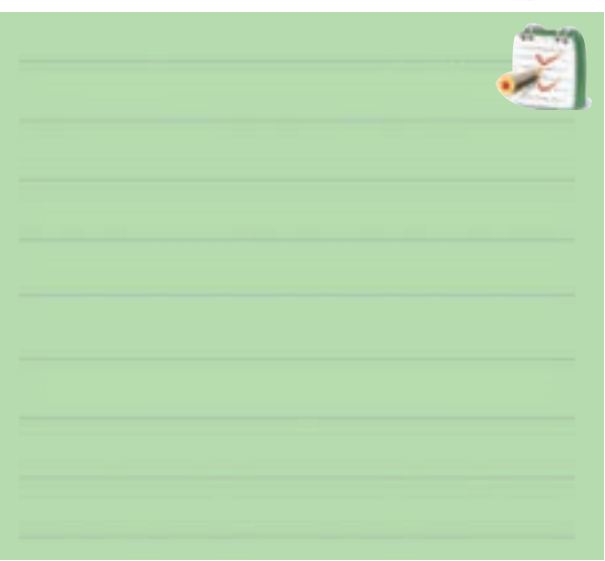

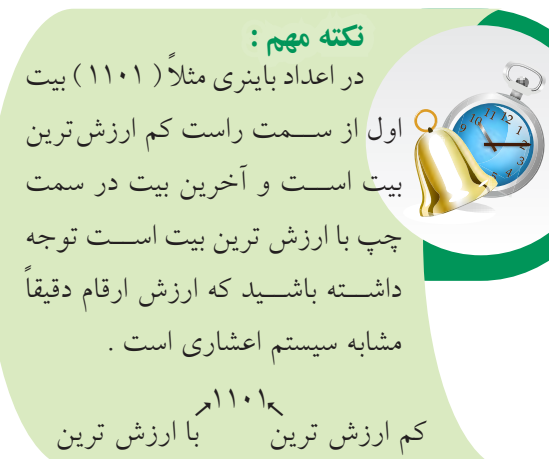

**9-9-3 تبديل اعداد باينري به اعداد اعشاري )دهدهي(:**

دراعداد باينري ( سيســتم دودويي ) اعداد به كار رفته <sup>0</sup>و1 هســتند . در اين سيستم هر عدد متناسب با مكاني كه در آن قـــرار مي گيرد ( يا موقعيت رقم ) ارزش خاصي پيدا ميكنــد به عنوان مثال عدد باينــري 10011 ، داراي ارزش مكاني و ضرايب به صورت زير است:

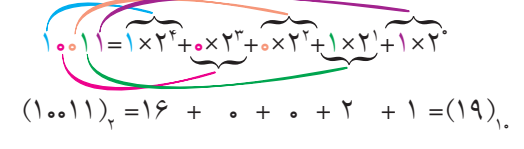

257 **بخش پنجم**

**فصل نهم**

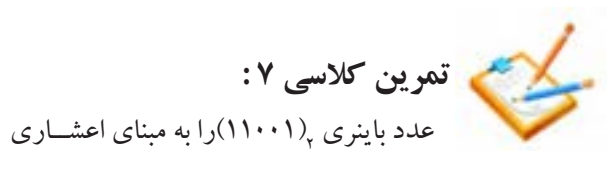

تبديل كنيد.

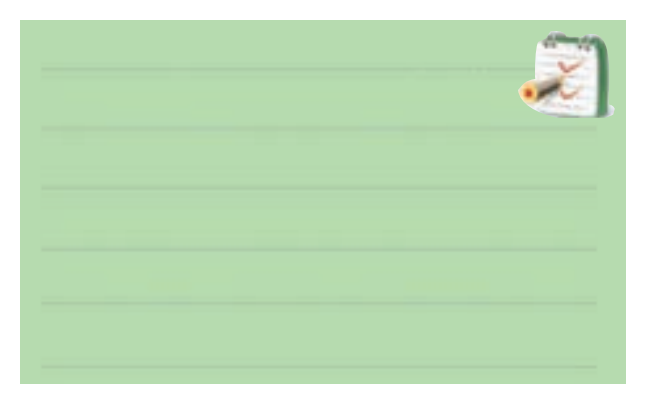

درجدول 9-36 معادل باينري اعداد اعشاري 0 تا 15 نشان داده شد است .

#### جدول ٣۶-٩

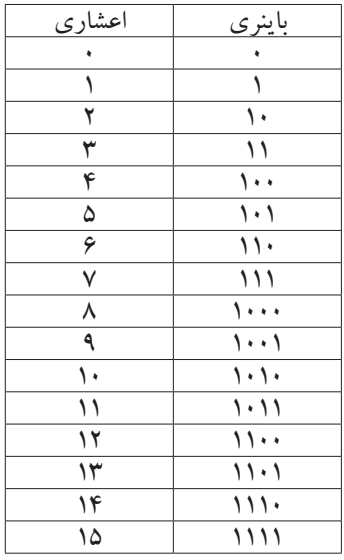

در سيســتم اعــداد باينري به هر هشــت بيــت يك بايت )Byte ) مــيگوينــد. واحد بــزرگ تر از بايــت ، كيلوبايت معادل 1024 بايت است .

# **ويژهيدانشآموزان عالقهمند: 9-9-4 سيستم هاي ديگر اعداد** سيســتم هــاي اعــداد اكتــال و هگزادســي مــال نيــز وجــود دارنــد كــه ايــن جــا بــه طــور مختصــر به شــرح آن مــي پردازيم . درسيســتم اكتال مبناي عددنويســي عدد8 اســت وداراي8عالمت )0،1،2،3،4،5،6،7( اســت . سيســتم هگزادســي مال نيزمساوي 16 تعريف مي شــود و در آن 16  $(\cdot \cap A, B, C, D, E, F)$ علامــت  $(A, B, C, D, E, F)$ ، وجــود دارد اين سيســتم براي نمايش اعداد بزرگتــراز 9 و كمتر از 16 از علامت $\mathrm{E. D. C. B. A}$ و $F$ ) استفاده مي كنيم .مثلاً عدد <mark>۱۰ را نمي توانيم به همين صورت نشان دهيم ، چون يك عدد</mark> دو رقمي اســت كه هم صفر و هم يك دارد و با صفر و يك اصلي اشــتباه مي شــود. به همين دليل از حروف به شرح زير اســتفاده مي كنيــم15=F، 14=E، 13=D، 12=C، 11=B و

 $-1.14$ 

10=A در جدول 9-37 سه سيســتم اكتال ، هگزادسي مال و

اعشاري با يكديگر مقايسه شدهاند .

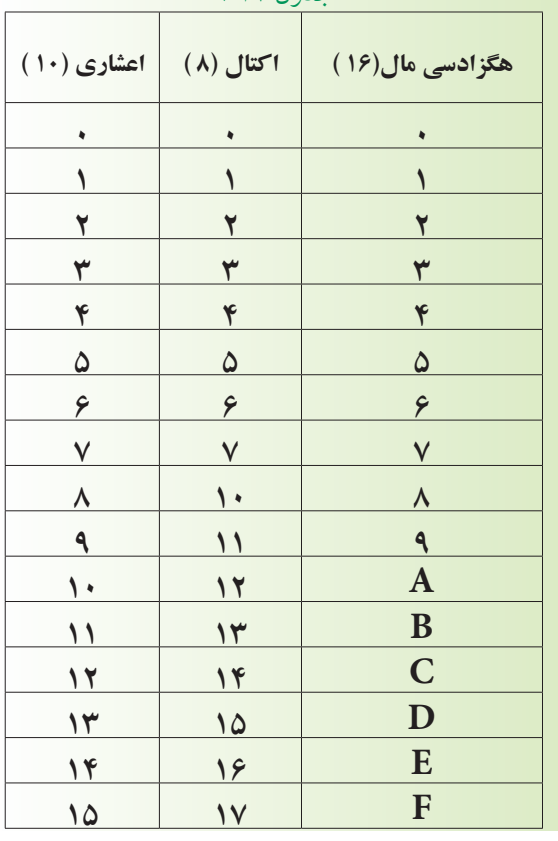

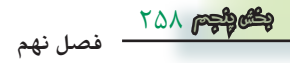

بــراي تبديل اعــداد در مبناي اكتال و هگزا دســي مال به اعداد اعشــاري همان روشــي كه در تبديــل اعدادباينري به اعداداعشــاری استفاده شـــد را به كار م<mark>ی بریم. در این رو</mark>ش همان طــور كه قبلاً گفته شــده اســت از ارزش مكاني ارقام استفاده مي كنيم .

مثال ۱:مدد اکتال ۷۲۳ را در سیستم اعشاری بنویسید.  
\n
$$
\begin{aligned}\n &\text{(VTT)} = V \times \Lambda^T + Y \times \Lambda^T + (X \times Y - \left(\xi \text{TV}\right)) \\
&\text{(VTT)} = V \times \Lambda^T + Y \times \Lambda^T + (X \times Y - \left(\xi \text{TV}\right)) \\
&\text{(A1)} \\
&\text{(aA1)} \\
&\text{(aA1)} \\
&\text{(aA2)} \\
&\text{(aA3)} \\
&\text{(aA4)} \\
&\text{(aA5)} \\
&\text{(aA6)} \\
&\text{(aA7)} \\
&\text{(aA8)} \\
&\text{(aA9)} \\
&\text{(aA1)} \\
&\text{(aA1)} \\
&\text{(aA1)} \\
&\text{(aA1)} \\
&\text{(aA1)} \\
&\text{(aA1)} \\
&\text{(aA1)} \\
&\text{(aA1)} \\
&\text{(aA1)} \\
&\text{(aA1)} \\
&\text{(aA1)} \\
&\text{(aA1)} \\
&\text{(aA1)} \\
&\text{(aA1)} \\
&\text{(aA1)} \\
&\text{(aA1)} \\
&\text{(aA1)} \\
&\text{(aA1)} \\
&\text{(aA1)} \\
&\text{(aA1)} \\
&\text{(aA1)} \\
&\text{(aA1)} \\
&\text{(aA1)} \\
&\text{(aA1)} \\
&\text{(aA1)} \\
&\text{(aA1)} \\
&\text{(aA1)} \\
&\text{(aA1)} \\
&\text{(aA1)} \\
&\text{(aA1)} \\
&\text{(aA1)} \\
&\text{(aA1)} \\
&\text{(aA1)} \\
&\text{(aA1)} \\
&\text{(aA1)} \\
&\text{(aA1)} \\
&\text{(aA1)} \\
&\text{(aA1)} \\
&\text{(aA1)} \\
&\text{(aA1)} \\
&\text{(aA1)} \\
&\text{(aA1)} \\
&\text{(aA1)} \\
&\text{(aA1)} \\
&\text{(aA1)} \\
&\text{(aA1)} \\
&\text{(aA1)} \\
&\text{(aA1)} \\
&\text{(aA1)} \\
&\text{(aA1)} \\
&\text{(aA1)} \\
&\text{(aA1)}
$$

**9-9-5 كــد BCD:** بعضــي از ماشــين هــاي محاســبهگــر الكترونيكي عمليات رياضــي را در كدBCD )Decimal Coded Binary)انجام مي دهند .

در كــد BCD هر رقــم دهدهي را با چهــار بيت باينري معادل آن نشان مي دهند .

**مثال 10** : معادل باينري وBCD اعداد اعشــاري 3،9و 5 را بنويسيد .

**حل :**

$$
\begin{aligned} \left(\mathbf{r}\right)_{1} &= \left(11\right)_{\mathbf{r}} = \left(\cdot \cdot 11\right)_{\text{BCD}}\\ \left(4\right)_{1} &= \left(1 \cdot \cdot 1\right)_{\mathbf{r}} = \left(1 \cdot \cdot 1\right)_{\text{BCD}}\\ \left(\Delta\right)_{1} &= \left(1 \cdot 1\right)_{\mathbf{r}} = \left(\cdot 1 \cdot 1\right)_{\text{BCD}} \end{aligned}
$$

در جدول 9-38 تفاوت نمايش ارقام دهدهي صفر تا 9 به صورت باينري وBCD نشان داده شده است .

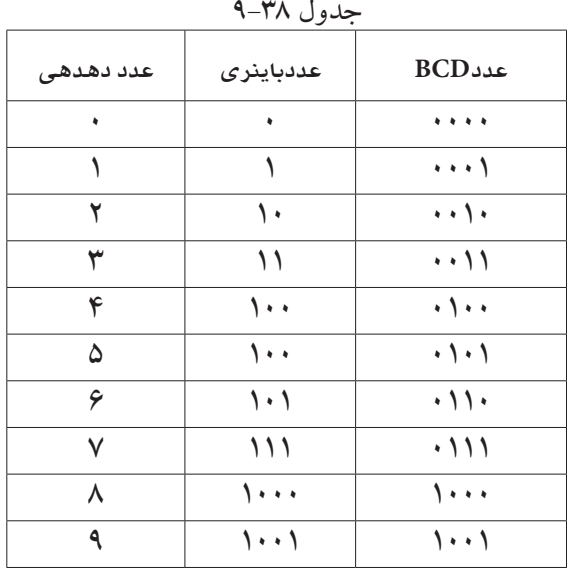

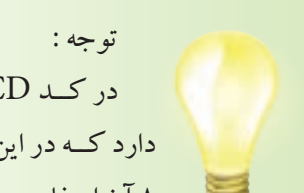

در كــد BCD وزن هــاي مختلفي وجود دارد كــه در اين كتاب فقط از وزن 1 ، 2 ، 4 ، 8 آن استفاده مي شود .

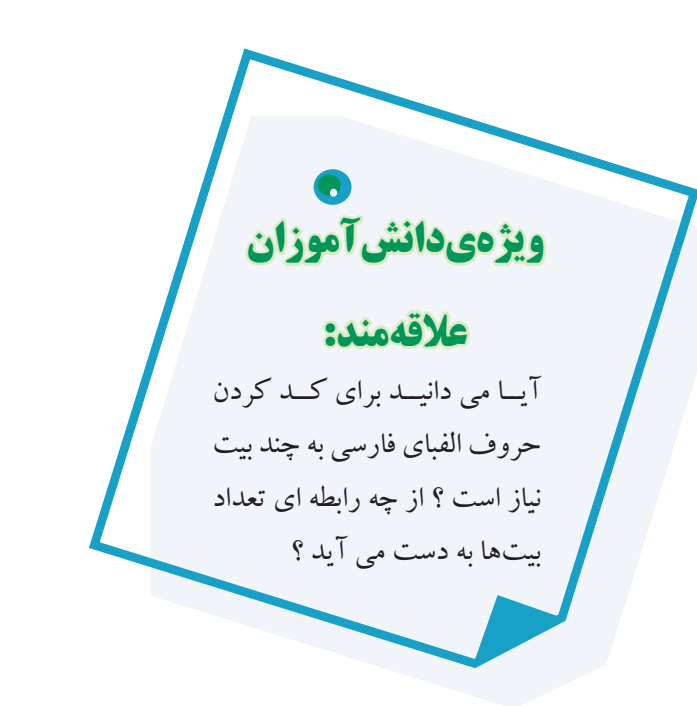

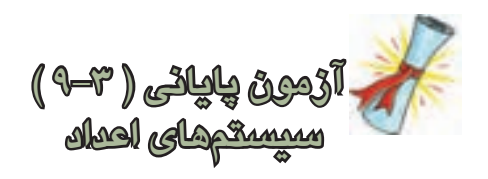

-1 معــادل باينري اعداد اعشــاري 0 تــا 15 را در جدول 9-39 بنويسيد.

جدول 9-39

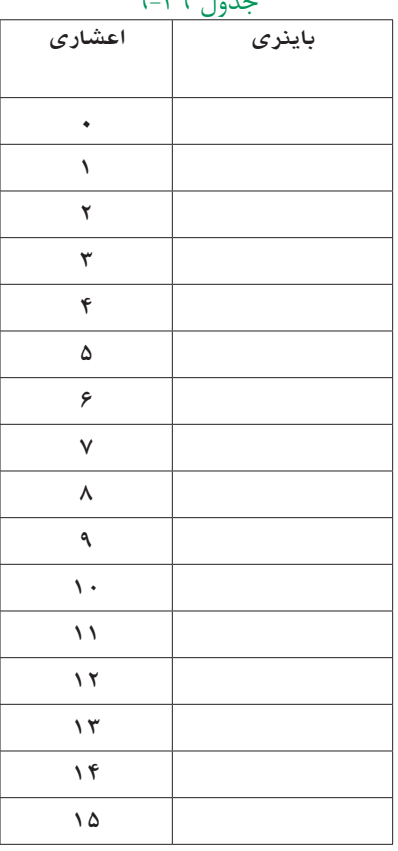

-2 عــدد 16 در مبناي دهدهي معادل چه عددي در مبناي باينري است ؟

$$
\left( \lambda \right) _{i_{1}}=\left( 0,1,...,2\right) _{i_{1}}%
$$

2 ) 110011 ( در مبنــاي 2 را به مبناي اعشــاري -3 عــدد تبديل كنيد . 2)110011( 10)...........(=

2)110 ( كــم ارزش تريــن بيت و با -4 در عــدد باينــري ارزشترين بيت كدام است ؟ 2 )110 ( -5 ارزش مكاني و ضرايب اعداد نشــان داده شده در عدد 2 )110011 ( را بنويسيد باينري 1 1 0 0 1 1 -6 در كــد BCD هر رقم دهدهــي را با ) چهار ، دو )بیت باینری نشان میدهند. -7 معادل كد BCD اعداد دهدهي <sup>10</sup> ) 9 ( و <sup>10</sup> ) 12( را بنويسيد.

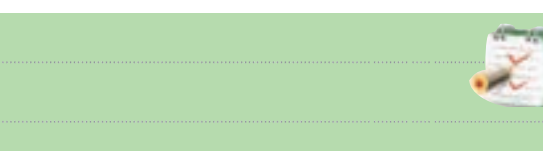

-8 در سيســتم اعداد باينري يك كيلو بايت معادل چند بايت است؟

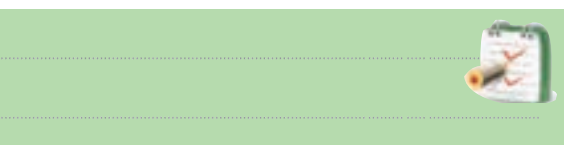

-9 عدد باينــري 110110 را به عدد اعشــاري تبديل

كنيد.

-10 در سيســتم اعداد باينري به هر هشت بيت يک بايت )Byte )ميگويند. صحيح غلط

760 **فصل نهم بخش پنجم** طور كه در شــكل ديده مي شــود ، خروجي دروازه شــماره 1 فقــط بــه ازاي تركيــب ورودي 00=BA فعــال مي شــود ) 1 مــي شــود ( يعني AB=0Dبــه همين ترتيب مــي توانيم AB بنويسيمAB=،D,=A $\overline{B}$ =AB=،D,=A $\overline{B}$  $-\overline{AB}$  : (

از رمز گشا ها برای آدرس دهی اجزای مختلف یک سیستم (گیرنده یا فرســتنده اطلاعات ) نیز استفاده می شود، مثلا اگر بخواهيم كلمه اي را در يك ســطر معين حافظه بنويسيم يا آن را از ســطر معيني از حافظه بخوانيم ، نخســت بايد محل سطر 0 0 1 0 1 0 مورد نظر را مشــخص كنيم در شكل 9-71 با استفاده از عدد باينري (٣٠۵)=(١٠٠١١١٠١١) ، سطر سيصد و پنجم از يك حافظه با ظرفيت ۱۰۲۴ كلمه آدرس دهي شده است . 0 0 0 1 1 1 ب استعاد $\ddot{\phantom{a}}$ . ر ب<br>بر المال

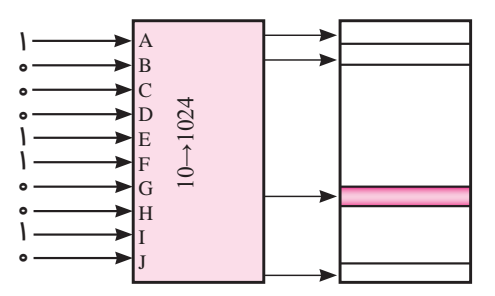

شكل ۷۱-۹ ادرس دهي مكان يک كلمه معين از حافظه ممكن است رمز گشا با دروازههاي NAND ساخته شده 1D B باشد .در اين صورت، حالت فعال خروجي ها »0« خواهد بود. در شكل ۷۲−۹ يك رمزگشــاى ۴→۲ نشان داده شده است. جــدول ۴۱-۹ جدول صحت دكــودر ۴+× بــا حالت فعال را نشان می دهد. ${\rm Low}$ ن میں تن جلات فعالیت محمد ج,  $\mathbf{L}$  $\cup$ J

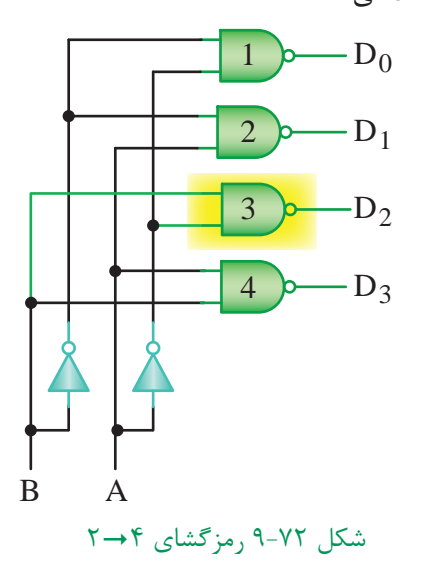

قبل از شـــروع قســـمت چهارم فصل ( ۹ ) به سوالات پيش| آزمون 9-4 پاسخ دهيد.

**قسمت چهارم** 

## **9-10 مدارهاي تركيبي )رمزگشا و رمزگذار( 9-10-1 مدارهاي رمزگشا )Decoder)**

براي دريافت اطالعات از دستگاه هاي محاسباتي ديجيتالي مداري مورد نياز اســت كه اطالعــات را از حالت دودويي به عشاري تبديل كند. خروجي اين مدارها معمولا به نمايشگرها متصل مي شــود. اين تبديل كننده ها را رمزگشــا و عملي كه انجام مي دهند را رمز گشــايي مي نامند. در شكل 9-70 يك رمزگشايي 4"2 ) بخوانيد 2 به 4 ( و در جدول 9-40 جدول صحت آن نشان داده شده است .

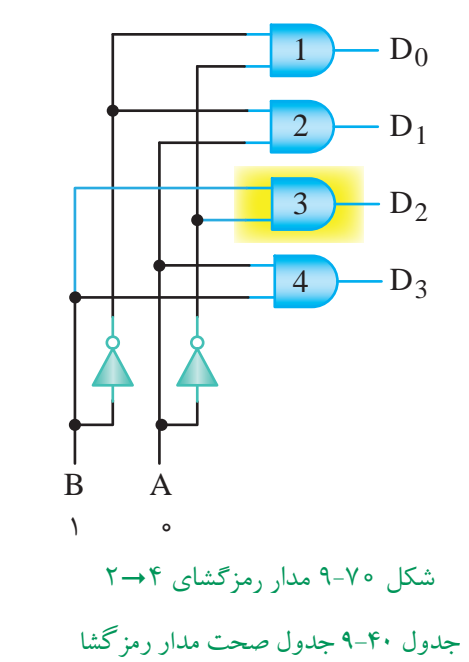

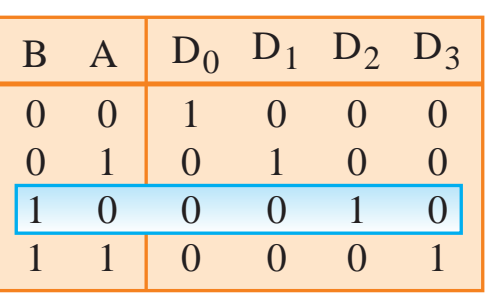

های داده  $\overline{1}$ ررودي هاي  ${\rm A}$ و  ${\rm B}$ را ورودي هاي آدرس و خروجي هاي را خروجــي هــاي داده مــي ناميم. همان  $D_{_{\gamma}}$  ، $D_{_{\gamma}}$  ،  $D_{_{\gamma}}$  ،  $D_{_{\gamma}}$ 

جدول 9-41 جدول صحت رمزگشاي 2-4

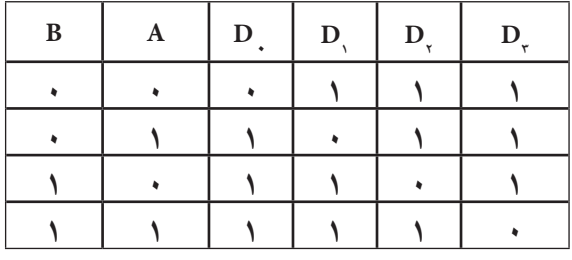

همان طور كه در شــكل نشــان داده شد، دروازهي شماره 3 در حالت فعال اســت و ورودي هاي اين دروازه از A و B گرفته شده است .

در بعضي از رمزگشــاها عالوه بــر ورودي هاي آدرس ، يك ورودي فعال كننده )Enable ( ) تواناساز ( نيز پيش بيني شده است. اگراين ورودي در حالت غير فعال نگه داشته شود، رمزگشايي انجام نخواهد شد .

درشــكل 9-73 يك رمزگشــا 4"2 باخط تواناساز را به همراه جدول صحت آن در جدول 9-42 مشاهده مي كنيد .

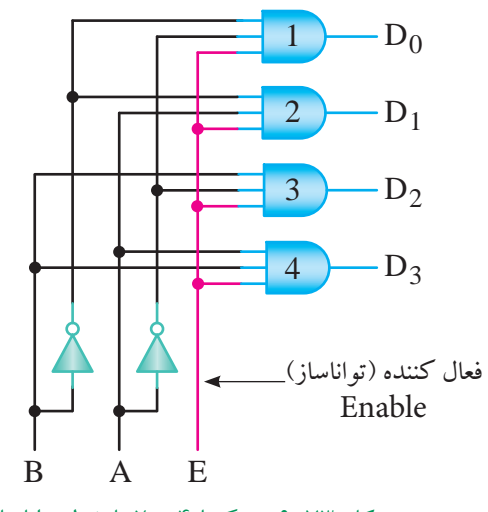

AB 0D 1D 2D شكل 9-73 رمزگشا 4"2 با خط تواناساز

جدول ۴۲−۹ رمزگشا ۴+−۲ با خط تواناساز

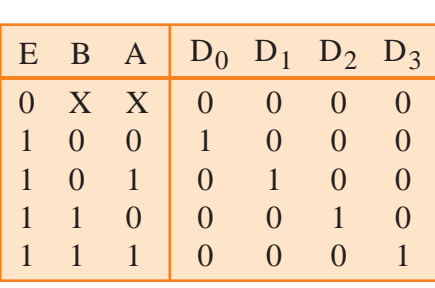

 **نکته مهم:** در آی سے ہا از کلمات Enable و Disable استفاده می کنند. کلمه Enable به معنی فعــال كننده و Disable به معنــي غير فعال كننده به کار می رود .

با توجه به جدول صحت 9-42 هر گاه يك ورودي را با X نشـــان دهند به معناي اين است كه اگر ارزش منطقي اين ورودي صفر يا يك باشد براي خروجي مدار بي تفاوت است. در سطر اول جدول صحت چون ورودي E در صفر منطقي قرار گرفته است عمل رمزگشايي انجام نمي شود .

**معرفي يك نمونه مدار رمزگشا ) Decoder)** يــك نمونــه از مدارهاي رمزگشــا كه در سيســتم هاي ديجيتالــي كاربرد دارد ، ديكو در BCD بــه هفت قطعه اي ) است . $(7. Seg)$ 

اين رمز گشــا عدد BCDداده شده را به كد هفت رقمي معــادل آن براي راه اندازي هفت قطعــه اي (7.Seg) تبديل مــي كنــد .در شــكل 9-74 مدار يــك ديكــو در BCD به Seg7. نشــان داده شــده اســت . در اين مدار آي سي 7447 يك آي سي ديكودر BCD به Seg7. است .

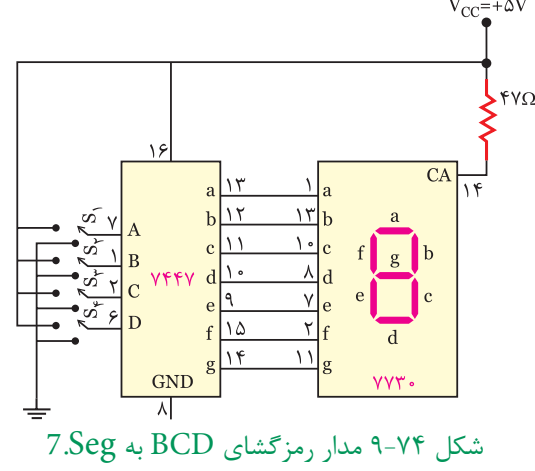

آی ســی 7730 نمایشگر هفت قسمتی آند مشترک است. پایه ۱۴ آند مشترک (common anode) ورودی مشترک برای تمام LED هاست.

در اين مدار كليــه كليدهــا 1S2،S3،S4،S ورودي هاي آي ســي هســتند و پايه هاي g،f،e،d ، c،b،a و چي هاي آي سي مي باشند ، كه بهSeg7. اتصال مي يابند.

 **تمرين كالسي 8 :** يك رمزگشــا با 8 خط خروجي داراي چند خط آدرس است؟

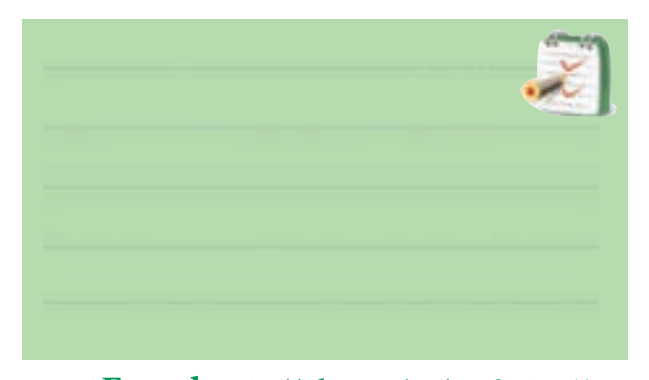

**9-10-2 مدارهاي رمزگذار ) Encoder)**  اعــدادي كه بــه كامپيوتــر يــا ســامانهی ديجيتالــي داده ميشــود در سيســتم دهدهي هســتند. چون كامپيوتر با اعداد باينرى كار مى كنداعداددهدهى بايدبه اعدادباينرى تبديل شوند.<br>. مداري كه اطالعات را از حالت دهدهي به باينري تبدیل ميكند ، رمز گذار نام دارد ، شــكل ۷۵–۹ يك ســامانه ی ديجيتالی را

نشان مي دهد .

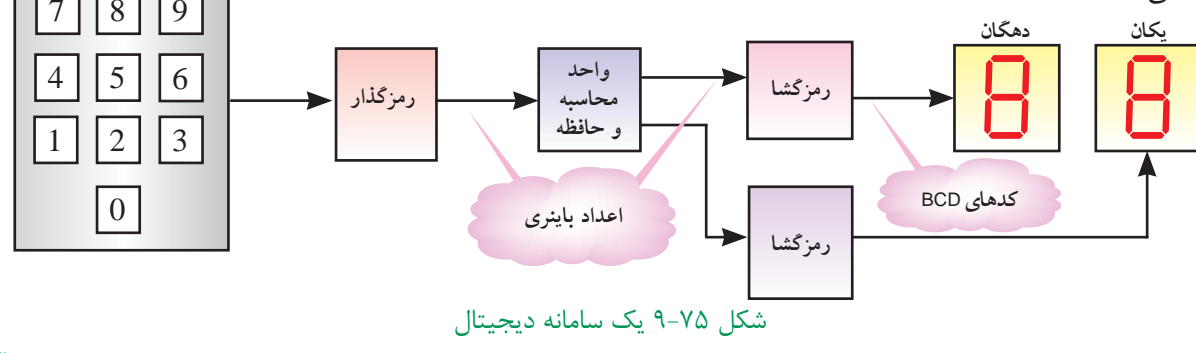

ے دیا ہوں جس کے زمون<br>آئی در شــكل 9-76 بلوك دياگرام يــك رمزگذار 2"4 به همراه جدول صحت این رمزگذار نشان داده شده است.

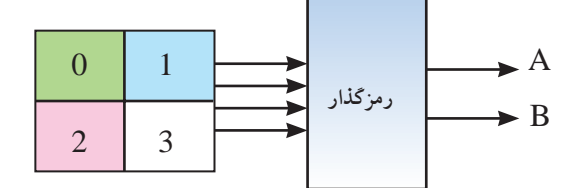

شكل ۷۶−۹ بلوک دياگرام رمزگذار ۲→۴<br>`` ,, , بلوے دیا ترام زنبر تمار .<br>اب

جدول ۴۳−۹ جدول صحت رمز گذار ۲→۴

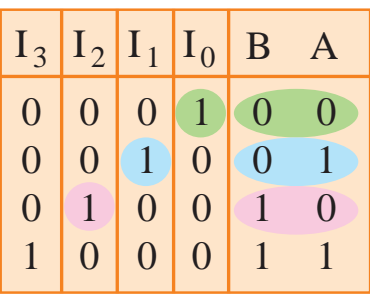

حالت فعال قرار گیرد تا درست عمل كند. مدار رمزگذار V+5 شــمارههای صفر تا ســه را می توان به دو خط باینری، تبدیل 1 = A 2"4 را مي توان مطابق شكل 9-77 طراحي كرد. چنانچه منطقي مي شــود و عدد باينري ســه «١١» را در خروجي BA رمز گذار ايجاد مي كند . همان طور كه مشــاهده مــي كنيد ، یک صفحــه کلید با کرد. در هر لحظه بايد فقط يكي از ورودي هاي رمزگذار در كليد 3 فشــرده شــود ورودي گيت هــايOR برابر »1« (م) ساسات<br>Japon (م) Japon (م) Japon (م) Japon (م) Japon (م) Japon (م) Japon (م) Japon (م) Japon (م) (م) Japon (م) بين ا  $\frac{1}{2}$ 

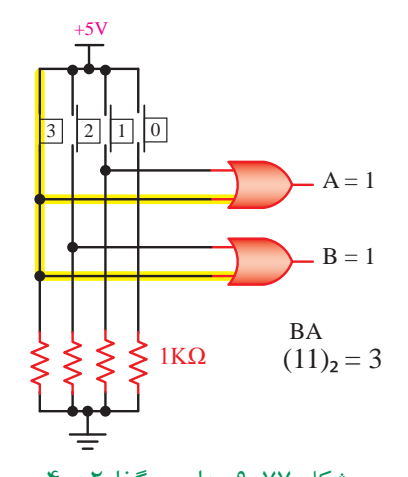

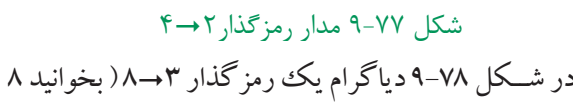

به 3 ( نشان داده شده است .

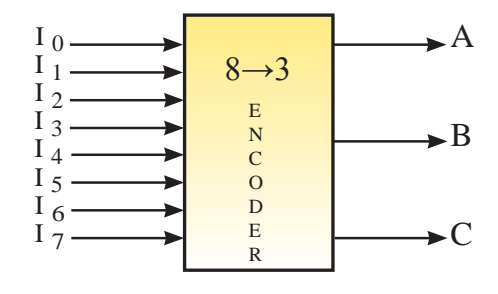

شكل ٧٨-٩ بلوک دياگرام رمز گذار ٣→٨

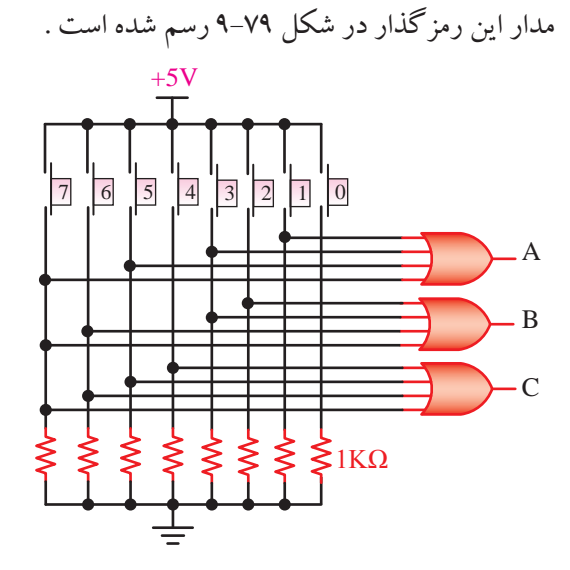

 $\Lambda$  هر كليد ، افت ولتاژ دو ســرمقاومت هــاى ۱kΩ ، حدوداً  $\Lambda$ شكل ۷۹-۹ مدار رمزگذار ۳→۸ همان گونه كه در شكل 9-79 مشاهده مي كنيد ، با فشردن

ولت مي شود و يكي از ورودیهاي گيت OR در سطح يك منطقي قرار مي گيرد. در اين وضعيت خروجي گيت OR نيز در وضعيت يك منطقي است . **9-11 آزمايش شماره 3 زمان اجرا : 2 ساعت آموزشي** 9-11-1 هدف آزمايش : بررســي عملكرد مدار رمز گشا

 $(7.Seg \rightarrow BCD)$ 

**9-11-2 تجهيزات، ابزار،قطعاتو مواد موردنياز:**

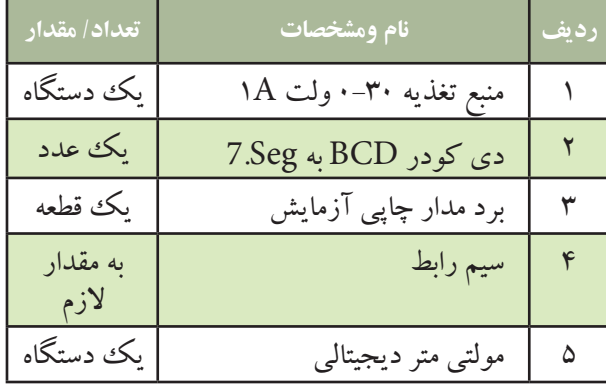

**9-11-3 مراحل اجراي آزمايش**

وسايل و قطعات مورد نياز را آماده كنيد

 مــدار شــكل 9-80 را ك ً ه قبال روي بــرد مدار چاپي ساخته شده است ، بررسي كنيد .

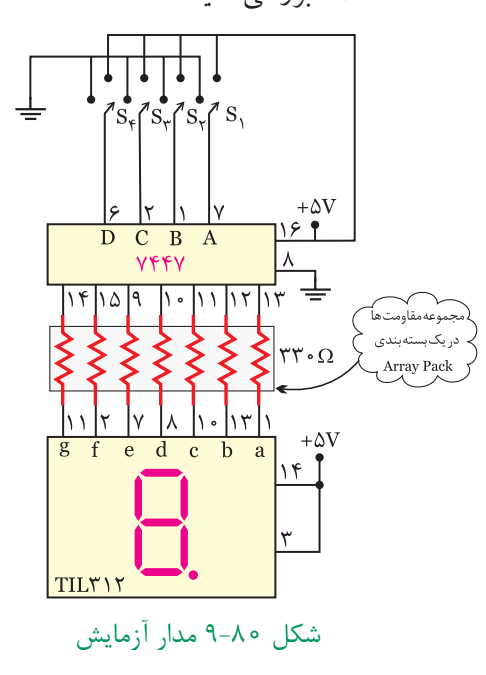

784 **فصل نهم بخش پنجم** A A قصل نهم

 اگرمنبع تغذيه موجود در آزمايشگاه داراي ولتاژ ثابت 5 ولت اســت از آن براي تغذيه آي سي استفاده كنيد در غير ايــن صورت ابتدا منبــع تغذيه را روي 5 ولت تنظيم وســپس آنرا به مدار وصل كنيد.

### **به ياد داشته باشيد كه :**

ولتــاژ تغذيه IC ، ولتاژ ســطح منطقي يك اســت و ولتاژ زمين ) GND )ولتاژ سطح منطقي صفر است .

گــر كليدهاى S تـــا پ ${\sf S}_\star$ در حالت ۱ قـــرار گيرند ، ولتاژ 5 ولــت به ورودي آي ســي 7447 مي رســد . چنان چه اين كليدها در حالت صفر باشــند ، صفر ولت يــا صفر منطقي به ً ورودي آي ســي 7447 داده مي شود . مثال براي نمايش عدد 5 بــر روی 7.Seg ، كليدهــای S و پ؟ در وضعيــت یك و کلیدهــای ۶<sub>۹</sub> و پ<sup>0</sup> در وضعیت صفر قــرار می گیرند. عدد باينري 0101 معادل عدد دسيمال 5 است .

ا با قراردادن كليدهاي S تا  $\mathrm{S}_\gamma$ در حالت هاي مختلف،  $\blacksquare$ جدول 9-44 را تكميل كنيد و عدد نمايش داده شده بر روي هفت قطعه اي Seg7. را در جدول يادداشت نماييد .

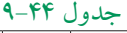

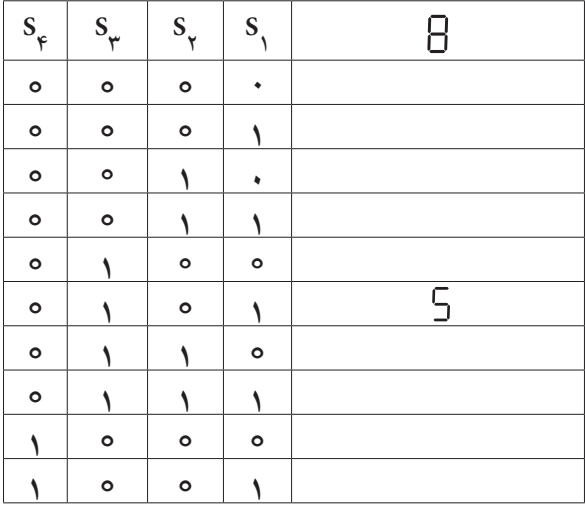

**ســوال 27 :** براي نمايش عــدد 7 ) هفت ( كدام یــك از كلیدهای S تا  ${\mathcal S}^{\mathsf c}_\mathsf s$ در وضعیت یــك منطقی و كدام يك در وضعيت صفر قرار مي گيرند؟ توضيح دهيد .

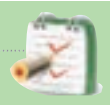

4S <sup>1</sup>S تا **ســوال 28 :** در حالتي كه وضعيت كليدهــاي مطابق جدول 9-45 باشند ، ورودي هاي a، b، c، d، e، f وg داراي چه سطح منطقي از ولتاژ هستيد ؟ در جدول 9-45 يادداشت كنيد

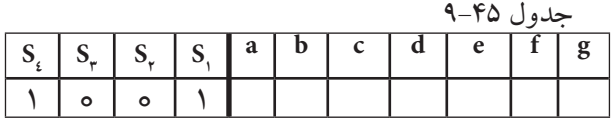

**9-11-4 نتايجآزمايش**  نتايــج حاصل از آزمايش را در 4 ســطر بــه طور خالصه

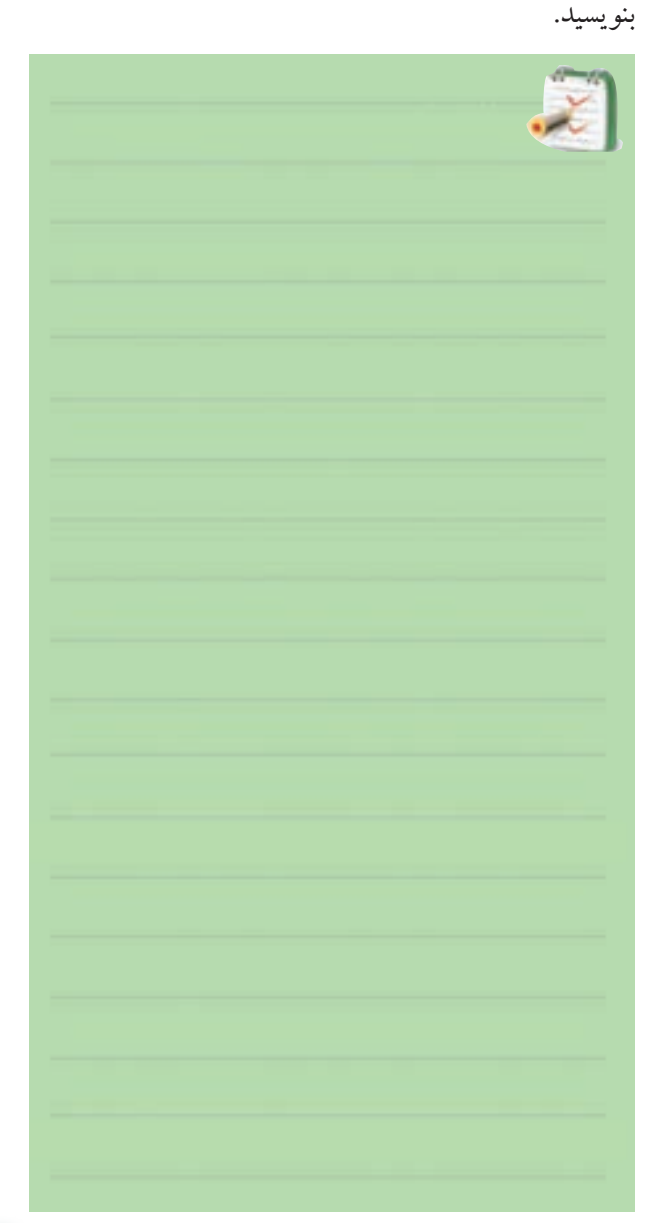

**فصل نهم**

**بخش دوم**

**مدارهای ترکیبی)مالتی پلکسر و دی مالتی پلکسر( 9-12 مدارهــاي متمركز كننده يا تســهيم كننده ) Multiplexer)** 

 مالتي پلكســر يكــي از پركاربردتريــن مدارهاي تركيبي اســت كه مانند يــك انتخــاب كننــده ) Selector ) عمل مــي كند. اين مدار با توجه به آدرســي كه بــراي آن انتخاب ميشود ، به يكي از ورودي ها اجازه عبور مي دهد. به عبارت ديگر ، عملكرد آن شــبيه يك كليد چند حالته اســت با اين تفاوت كه حالت كليد به صورت ديجيتالي انتخاب مي شــود. دياگرام عملياتي يك مالتي پلكســر در شــكل 9-81 نشــان داده شده اســت . ورودي هاي انتخاب حالت را ورودي هاي آدرس )input Address )و ورودي هــاي اصلــي مالتــي پلكســر ورودي هاي داده ( Data input) و خروجي مالتي پلكسر همان تابع خروجي است كه آن را به اختصار خروجي تابع يا خروجي مي نام<u>ند.</u>

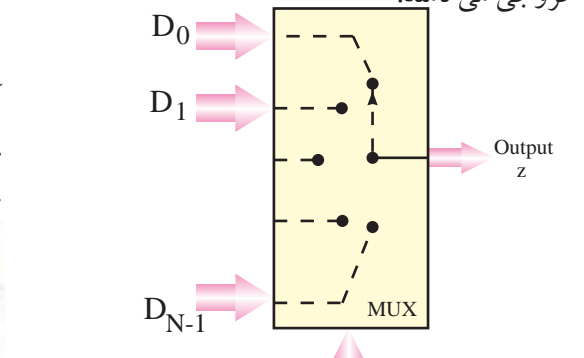

ورودی های آدرس یا انتخاب ررر ت حتى از ران <u>.</u><br>شكل ۸۱-۹ دياگرام يک مالتي پلكسر در شــكل 9-82 مدار يك مالتي پلكســر 1¦4 ) بخوانيد

266 **بخش پنجم فصل نهم** 4 به 1 ( نشــان داده شده اســت . در اين شكل **ورودي های <sup>3</sup>D**ورودي هاي آدرس **2D، 1D،** 0**D، اصلي مالتي پلكسر با**  A و **خروجي مدار با F** مشخص شده است. 1 0A، آن با با توجه به شكل 9-82 معادله بولي تابع F را مي نويسيم  $F = A_1 A_2 D_1 + A_3 A_2 D_1 + A_4 A_3 D_5 + A_5 A_1 D_6$ j **مثال 11 :** به چه دليــل براي عبور اطالعــات مربوط به  $\mathrm{A}, \mathrm{A}, \mathrm{D}, \mathrm{A}$ است توضیح دهید؟  $\mathrm{A}, \mathrm{A}$  است توضیح دهید؟

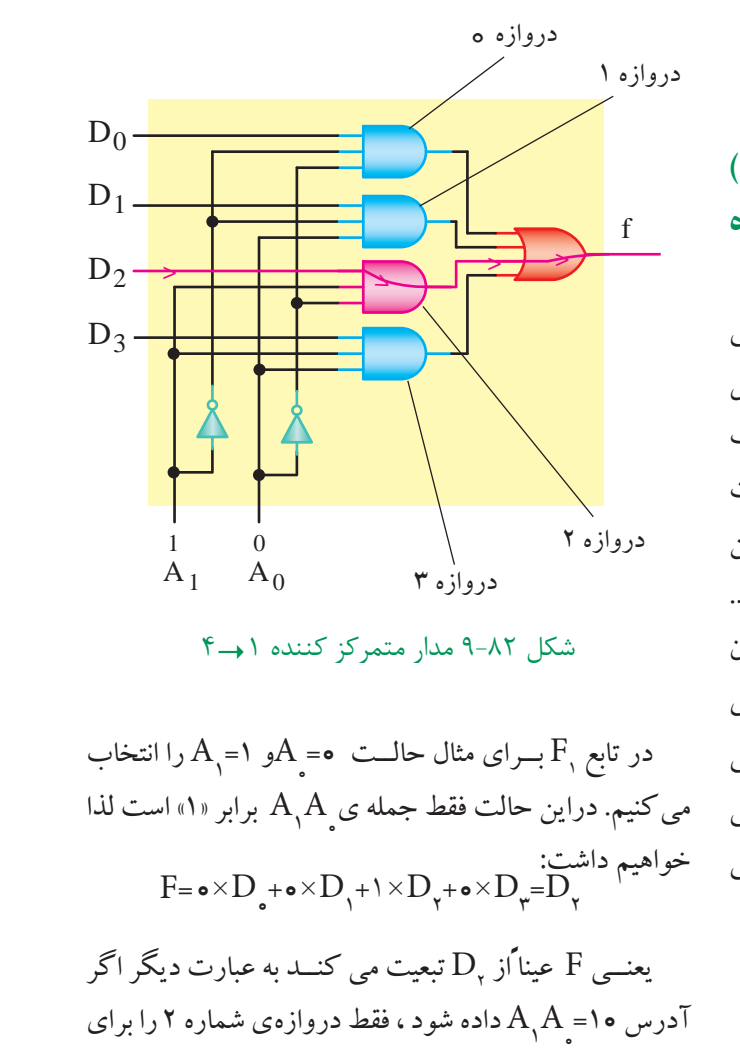

D بازمي كنــد ، بقيه ي حالت هاي تابع را نيز به همين 2 عبور 1 0D 0D **+ +** 0D **+** 0 ترتيب مي توانيم مشخص كنيم . 1D 2D **+** 1<br>100  $\mathcal{L}$ 3D **+ + +** ـد ، ىقيە ي حالت هاي تا  $\overline{\phantom{0}}$ —<br>1

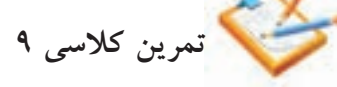

 $\mathrm{D}_{\bm{\mathcal{p}}}$  برای باز شدن دروازه منطقی شماره ۱ و عبور خطوط أدرس A<sub>,</sub>A چه حالت<sub>ی</sub> دارند ؟ 100 minutes

.<br>تمرين كلاس*ى ١*٠: اگـــر ورودی هــای آدرس ۱=<sub>۱</sub>Aو ۱=۹باشــد، كــدام خروجيها فعال مي شود ؟ توضيح دهيد. ه. .<br>.<br>.  $\overline{\phantom{a}}$ 2D د ؟

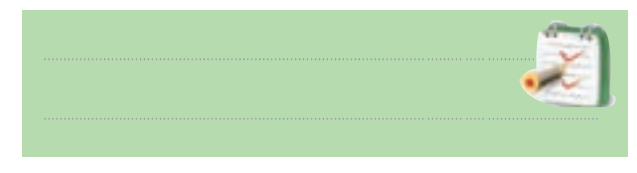

دراغلب مالتي پلكســر ها عالوه بر ورودي هاي آدرس، يك خط كنترل اضافي نيز پيش بيني شـــده است. اين ورودي اضافي رابا نام هاي فعال ساز)تواناســاز( Enable مشــخص مي كنند.

چنان چه اين ورودي در يك حالت از پيش تعريف شـــده «0»يا «1» باشد ، همه دروازههاي AND را مسدود مي سازد 1 و از انتقــال اطالعــات ورودي بــه خروجي مــدار جلوگيري مــي كند. به عبارت ديگر ايــن ورودي مقدم بر ورودي هاي 0D آدرس اســـت. در شـــكل۸۳ – ۹یـــك مالتـی پلكســـر ۱ → ۲با ورودي تواناســاز و در جدول46 - 9جدول صحت آن نشــان **<sup>&</sup>lt; <sup>&</sup>lt; <sup>&</sup>lt; <sup>&</sup>lt;** داده شده است.  $\mathcal{L}$  $\overline{\phantom{a}}$  $\approx$  $\overline{0}$  $\overline{1}$ 0D  $\overline{\phantom{0}}$  $\overline{N}$ 3D f  $\begin{bmatrix} 1 & -1 & -1 \\ 0 & 1 & 0 \end{bmatrix}$ 

جدول46 - 9جدول صحت مالتي پلكسر1 "2

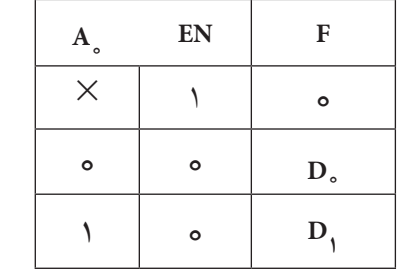

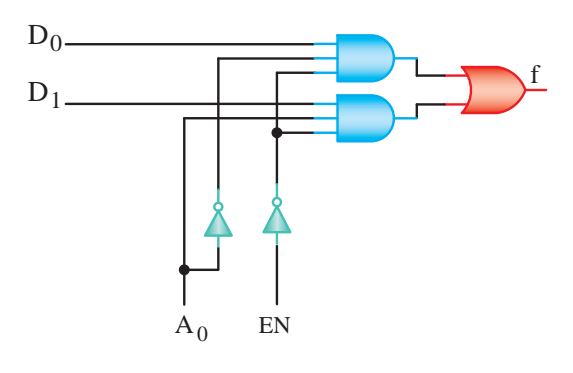

شكل ٨٣-٩ مدار يک مالتی پلكسر ١→٢

در شــكل ۸۴–۹ –الف نماد واســتاندارد آي ســي ، در شكل ماك نجارتي ۷۴۱۵۱ به بازار عرضه مي شــود را مشــاهده مي كنيد  $\ddot{\phantom{0}}$ دٍ در شكل ۸۴–۹ مدار يك مالتي پلكسر ١→٨ كه به شماره 9-84 -ب تصويــر IC از بــاال و شــماره پايه هاي آن نشــان داده شــده است. اين آي ســي در دو نوع Dual ( موازي ( و

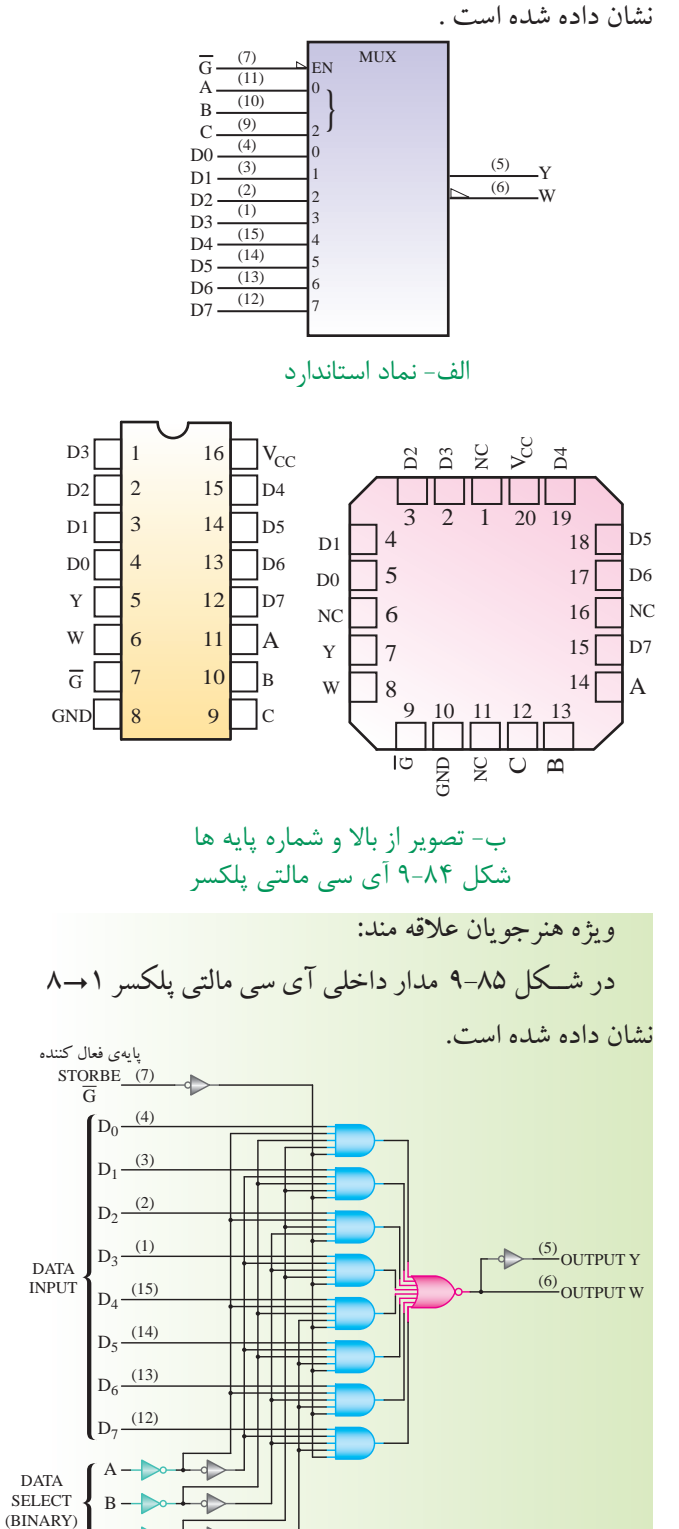

در شــكل ۸۵-۹ مدار داخلي آي سي مالتي پلكسر ١→٨

Flat ( تخت ( ساخته مي شود .

شكل ۸۵-۹ مدار داخلی مالتی پلكسر **۱→۸** 

267 **بخش پنجم**

**فصل نهم**

 $C - \sqrt{2}$ 

جدول صحت آي سي 74151 SN را در جدول 9-47 مشاهده مي کنید. خروجي W معكوس خروجي Y است .

جدول 9-47 جدول صحت مالتی پلکسر 74151 SN

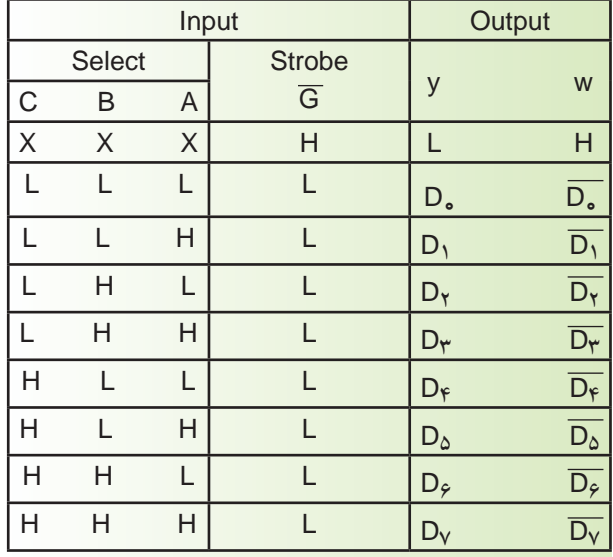

# **9-13 دی مالتي پلكسر يا پخش كننده )Demultiplexer)**

دی مالتي پلكسر مداري است كه اطالعات را از يك خط در ورودي خــود دريافت مي كند و آن را به يكي از <sup>n</sup>2 خط خروجي انتقال مي دهد . انتخاب يك خط خروجي توســط m خــط انتخاب كننده )Selectorline )تعيين مي شــود . شــكل 9-86 بلوك دياگرام يك دی مالتي پلكســر را نشان مي دهد . بلوك دياگرام ، مدار را مانند كليدي نشان مي دهد كــه ورودي fرا با فرماني كه از دو خط A و B مي گيرد . به  $\mathrm{D}_\bullet$  یکی از خروجی های  $\mathrm{D}_\bullet$  تا  $\mathrm{D}_\star$  انتقال می دهد .

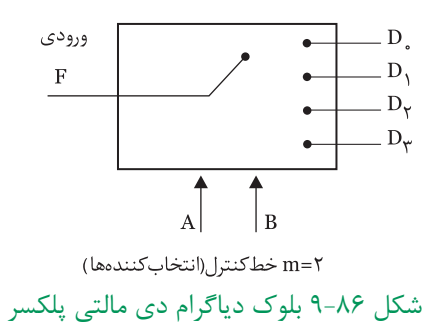

با انتخــاب • •=AB اطلاعات ورودي F به خط خروجي انتقــال مي يابــد . با انتخــاب ١ +=AB اطلاعات ورودي  $\mathrm{D} \cdot$ F بــه خــط خروجي 1D و بــا انتخاب 10=AB بــه 2D و با انتخــاب 11=AB بــه 3D انتقال مــي يابد با توجــه به نكات بيان شــده ميتوان جدول صحت دی مالتي پلكسر فوق را به صورت جدول 9-48 نشان داد .

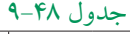

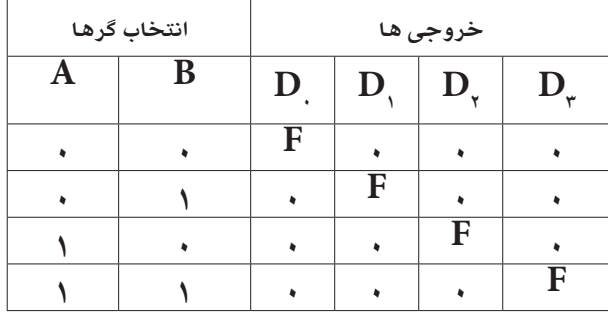

با توجه به جدول، تابع منطقي هر خروجي به صورت زير

نوشته مي شود  $D_$  = ABF  $D_{\text{R}}=ABF$  $D_{\gamma} = ABF$  $D_{\tau} = ABF$ 

مدار این دی مالتی پلکســر با توجه به رابطه منطقی  ${\rm D}$  تا

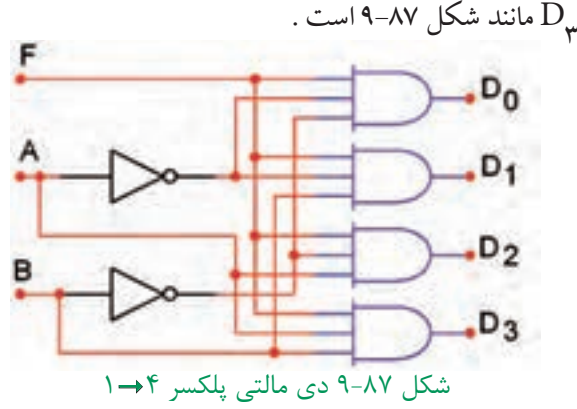

آي سي 74138 يك دی مالتي پلكسر 8"1 با سه خط انتخاب گر اســت. شــكل 9-88 مدار اين آي سي را نشان مي دهد .

> 281 **فصل نهم بخش پنجم**

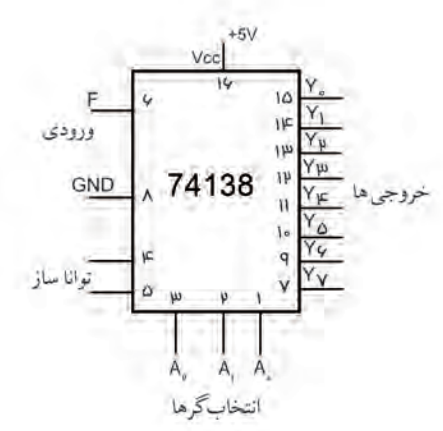

شكل 9-88 مشخصات پايه هاي آي سي دی مالتي پلكسر

تصوير پايههاي آيسي از بالا به صورت شكل ۸۹-۹ است.

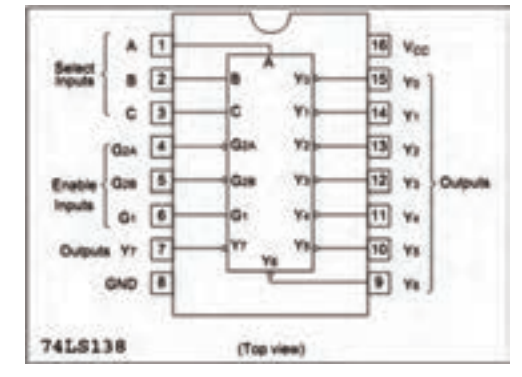

شكل 9-89 تصوير از باال و شماره پايه ها

به طور كلي دی مالتي پلكسر در مواردي كه اطالعات از يك منبع دريافت مي شود و در چند منبع ديگر قرار ميگيرد، بــه كار مي رود. بــراي مثال مي تــوان قــرار دادن اطالعات خروجي از يك رايانه به چند ترمينال را ذكر كرد .

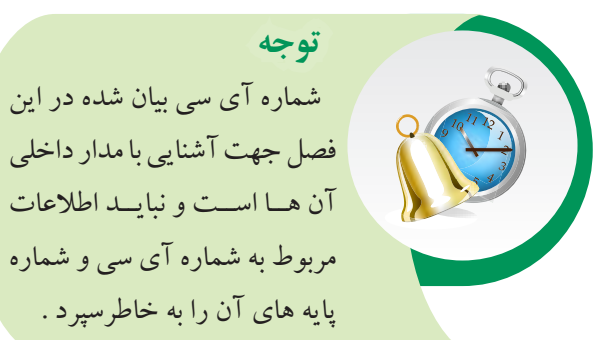

 در صــورت نياز بــه برگه هاي اطالعات كــه در Data book وجــوددارد مراجعــه كنيد . همچنيــن در آزمون ها با ارائه نقشه مي توان مشخصات فني را مورد سؤال قرار داد.

**9-14 آزمايش شماره 4 زمان انجام آزمايش : 2 ساعت 9-14-1 هدف آزمايش :** بررسي عملكرد مدار مالتي پلكسر

**9-14-2 تجهيزات، ابزار،قطعاتو مواد موردنياز:**

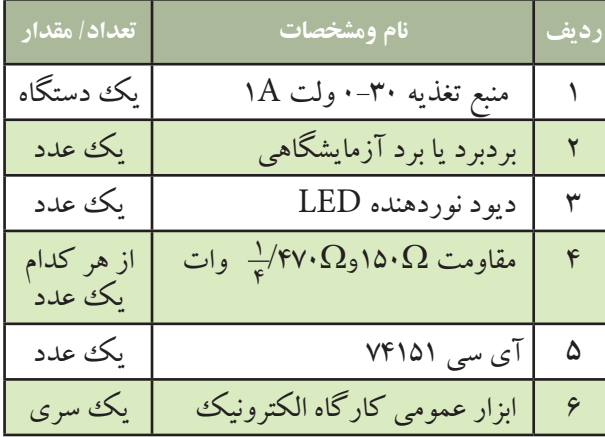

**9-14-3 مراحل اجراي آزمايش :**

**الف : شناســايي پايه هاي آي سي مالتي پلكسر**   $\lambda \rightarrow 1$ 

 آي ســي 74151 ، مالتي پلكســر 1"8 است. نماد و شماره پايه هاي آي سي مطابق شکل 9-90 است .

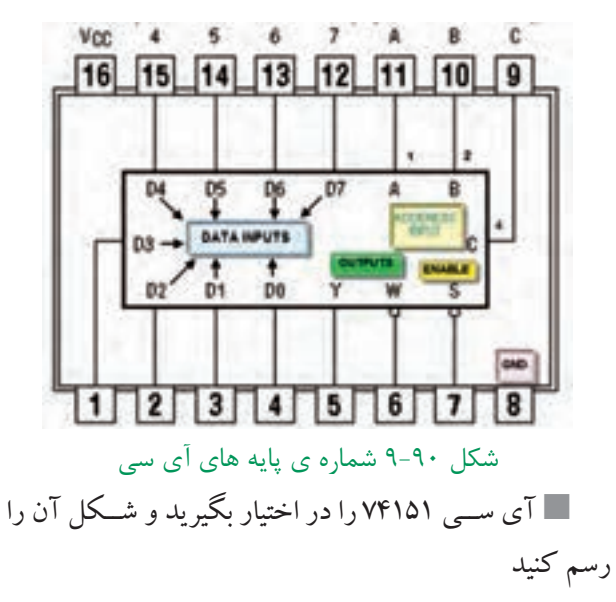

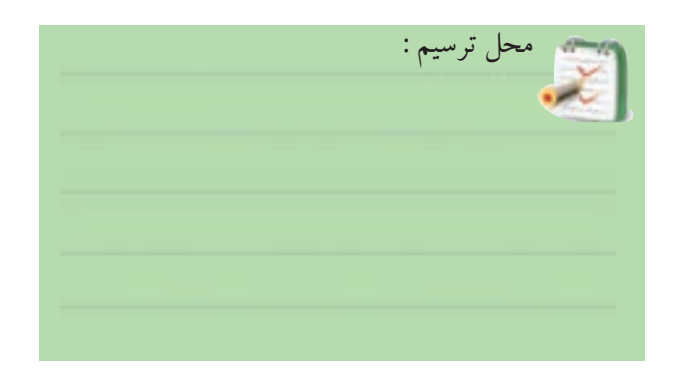

اطالعات روي آي سي را بنويسيد.

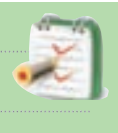

 پايه هاي آي سي را شناسايي كنيد و كار هر پايه را به اختصار در جدول 9-49 شرح دهيد .

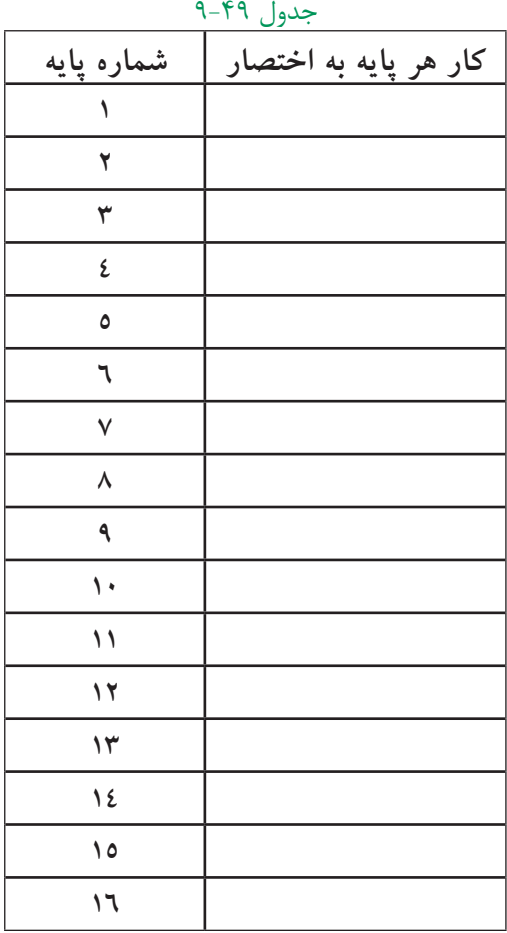

**ب : بررسي عملكرد آي سي مالتي پلكسر** مدار شكل 9-91 را روي برد برد ببنديد.

 $Vcc_{=+}$   $\Delta$ volt

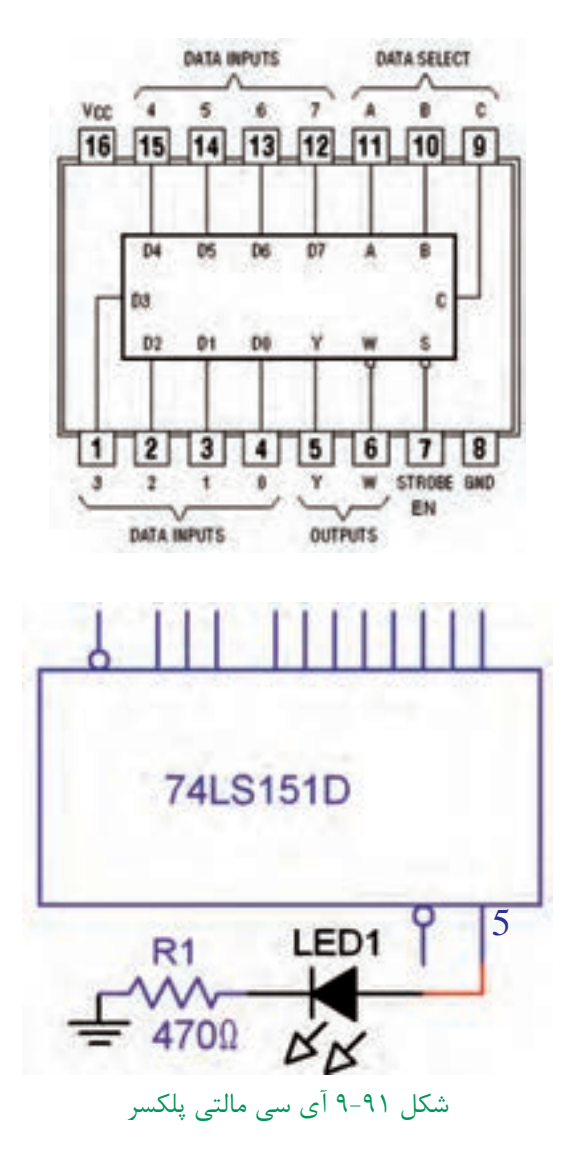

 تغذيه ي مدار را به آي ســي وصل كنيد) پايهي 8 به زمين الكتريكي و پايهي ۱۶به ۵+ ولت وصل شود ). پايه ي 7 ( EN ) را آزاد قرار دهيد و يا به ۵+ ولت وصل كنيد.

آدرس +B=۰، A و +C را انتخاب كنيد . براي اين B=۰، ا منظــور پايه هاي 9 ، 10 و 11را به زمين الكتريكي وصل كنيد  $\rm D$ به EN=۰ شود اطلاعات ورودی  $\rm D$ به EN=۰ نود

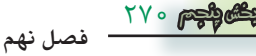

خروجي منتقل مي شود.

را زميــن كنيد و ه $\text{EN}$ قرار دهيد در اين حالت  $\text{D}$ .  $\blacksquare$ ســطح ولتاژ پايــه 5 ) خروجي ( 0 منطقــي و LED خاموش است . اين مطلب را تحقيق كنيد و نتايج رايادداشت نمائيد .

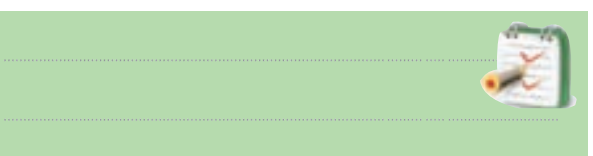

را برابــر (۱) منطقی قرار دهیــد. برای این منظور  $D_\bullet$   $\blacksquare$ را ۵+ ولت وصل کنید. سطح ولتاژ پایه ی (۵) و وضعیت  ${\rm D}_\bullet$ LED را مورد بررسی قرار دهید و نتایج را یادداشت کنید.

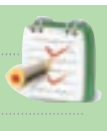

 آدرس ABC را برابر 101 انتخاب كنيد. اطالعات كــدام ورودي توســط آدرس فوق به خروجي انتقال پيدا مي كند ؟

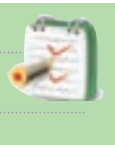

 ورودي مورد نظر رادر ســطح ولتــاژ 0 و1 قرار دهيد و در هــر مرحله 0=EN قرار دهيد و ســطح ولتاژ خروجي و وضعيت LED را مورد بررسي قرار داده و نتايج را يادداشت كنيد .

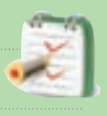

**ســوال 29 :** اگر آدرس110= ABC باشــد اطالعات كدام ورودي به خروجي انتقال پيدا مي كند ؟

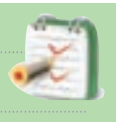

**ســوال 30 :** اگر با اطالعات پايه شماره 12 به خروجي

انتقال يابدآدرس ABC را بنويسيد

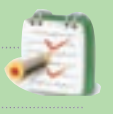

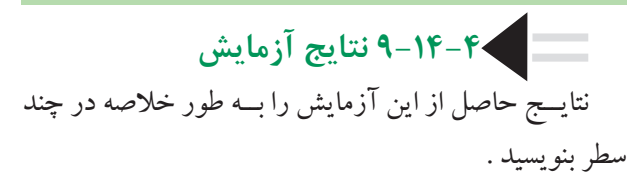

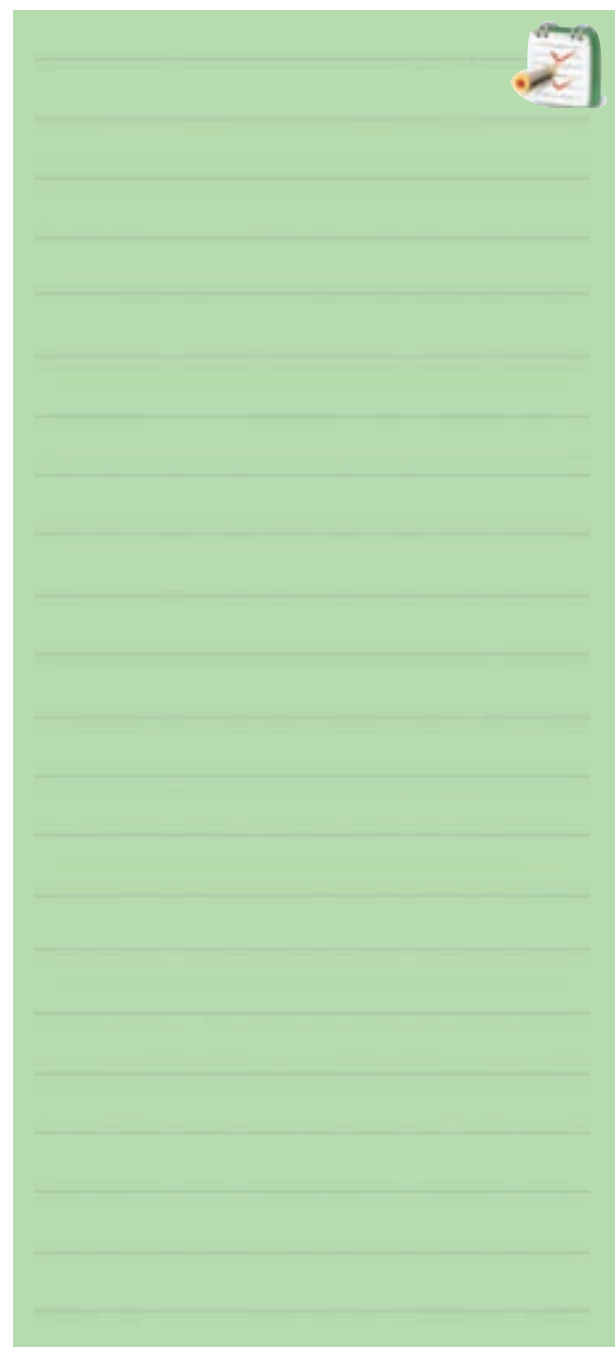

**فصل نهم**

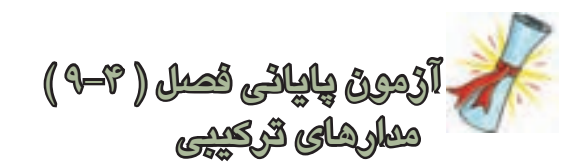

-1 يك ديكودر با سه خط آدرس در ورودي داراي چند خط خروجي است ؟

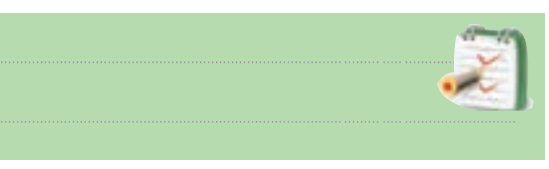

-2 يكSegment7. با نقطهی اعشار داراي چند LED است ؟

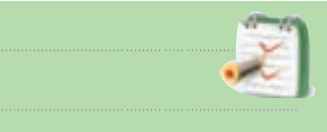

-3 اگر مدار رمز گشــا از گيت هاي NAND ساخته شــده باشند در اين صورت حالت فعال خروجي ها ) صفر ، يك  $\square$  خواهد بود.  $\square$ -4 در مدارهاي رمزگشــایی كــه داراي ورودي فعال

كننده ) enable ) هســتند ، اگر اين ورودي غيرفعال باشد رمزگشايي انجام نخواهد شد.

صحيح غلط

-5 مدار ديكودر اطالعات ) دهدهي باينري )در ورودي رابه اطالعات ) دهدهي باينري ) در خروجي تبديل مي كند .

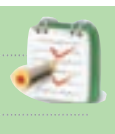

-6 درمداررمزگذاردرهر لحظهفقطيكياز وروديهاي مدار در حالت فعال مي باشد صحيح□ غلط□ -7 مهــم ترين كاربرد رمزگشــا آدرس دهي به حافظه است.

)صحيح غلط) -8 نام مدار شكل 9-92 ......................... است و مقدار خروجي مدار ٩٢-٩ برابر ( صفر ايك الك عظقي است

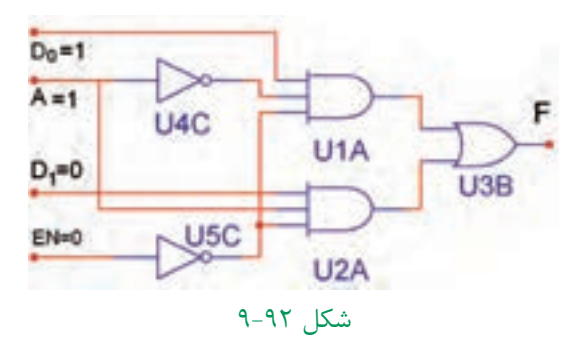

-9 براي بردن اطالعات ثبت شده از يك حافظه رايانه به چندين ترمينال خروجي از مدار ) مالتي پلكسر دیمالتي پلكسر) استفاده میکنیم.

-10 كلمات enable و disable در آي سي ها به چه معنا است ؟

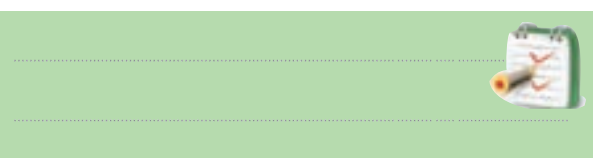

-11 براي راه اندازي هفــت قطعه ايSegment7. از

چه مداري استفاده مي شود ؟

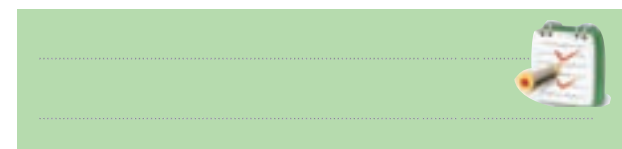

-12 بلو ك دياگرام مربوط به دی مالتي پلكســر 4"1 را رسم كنيد.

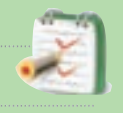

.

-13 بلــوك دياگرام مربوط به مالتي پلكســر 1"4 را رسم كنيد .

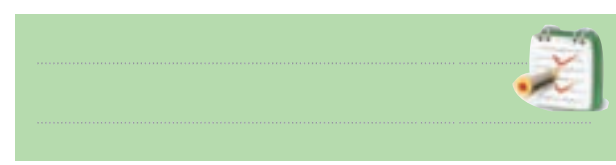

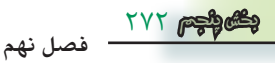

**9-15-3 طرز كار مدار فليپ فالپ R-S**

ً همان طوري كه قبال در مورد گيت NOR گفته شد اگر حداقل يكي از ورودي هاي گيت NOR يك باشد خروجي آن صفر است و تنها زماني كه تمام ورودي گيت NOR صفر باشــد خروجي آن 1 مي شود شكل 9-94 اين دو وضعيت را نشان مي دهد .

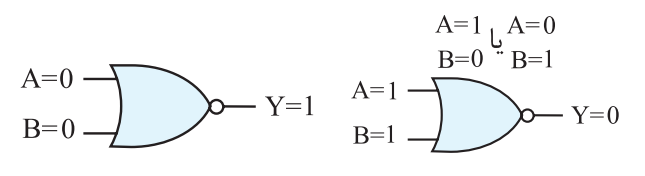

شكل 9-94 وضعيت ورودي هاي گيت NOR فــرض كنيم در لحظه شــروع مطابق شــكل 9-95 1،=S و  $R=R$  است .

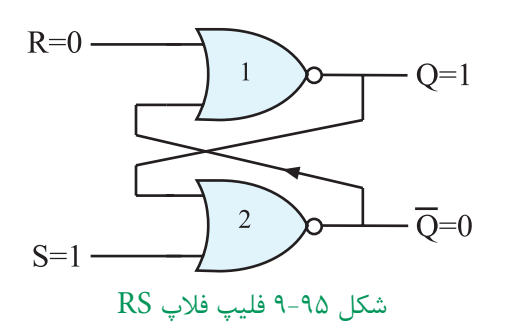

در اين حالت چون يكي از ورودي هاي گيت شماره دو ، 1 اســت خروجي آن Q مساوي با صفر خواهد شد . از طرفي خروجــي •= Q به يكــي از ورودي هاي گيت شـــماره يك فيدبك شــده است . اين فيدبك هر دو ورودي گيت NOR شــماره يك را صفر مي كند و 1= Q مي شود. اين شرايط در خروجــي به صــورت پايدار باقي مي ماند تــا وروديها تغيير حالت دهند. شــكل 9-96 وضعيت خروجي گيت ها را نشان مي دهد .

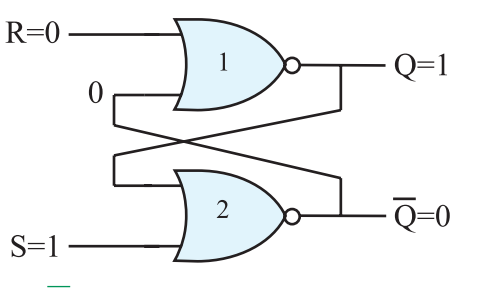

273 **بخش پنجم فصل نهم** شكل 96-۹ اگر  $S=S$ و  $R$  باشد 1= $Q$ و  $\overline{Q}$  مي شود قبل از شروع قسمت پنجم فصل 9 به سواالت پيش آزمون 9-5 پاسخ دهيد. **قسمت پنجم - مدارهای ترتیبی 9-15 بررسي انواع مدارهاي فليپ فالپ )Flop Flip)**

**9-15-1 بررسي كلي :** حفظ اطالعات در سلول هاي حافظه توسط مدار فليپ فالپ انجام مي شود. فليپ فالپ ها تــا مادامي كه تغذيه مدار برقرار اســت مي توانند اطالعات را كه به صورت صفر يا يك هســتند در خــود نگه دارند. فليپ فــلاب ها بايــد در هر زمان اطلاعات راكه بــه صورت ٠ يا ١ منطقي اســت بپذيرنــد و در خود نگه دارند . بديهي اســت با تغيير حالت در اطالعات ورودي ، اطالعات موجود در حافظه تغيير مي كند .

**9-15-2 مدار پايــه اي فليپ فالپ :** مدار فليپ فالپ را مي توان با اســتفاده از دوگيت NOR مطابق شــكل 9-93 بــه وجــود آورد . در مــدار از خروجي يــك گيت به ورودي گيت ديگر اتصال داده شــده اســت كه مسير فيدبك را ايجاد مي كند .

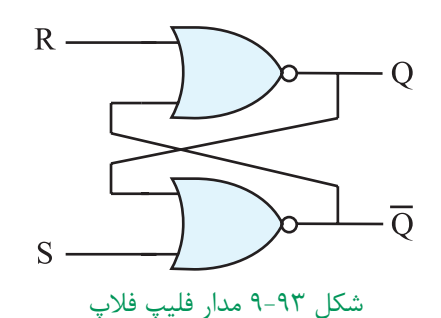

ايــن فليپ فالپ داراي دو خروجي اســت كه يكي Q و ديگــري نفي آن  $\overline{\text{Q}}$  ( كيونات ) نــام دارد. دو ورودي آن  $\text{S}_\text{e}$ R نــام دارند . S حرف اول كلمه Set و R حرف اول كلمه Reset ( ري ست ( است .

اگرمطابق شــكل 9-97 ورودي ها بــه 0=S و 1=R تغيیر حالت دهند ، چون يكي از ورودي هاي گيت NOR شماره يك برابر با يك اســت خروجي آن يعني 0=Q مي شــود. از طرفي •=Q به يكي از ورودي هاي گيت NOR شــماره دو فيدبك مي شــود و هر دو ورودي اين گيت را صفر مي كند بنابراين 1=Q مي شود .

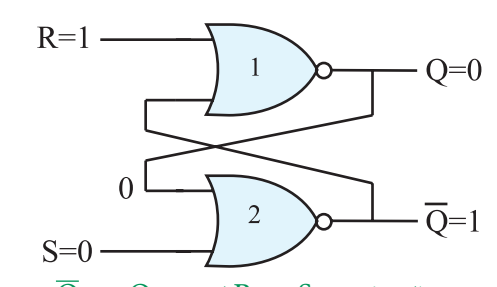

شكل ٩٧-٩ حالتي كه ٥=S و R=۱ است٥=Q ، ١= $\overline{Q}$  مي شود . اگــر مطابق شــكل 9-98 0=S و 0=R شــود چون هر دو ورودي صفر هســتند نمي توانند وضعيت خروجي گيت هارا تعييــن كنند. وضعيت خروجي هــر گیت به ورودي ديگر آن يعني به ورودي فيدبك شده بستگي دارد .

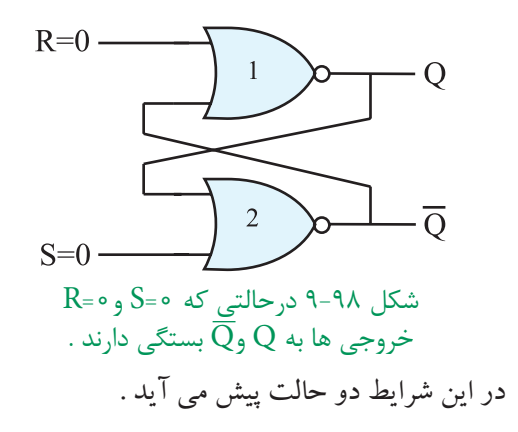

**الف :**اگر مطابق شــكل 9-99 ، 0=Q و 1=Q باشــد در ايــن صورت خروجي درهمين حالت يعني ·=Q ، 1=Q باقي مي ماند ) چرا ؟(

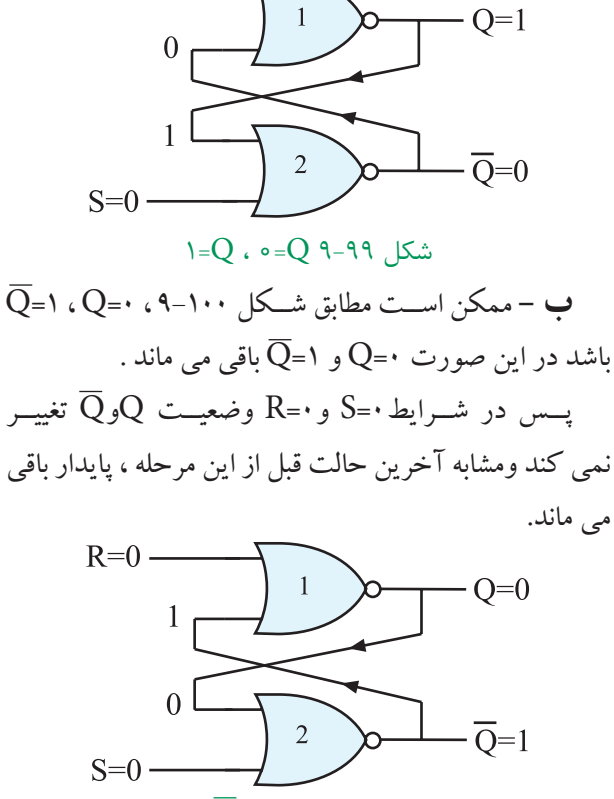

 $R=0 -$ 

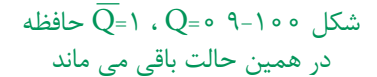

در صورتي كه مطابق شــكل 9-101 ، 1=S و1=R شــود چون يكــي از ورودي هــاي گيت هاي NOR يك اســت خروجي آن ها يعني  $\overline{\text{Q}}$ و $\overline{\text{Q}}$  برابر باصفر مي شود .

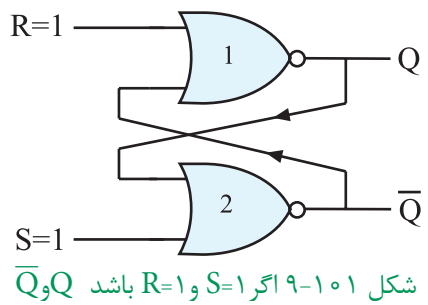

در چه حالتي باقي مي ماند ؟

ايــن حالت يعني • = Q=Q تعريف نشــده اســت و نبايد ايجاد شود زيرا اگر بعد از مرحله ۱=R=S كه • $\overline{Q}$ = شده است ورودي هاي S و R به صفر تغيير حالت دهند ، خروجي فليــپ فالپ بين 0 و 1 نوســان مي كند و بعــد از چند مرحله نوســان ، Q به طــور تصادفي روي 0 و يــا 1 ثابت مي ماند و

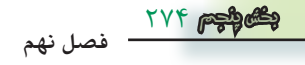

قفل مي شــود . حالت 1=S=R را حالت ممنوعه مي گويند ، شكل 9-102

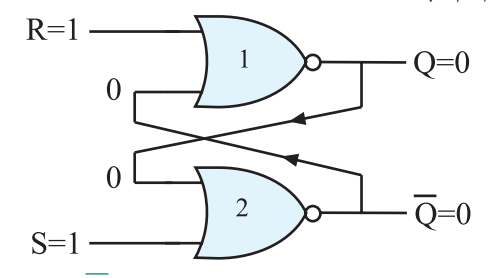

شكل ۲۰۱-۹ اگر ۱=S و R=۱ شود  $\overline{Q}$ =  $\overline{Q}$  خواهد شد اين حالت را حالت ممنوعه مي گويند .

چهار حالت بررســي شــده براي فليپ فــاپ در جدول درســتي ۵۰-۹ نشــان داده شده اســت. منظور از  $\mathrm{Q}_\mathrm{t}$  وضعيت حافظــه در لحظــه t و منظور از , Q وضعيــت حافظه قبل از . است  $(Q_t)$ است

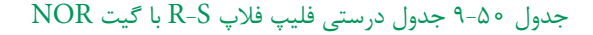

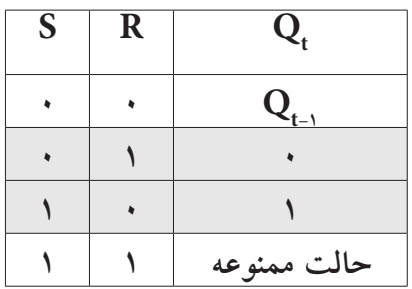

**9-15-4 مدار فليپ فالپ R-S با گيت NAND** مدار فليپ فالپ رابا گيت NAND نيز مي سازند .شكل 9-103 فليپ فالپ R-S را با گيت NAND نشان مي دهد.

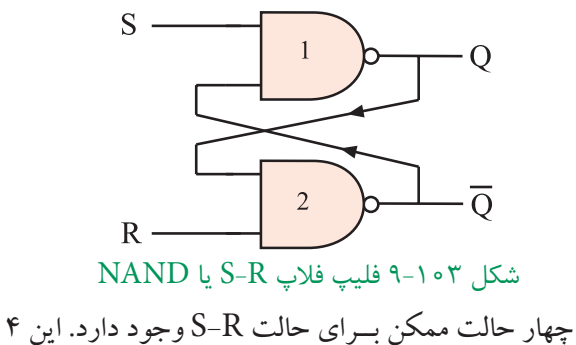

حالت مشابه فلیپ فالپ R-S با گیت NOR است.

در جدول درســتي 9-51 چهار حالت ورودي و وضعيت خروجي  $\overline{\text{Q}}$ و $\overline{\text{Q}}$  براي فليپ فلاپ با گيت NAND مشخص شده است .

جدول 9-51 جدول درستي فليپ فالپ S-R با گيت NAND

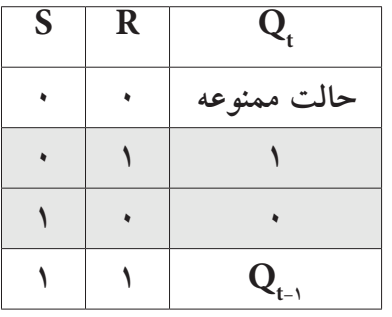

تفــاوت فليپ فــاپ با گيــت NAND و فليپ فالپ با گيت NOR در خروجي آن ها اســت . جــداول 9-50 را با 9-51 مقايسه كنيد .

**9-15-5 فليپ فالپ R-S با پالس ســاعت )pulse clock -CP)**

فليپ فالپ R-S ســاعتي از يك مدار R-S ســاده و دو گيت NAND اضافي مطابق شكل 9-104 تشكيل مي شود.

.

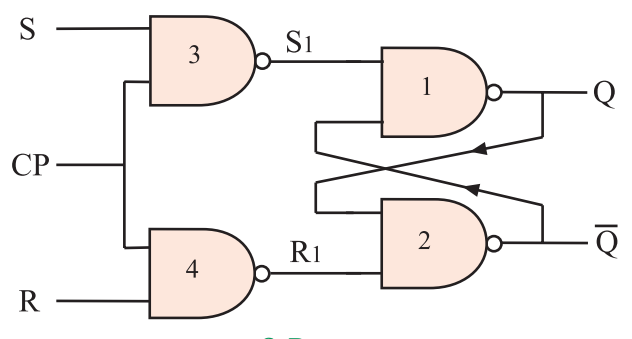

شكل 9-104 R-S ساعتي

پالــس ســاعت ورودي ) CP ) بــه عنوان يك ســيگنال  $\mathrm{R},$ فعال ســـاز عمل می كنـــد. هنگامی كه •=CP اســت يك مي شود در اين شـــرايط خروجي  $\overline{\mathrm{Q}}$ و  $\overline{\mathrm{Q}}$  تغيير وضعيت نمي دهند و حالت قبل خودرا حفظ مي كنند. شكل 9-105 و 9-106 اين حالت ها را نشان مي دهد .

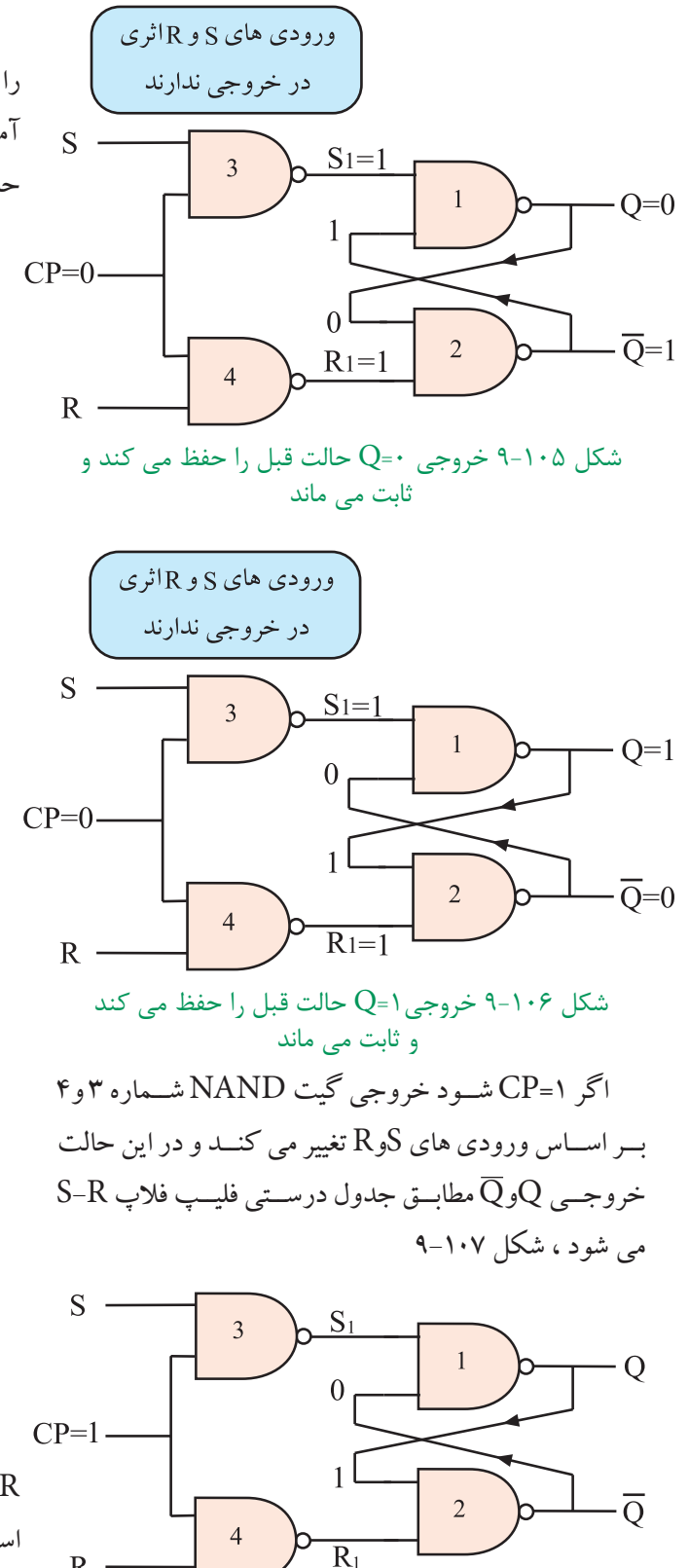

شكل ١٠٧-٩ - CP است Qو $\overline{Q}$  از مقادير S و $R$  تبعيت مي كنند .

 $R -$ 

جــدول 9-52 جدول درســتي فليپ فالپ R-S ســاعتي را نشــان مي دهد. نماد بلوكي R-S ســاعتي در شكل 9-98 آمده است. عيب اساسي دو نوع فليپ فالپ SR وSR ساعتي حالت ممنوعه آن است .

جدول 9-52 جدول درستي R-S ساعتي

**خروجی در لحظه t**

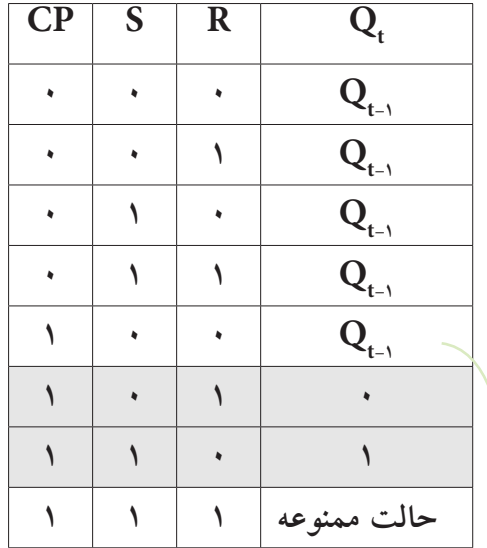

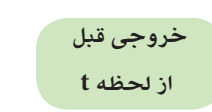

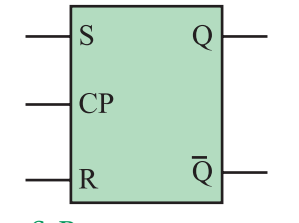

شكل ۱۰۸-۹ نماي بلوكي S-R ساعتي

**9-15-6 فليپ فالپ K-J** ً همان طور كه قبال ذكر شــده اشــكال عمده فليپ فالپ R-S مربوط به حالت تعريف نشده آن يعني وضعيت1=S=R اســت. براي اصالح اين حالت از فليپ فالپ K-J اســتفاده مي شــود . در شكل ۱۰۹– ۹ مدار فليپ فلاپ  $\rm K$ -J رسم شده است .

> 778 **فصل نهم بخش پنجم**

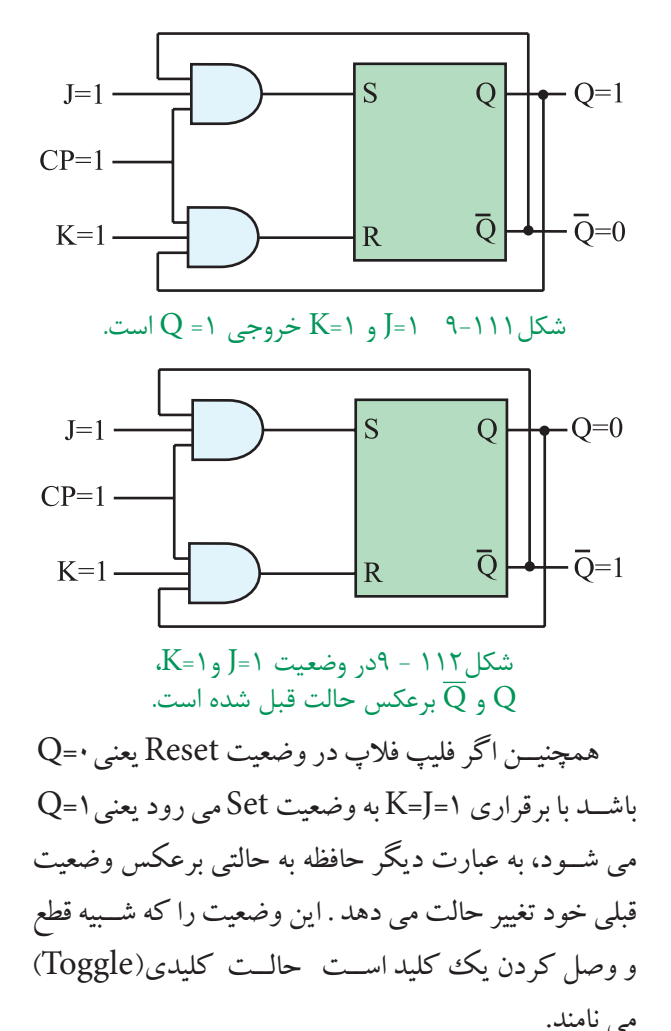

بايــد توجــه داشــت تغييــر وضعيــت $\overline{\mathrm{Q}}$  و  $\overline{\mathrm{Q}}$ زماني رخ مي دهد كه پالس ساعت فعال باشد ، ( CP=۱) ، طبيعي است اگر پالس ساعت فعال نباشـــد يعني •=CP شودQ و  $\overline{\mathsf{Q}}$ تغيير وضعيت نمي دهند و حالت اوليه خود را حفظ مي كنند.

**-15-7 9عيب فليپ فالپK-J**

 همان طور كه مشــاهده كرديد فليپ فالپ K-J توانسته اســت حالت تعريف نشــده ي فليپ فــاپ R-S را برطرف كند. چون خروجي هاي $\overline{\mathrm{Q}}$ و  $\mathrm{Q}$ مستقيماً به ورودي ها فيدبك شــده اند، اگر در حالت 1=J=K، پالس ســاعت برابر با( 1 ) باقــي بماند به دليل وجود فيدبــك ، مقادير $\overline{\text{Q}}$ و  $\text{Q}$ مرتبا ًتغيير مي كنند و خروجي فليپ فالپ دائما ًبين صفر و يك نوســان  $\overline{\rm Q}$  مــي كند. در شــكل118 - 9و114 - 9تغيير وضعيت  $\overline{\rm Q}$  و نشان داده شده است.

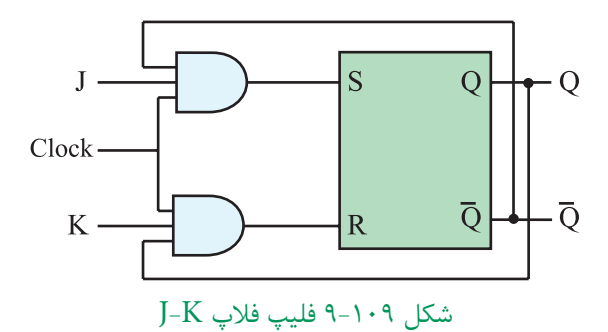

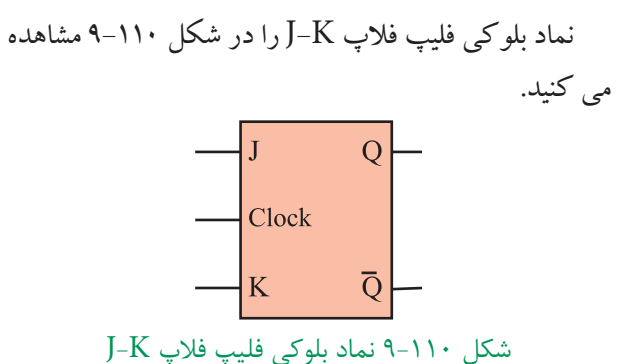

جدول درســتي فليپ فــاپ K-J در جدول 9-53 آمده است.

9-53 جدول درستي فليپ فالپ K-J

| ٠ | - -                     |                                 |
|---|-------------------------|---------------------------------|
|   | $\overline{\mathbf{K}}$ | $\bar{Q}_t$                     |
|   |                         | $\mathbf{Q}_{_{t-1}}$           |
|   |                         |                                 |
|   |                         |                                 |
|   |                         | $\bar{\mathbf{Q}}_{_{t\!-\!1}}$ |

اين جدول نشــان مــي دهد حالت ممنوعه برطرف شــده اســت يعني هنگامي كه 1=K=J مي شــود اگــر فليپ فالپ مطابق شــكل111 - 9در حالت Set يعني 1=Q قرار داشــته باشد ، وضعيت آن تغيير مي كند و Reset مي شود . بنابراين مطابــق شــكل112 - 9خروجي 1=Q به حالــت 0=Q تغيير حالت مي دهد.

درســت شده است كه يكي مستر(Master(وديگري اسليو ( Slave(نام دارد . شكل116 - 9نقشه بلوكي فليپ فالپ را نشــان مي دهد . توجه داشته باشيد كه در نقشه بلوكي خطوط فیدبک از  $\overline{\text{Q}}$  و  $\overline{\text{Q}}$  به ورودی ها رسم نشده است.

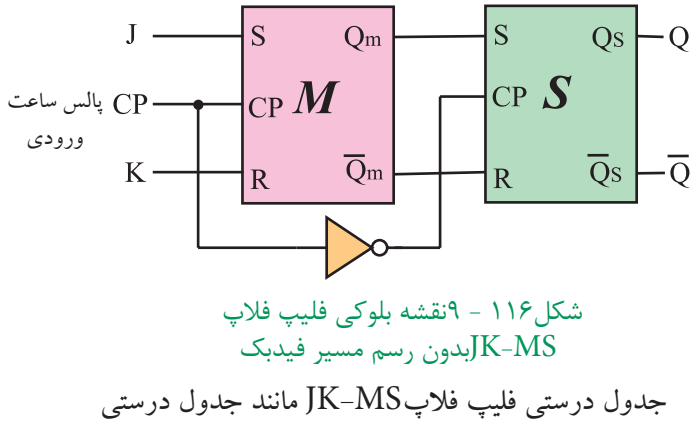

فليپ فالپ JK است . فقط در فليپ فالپ MS-JK اطالعات در لبه نزولي پالس ساعت وارد حافظه مي شوند. جــدول54 - 9جدول درســتي فليپ فــاپ MS-JK را نشــان مي دهد. نماد بلوكي فليپ فالپ MS-JK را در شكل -117 9مالحظه مي كنيد.

جدول54 - 9جدول درستي فليپ فالپMS-JK

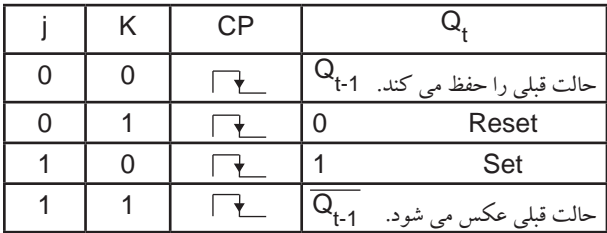

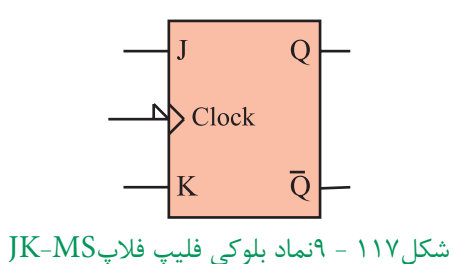

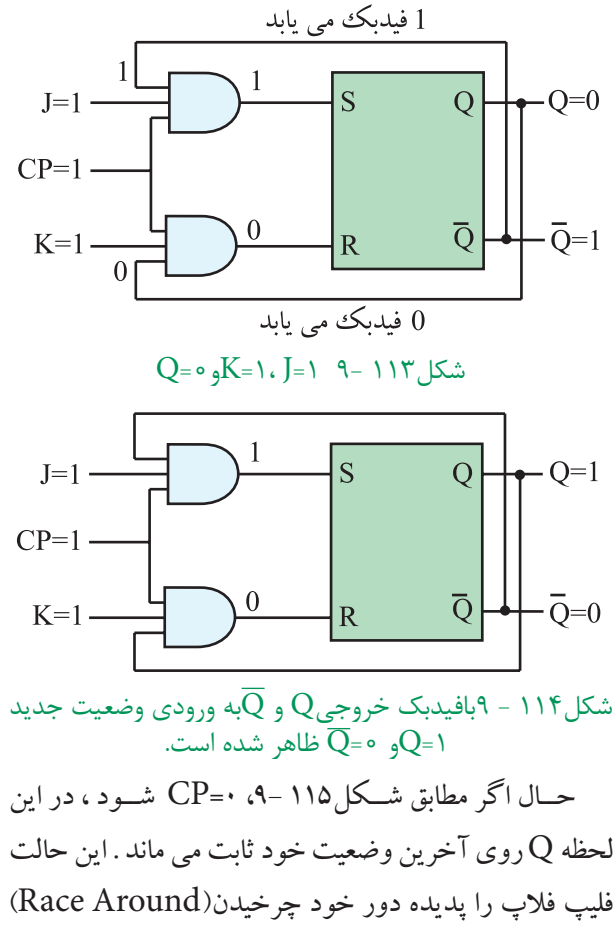

ميگوينــد. بــراي برطرف كــردن اين عيــب از فليپ فالپ  $K-MS$ - $K-MS$ 

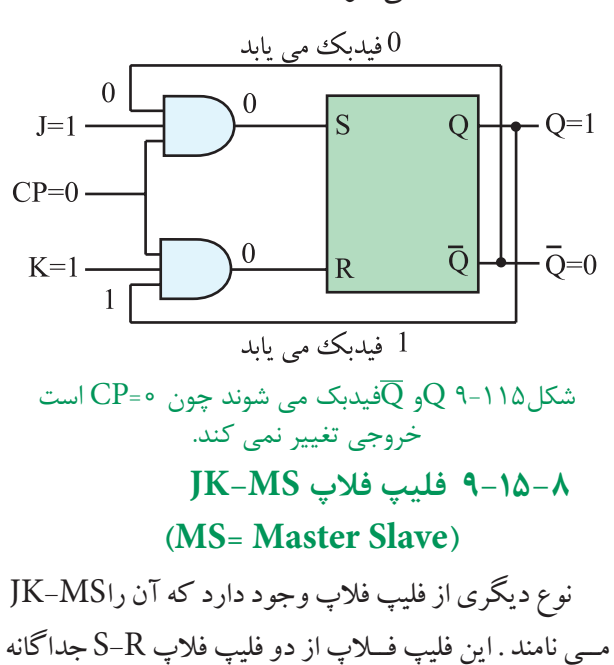

**فصل نهم**

**777** 

**بخش پنجم**

### **-15-9 9عملكــرد ورودي هاي پيش تنظيمPre ( Preset(و پاك كردن Clr) Clear(**

در زمــان وصل تغذيه به مدار فليپ فــاپ ، وضعيتي كه حافظــه درآن قــرار مي گيرد يعني حالــت Q در انواع فليپ فالپ ها كامال ًتصادفي اســت. بــراي ايجاد يك حالت معين وتعريف شــده اوليه ، از ورودي Preset وClear اســتفاده مي كنيم.

به عنوان مثال در يك ماشــين حساب براي انجام عمليات جديد ضروري اســت كــه اطالعــات قبلــي از حافظه پاك شود. گاهي نيز ممكن اســت بخواهيم قبل از اجراي عمليات ،اطالعــات جديد را در حافظه قرار دهيــم . در اين حالت با اســتفاده از 2 خطPreset و ،Clear قبل از اين كه از طريق و Kبخواهيــم اطلاعات را وارد حافظه كنيم حافظه را پاك (خالي) ياپر مي كنيم . در خاتمه اين دوخط را غيرفعال نموده وتوســط ورودي هايJ و Kاطلاعات جديـــد را وارد حافظه مي كنيم . در شــكل118 - 9نمــاد بلوكي فليپ فالپ K-J با خط Pr و Clr رسم شده است.

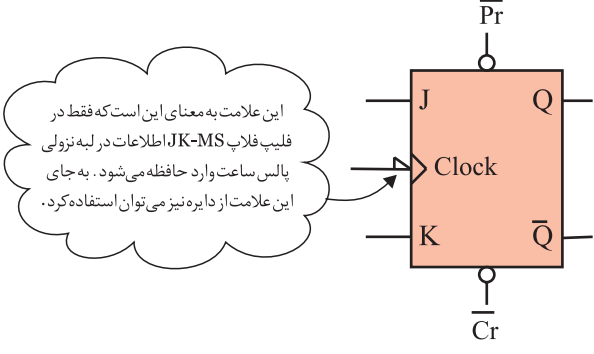

شكل118 - 9نماد بلوكي فليپ فالپ JK با Pr وClr **-15-10 9فليپ فالپ نوع( Delay ( D:**   $\mathrm{D}$ اين فليپ فلاپ تنها داراي يك ورودي است كه ورودي نام دارد ، شكل119 .9-

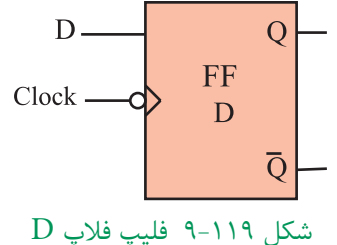

از اين فليپ فلاپ به عنوان يك سلول ثبات ( ثبت كننده) اســتفاده مي كنند زيرا اطالعات ورودي آن پس از هر پالس ســاعت وارد حافظه فليپ فالپ شده و تا پالس ساعت بعدي حفظ مي شود . اين فليپ فالپ را مي توان به كمك هر يك از انواع فليپ فالپ JK ، SR يا MS-JKســاخت . براي اين منظــور بايد ورودي S را نفي كنيم. ســپس آن را به R اتصال دهيــم. همچنين مي توان ورودي J را نفي كرد وبه وروديK اتصال داد. شــكل ١٢٠ - ٩يك فليپ فلاپ  ${\rm D}$  را با استفاده از فليپ فلاپ  $\rm K$ - $\rm V$  نشان مي دهد.

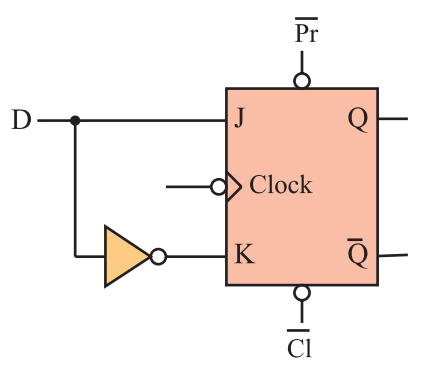

شكل ١٢٥ - 9فليپ فلاپ  $\rm D$  با استفاده از فليپ فلاپ $\rm K$ جدول درستي فليپ فلاپ  ${\rm D}$  مطابق جدول۵۵ – ۹است

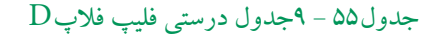

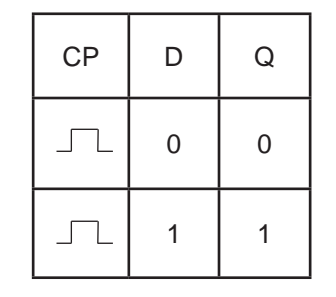

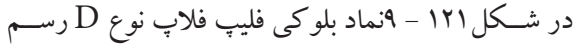

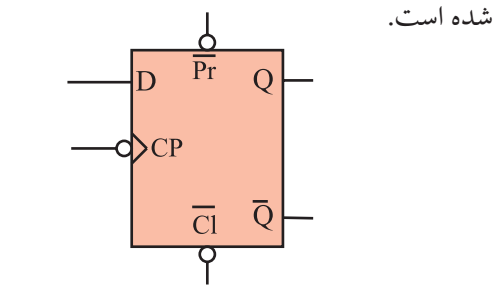

 ${\rm D}$ شكل ۹-۱۲۱ نماد مداري فليپ فلاپ

279 **بخش پنجم**

**فصل نهم**

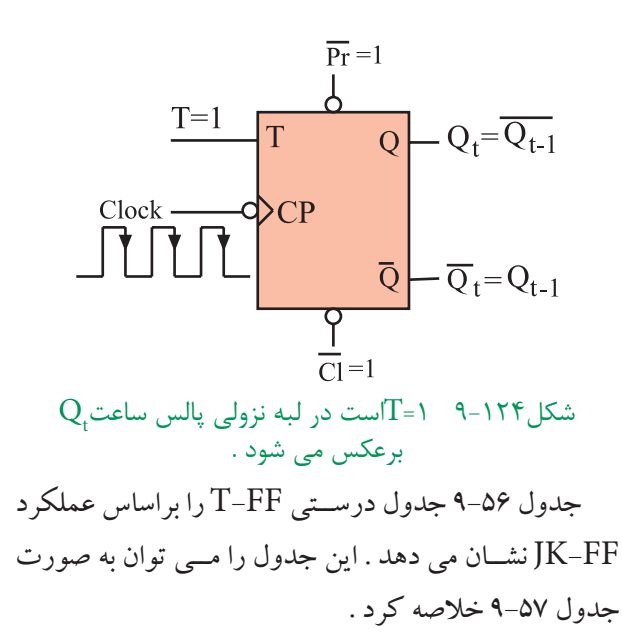

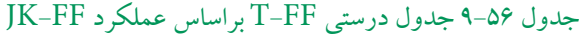

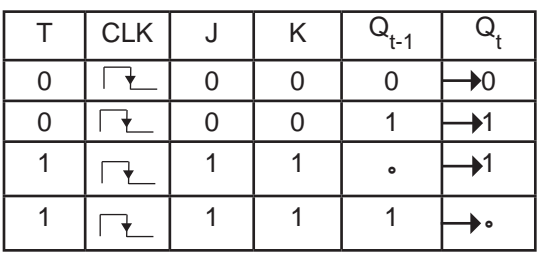

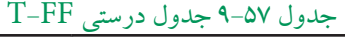

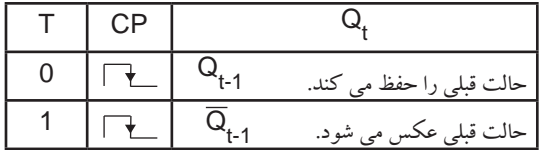

نماد بلوكي فليپ فالپ T در شكل 9-125 آمده است .

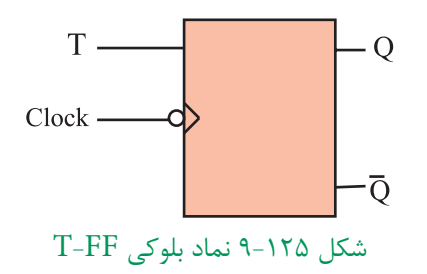

**-15-11 9فليپ فالپ نوع( Toggle ( T:** 

اگــر دو ورودي فليپ فالپ JK را به هــم وصل كنيم و اتصال مشــترك را T بناميــم . فليپ فالپ جديدي ســاخته میشــود كه به آن فليپ فلاپ نوع  $\mathrm{T}$  يا كليدى گويند. شكل 9-122 نحوه تبديل فليپ فالپ K-J را به T نشان مي دهد.

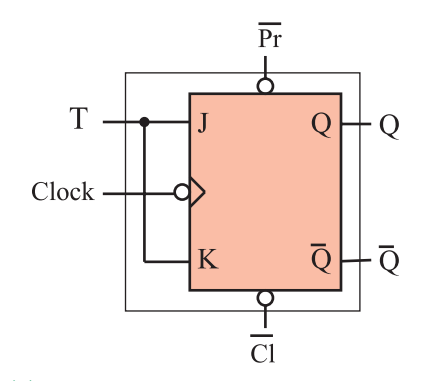

 $T$ شكل ١٢٢ - ٩تبديل فليپ فلاپ  $K$ -J به

با توجه به شــكل درمي يابيم كه اطالعات ورودي هايJ و Kبا هم برابرند. پس اگر  $-T=$  باشــد ، مطابق شكل۱۲۳ –۹ J=K= $\cdot$  است . دراين صورت حافظه بدون تغيير مي ماند.

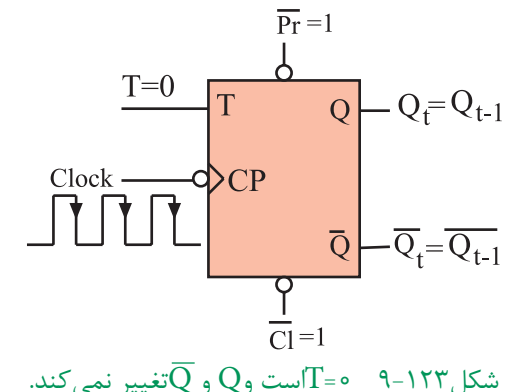

حال چنانچه 1=T باشد 1=K=J است. طبق شكل9-124 با هر پالس ساعت وضعيت حافظه برعكس حالت قبل مي شود.

يعني اگر حافظه Set است به حالتReset واگرReset است به حالت Set مي رود.

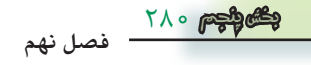

**9-16 آزمايش شماره 5**

 بــا تغيير وضعيــت كليدها، حالت خاموش یا روشــن المپ ها را مشاهده سپس جدول صحت 9-58را كامل كنيد.

**زمان اجرا: 2 ساعت آموزشی**

**9-16-1هدفآزمايش:** بررسي رفتار انواع فليپ فالپ ها

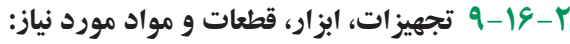

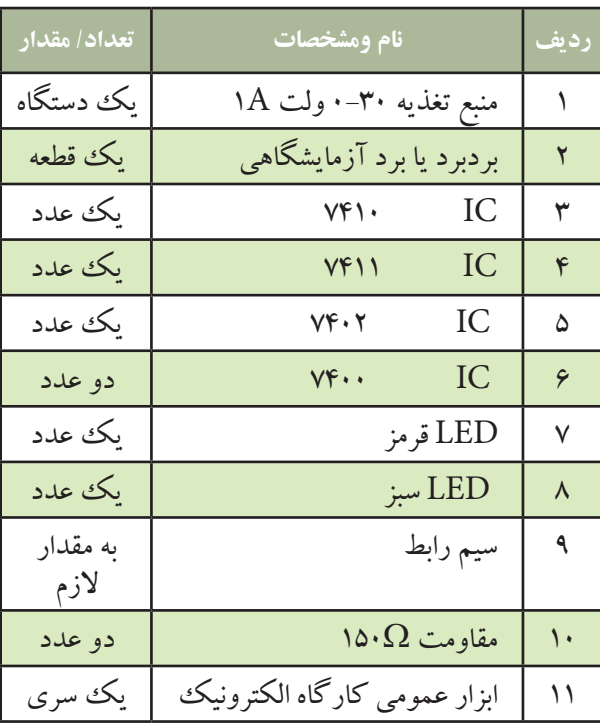

در صورت موجــود بودن برد آماده ، از آن ها براي انجام آزمايش هاي زیر استفاده كنيد .

> **9-16-3 مراحل اجرای آزمايش: الف- بررسي فليپ فالپ SR :**

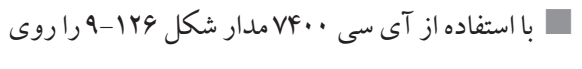

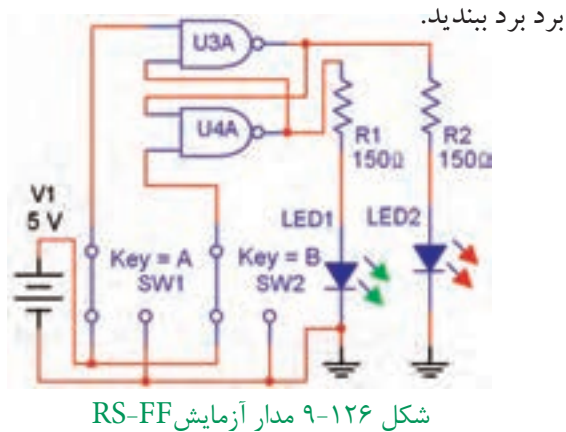

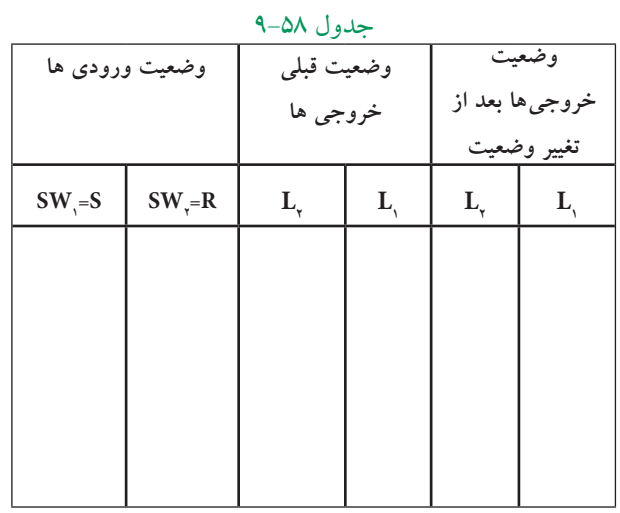

 مدار FF-RS را مطابق شكل 9-127 اصالح كنيد و دوباره جدول صحت 9-59 را كامل كنيد .

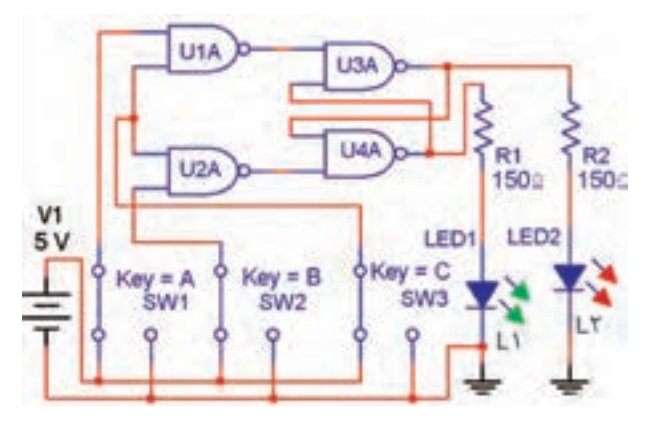

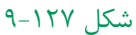

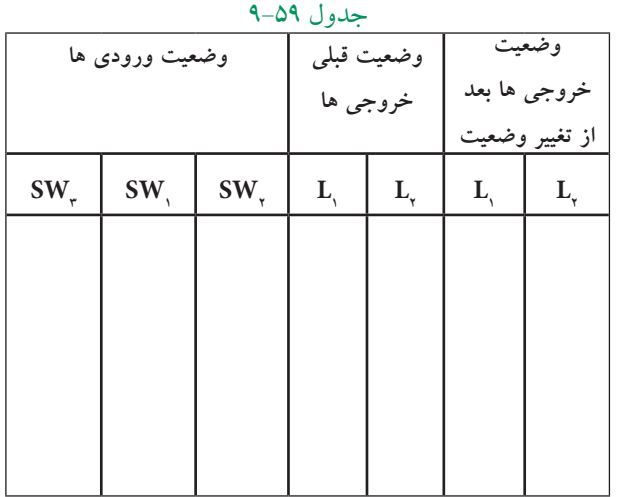

281 **بخش پنجم**

**فصل نهم**

**ســوال 31 :** آيا حالــت غير مجاز مدار شــكل 9-126 برطرف شده است ؟

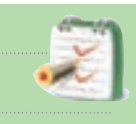

**سوال :32** مدار شكل 9-127 بر مدار شكل 9-126 چه برتري دارد ؟

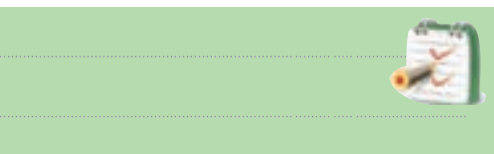

توجه : در صورت داشــتن وقت اضافي آزمايش هاي زير را اجرا كنيد

**ب : بررسي فليپ فالپJK** با اســتفاده از آي ســي هــاي7402 ، 7411 ، 7404 مدار شكل128 - 9را روي برد برد ببنديد.

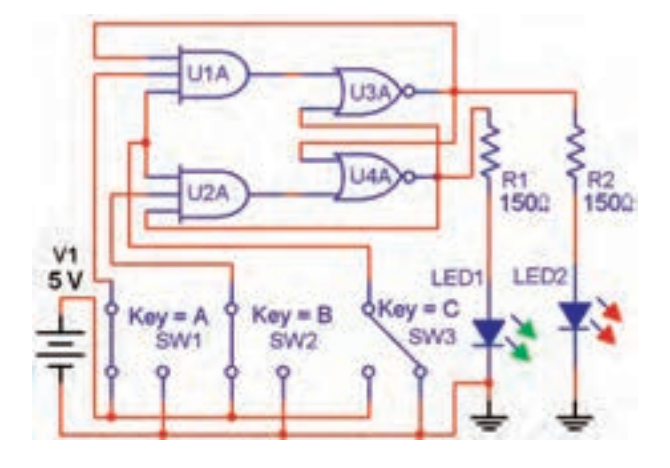

### شكل 9-128

 با تغيير وضعيت كليدها وضعيت روشنايي المپ هاي و  ${\rm L_{\gamma}}$  و استاهده نمود. سپس جدول صحت ۶۰-۹ را كامل  ${\rm L_{\gamma}}$ كنيد .

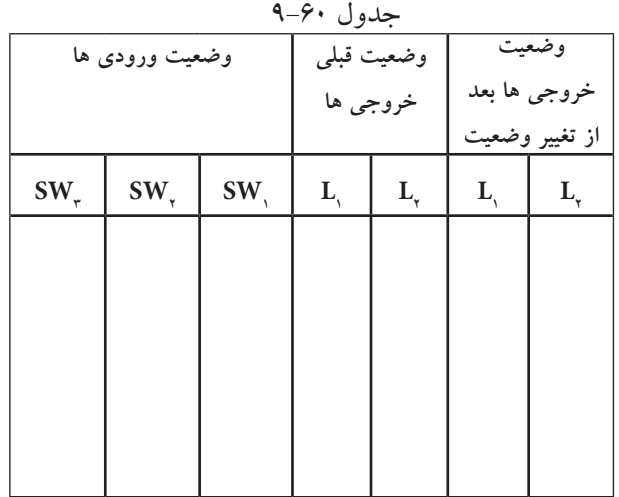

وضعیت روشنایی لامپ های  ${\rm L}_\gamma$ را در حالتی كه  $\Pi_\gamma$ هر ســه کليد, $\mathrm{SW}_\mathsf{v}$ ،  $\mathrm{SW}_\mathsf{e}$ و  $\mathrm{SW}_\mathsf{e}$ در حالت منطقی «۱ » است به دقت مشاهده كنيد .

**سوال 33 :** آيا در شدت نور آن ها نسبت به حالت هايي كه حداقل يكي از كليدها در حالت منطقي »0« باشــد تغييري مشاهده مي كنيد ؟ علت آن چيست ؟

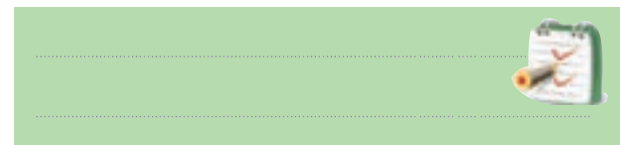

**ج : بررسي مدار فليپ فالپ D**

 اينك ورودي مدار را مانند شكل 9-129 تغيير دهيد؛ سپس با تغییر وضعیت  $\mathrm{SW}_\text{\tiny \!}{}^\circ$ وضعیت روشنایی  $\mathrm{L}_\text{\tiny \!}{}^\circ$ و پ $\mathrm{L}_\text{\tiny \!}{}^\circ$  سپس از هر فرمان پالسر را مشاهده ونتيجه مشاهدات خود را بنويسيد

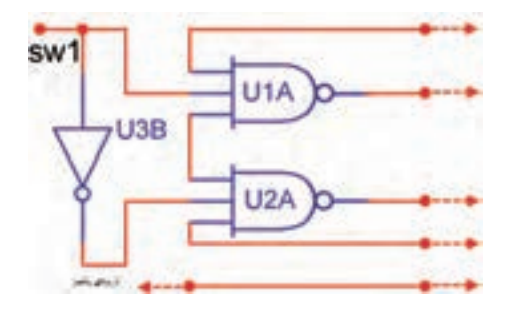

شكل 9-129

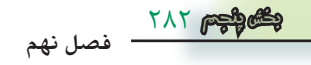

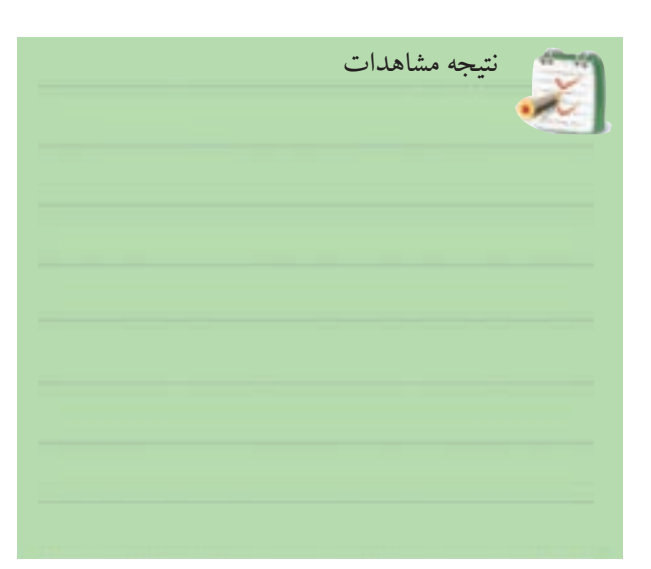

### **د : بررسی مدار فليپ فالپ T**

 اكنــون ورودي هاي مدار شــكل 9-128 را مانند شكل 9-130 تغيير دهيد.

 دوبــاره پس از ايجاد حالتهاي مختلف براي كليد 1SW هر بار با فشردن و رها كردن كليد پالسر – وضعيت  ${\rm SW},$ روشنایی  $\mathrm{L}_\mathrm{p}$ و  $\mathrm{L}_\mathrm{p}$ را مشاهده كنید و نتیجه $\mathrm{c}_\mathrm{p}$  مشاهدات خود را بنويسيد

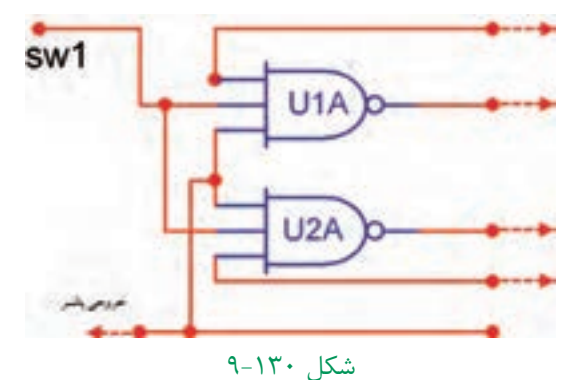

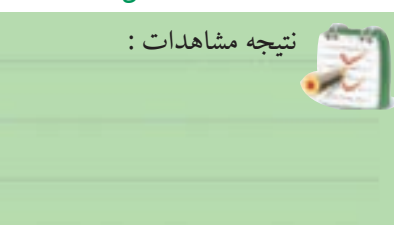

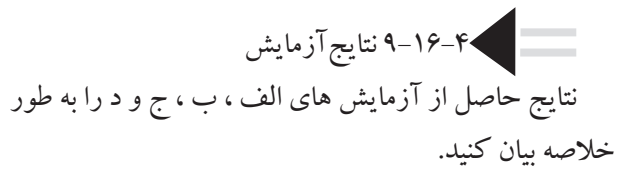

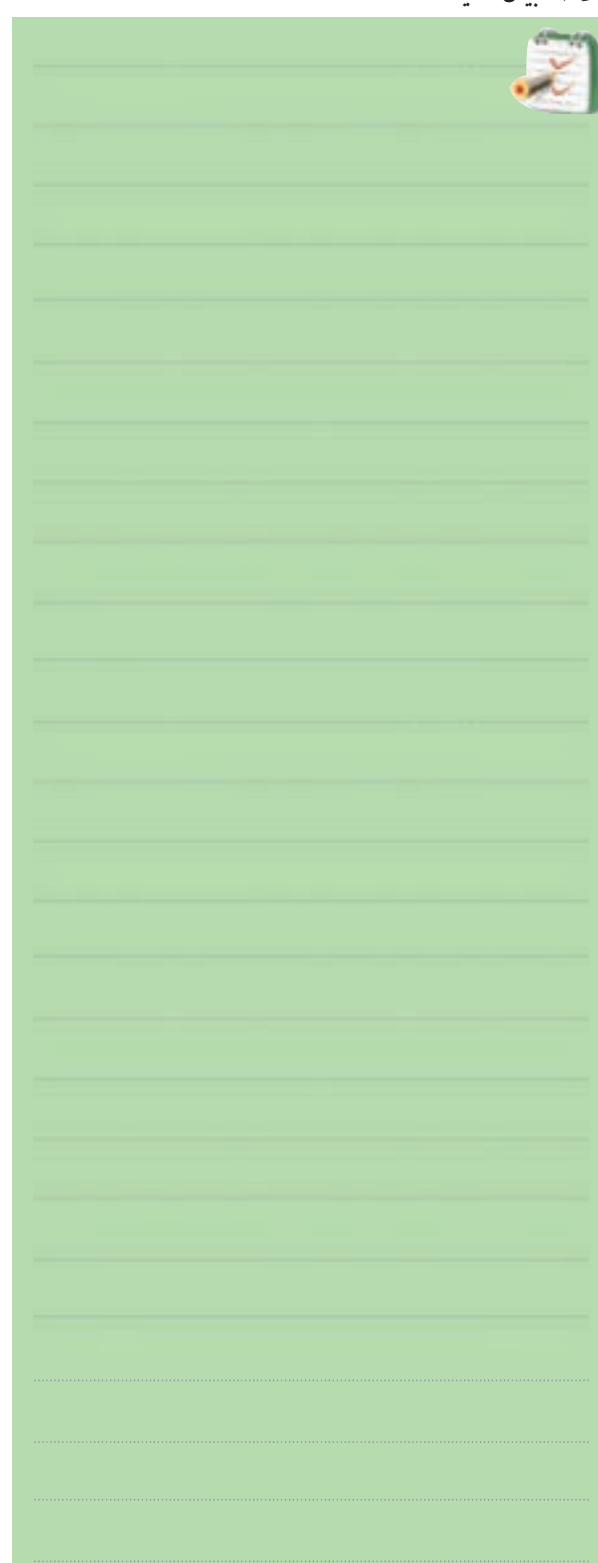

**9-17 اشميت تريگر)Trigger Schmitt )** 

اشــميت تريگرمداري است كه مي تواند موج هاي مثلثي يا سينوســي رابه موج مربعــي ) پالس ( تبديل كند. اشــميت تريگــر به صورت گيت هاي ديجيتالي نيز ســاخته ميشــود. ايــن گيت ها بــه علت داشــتن دو حالت پايــدار ، در رديف مولتي ويبراتورها قرار دارند و داراي دو ســطح ولتاژ آســتانه )Shold Thre ) هســتند. عمل كــردن آن ها به اين صورت اســت هرگاه ولتاژ ورودي از ســطح ولتاژ اول بيش تر شود، اين گيت ســوئيچ نموده وتغييــر وضعيت مي دهد و اگر ولتاژ ورودي از سطح ولتاژ دوم كم تر شد، وضعيت گيت به حالت اول خود برمي گردد. به اين ترتيب مي توان از موج سينوســي يا مثلثي ، پالسهاي مربعي ساخت .

نماد گيت اشميت تريگر به صورت شكل 9-131 است .

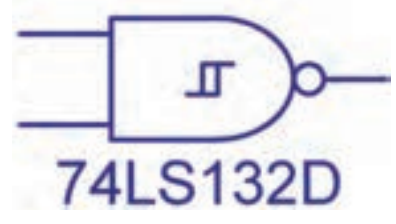

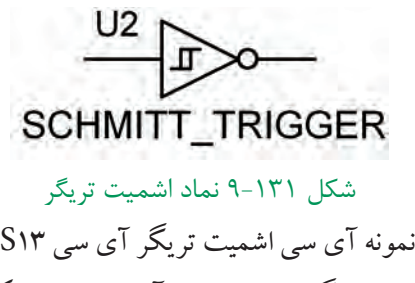

يك نمونه آي سي اشميت تريگر آي سي 13LS74 است شــكل پايه ها و گيت هاي داخل آي ســي در شكل 9-132

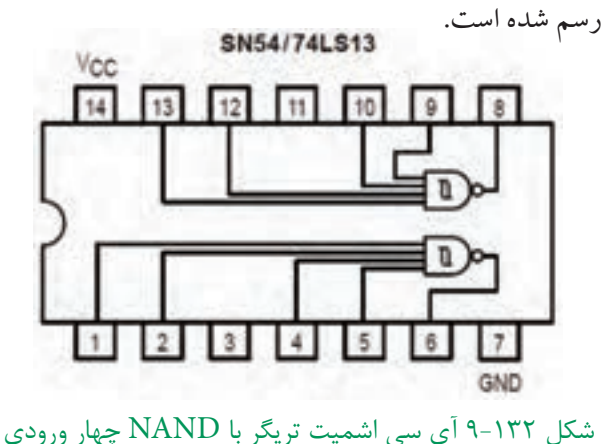

284 **بخش پنجم**

**فصل نهم**

گيت هاي داخل آيسي دو سطح ولتاژ 1/7 ولت و 0/9 ولت دارنـــد. وقتي ورودي گيت از 1/7 ولت بيشتــــر شود خروجي بهتـــراز ) 0 ( منطقي ) L ) ميآيـــد و اگر ورودي تا ٠/٩ ولت كاهش يابــد. خروجي به تراز ( ١ ) منطقي (High ) مي رسد.

اگر يكــي از ورودي هــا ) L ) باشــد ، خروجي درتراز )H )باقي مي ماند و گيت ديگرتحريك نمي شود . نوع ديگر آي ســي اشميت تريگر آي ســي 132LS74 است كه شماره پايهها و گيت هاي داخل آي سي را در شكل 9-133 مشاهده مي كنيد .

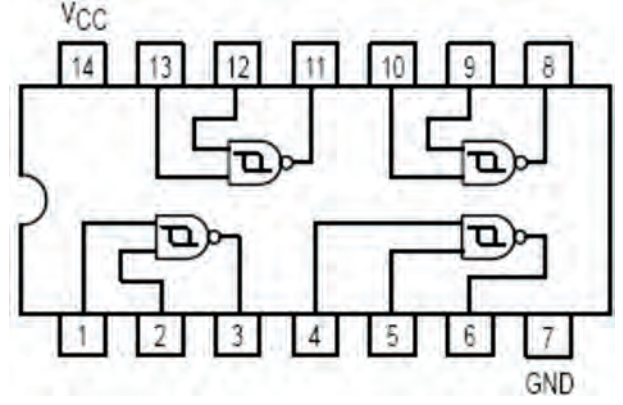

شكل 9-133

نمونهي ديگر از آي ســي اشــميت تريگر با شــماره فني 7414 نيز وجود دارد كه شــامل شــش گيت NOT اســت. شــكل 9-134 گيت هاي داخل آي سي و شماره ي پايه هاي

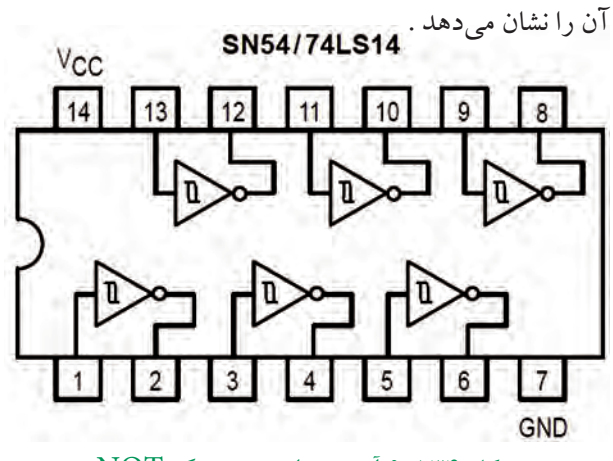

شكل 9-134 آي سي اشميت تريگر NOT ورودي Low هرگيت، خروجي را به تراز High ميبرد. دو ســطح ولتاژ اين آي ســي نيز 1/7 ولت و 0/9 ولت است.

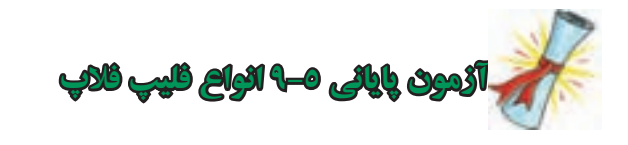

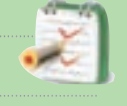

-1 حالــت غير مجــاز در مدار فليپ فالپ R-S شــکل 9-135 با پالس ساعت كدام است ؟  $R = 3$  ،  $S = 1$  $R=1$  ،  $S=1$  (  $\cup$  $R=1$ .  $S=1$ .  $\zeta$  $R = \cdot$  ،  $S = \cdot$  (د) S

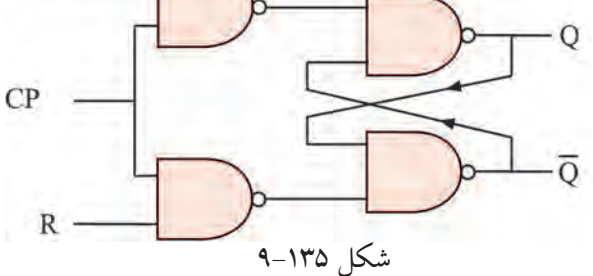

ِشــكال مدار فليپ فالپ SR را شرح دهيد، در كدام -2 ا نوع فليپ فالپ اين عيب برطرف شده است ؟

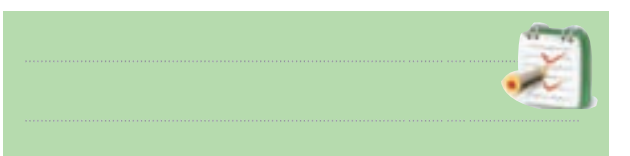

-3 براي ثبــت چهار بيت اطالعات ) 1101 ( در حافظه به ......... سلول حافظه ( فليپ فلاپ ) نياز است .

-4 كدام نماد فليپ فالپ نوع ) D ) را نشان مي دهد ؟

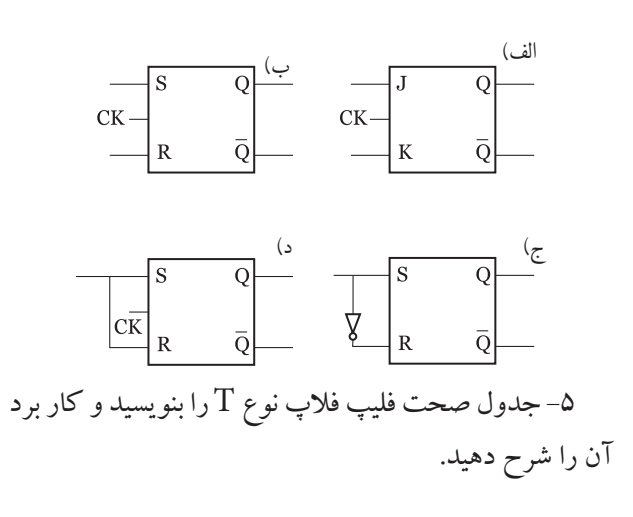

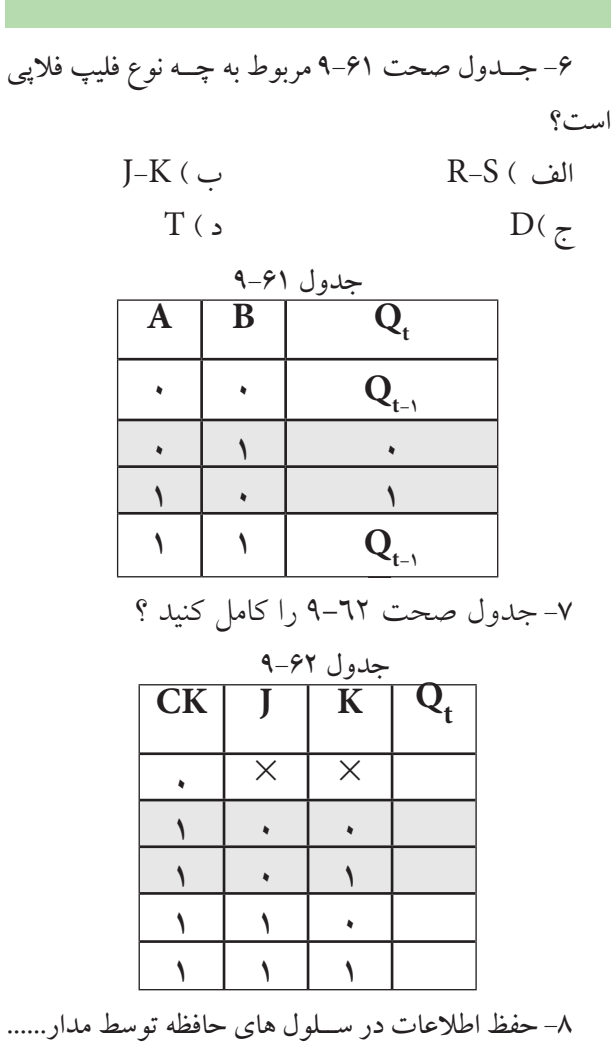

انجام مي شود. -9 در مدار شــكل 9-136 اگر ورودي هاي0=S و 1=R باشد ، مقدار خروجی  $\overline{\text{Q}}$  را به دست آورید .

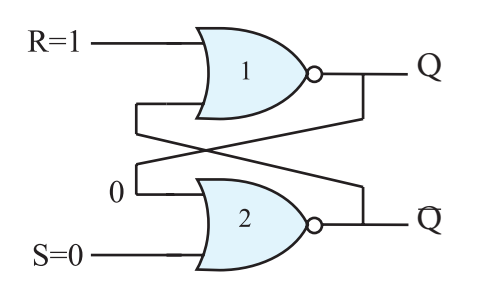

285 **بخش پنجم فصل نهم** شکل 9-136 -10 نماي بلوكي فليپ فالپ K-J را رسم كنيد.
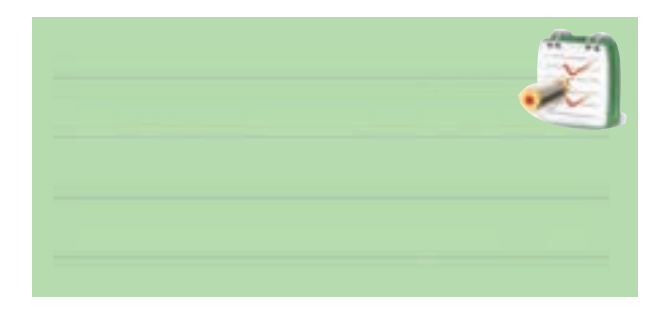

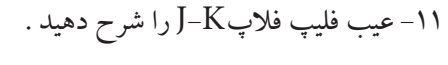

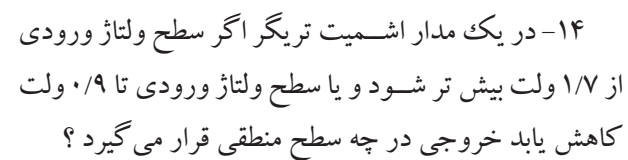

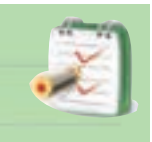

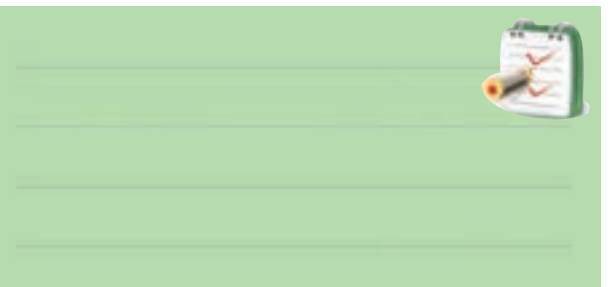

-12 كاربــرد ورودي هــاي Preset وClear در فليــپ فالپ JK-MS با ذكرمثال شرح دهيد.

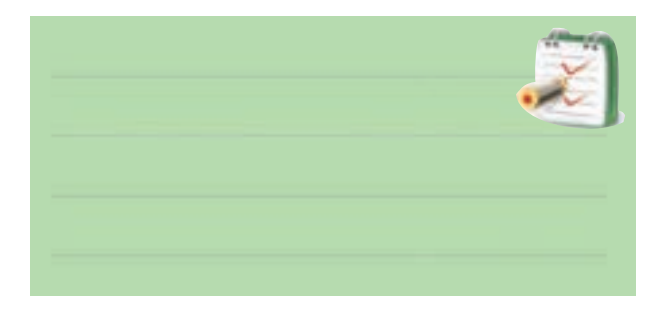

-13كاربرد مدار اشميت تريگر را بيان كنيد.

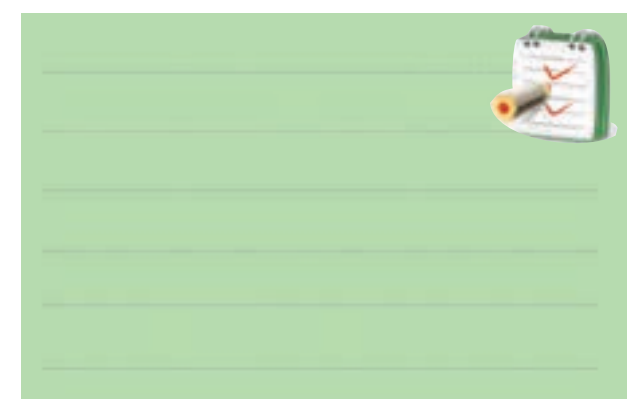

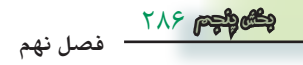